**Министерство общего и профессионального образования Российской Федерации**

**Уральский государственный технический университет**

# **Ф. Н. Сарапулов**

# **РАСЧЕТ ПАРАМЕТРОВ ЦЕПЕЙ ЭЛЕКТРОТЕХНОЛОГИЧЕСКИХ УСТАНОВОК**

**Учебное пособие**

**Научный редактор д-р техн. наук, профессор Рубцов В.П.** 

**Екатеринбург**

1999

ББК 31.29-5 С 44 УДК 621.313.333.621.3.031

## Рецензенты:

Кафедра общей электротехники Уральской государственной горногеологической академии (зав.кафедрой проф., д-р техн. наук Г.С.Хронусов); проф., д-р техн. наук Г.К.Смолин

Автор: Ф.Н.Сарапулов

С 44 РАСЧЕТ ПАРАМЕТРОВ ЦЕПЕЙ ЭЛЕКТРОТЕХНОЛОГИЧЕСКИХ УСТАНОВОК: Учебное пособие/ Ф.Н.Сарапулов. Екатеринбург: УГТУ, 1999. 83 с.

ISBN 5-230-06583-4

Приводятся основные принципы расчета индуктивностей, емкостей, а также сопротивлений электрических, магнитных и тепловых цепей электротехнологических установок. Дается краткая сводка математических выражений, таблиц и графических зависимостей для их определения.

Пособие предназначено для студентов всех форм обучения специальности 180500 - Электротехнологические установки и системы. Оно может быть полезно студентам других электротехнологических специальностей.

Библиогр.: 29 назв. Табл. 1. Рис. 19. Прил. 8.

 © Уральский государственный технический университет, 1999

# ВВЕДЕНИЕ

Расчет параметров цепи, питающей электротехнологическую установку, занимает важное место при разработке и проектировании последней. Правильный выбор свойств и геометрических размеров токоподводящих проводов имеет большое значение для обеспечения безопасной и экономичной работы установки. Достаточно привести несколько характерных примеров важности, с одной стороны, и сложности, с другой, расчета параметров питающей цепи электротехнологической установки [1-5, 11, 12].

Для правильной и экономичной работы дуговых электропечей имеют большое значение сопротивления подводящей цепи, которую называют короткой сетью. По ней протекают значительные токи, ее активные сопротивления определяют потери энергии и КПД установки, а также температуру нагрева токоведущих частей [12]. Особое значение имеет индуктивное сопротивление подводящей сети, являющееся основным параметром дуговой электропечи. От этого сопротивления зависят условия непрерывного горения дуг, максимальная активная мощность установки, коэффициент мощности и экономичность работы печи. Ввиду наличия электрической дуги, а также стальных сердечников и стальных масс, больших сечений проводов при достаточно высоких частотах и амплитуд тока параметры цепи являются нелинейными, в шинах проявляются поверхностный эффект и эффект близости. В многофазной короткой сети имеют место неодинаковость параметров фаз и, как следствие, несимметрия токов и мощностей.

Значительные трудности встречаются при расчете магнитоимпульсных установок. В этом случае требуется определять сопротивления и индуктивности массивных токовых контуров (колец, кругов, катушек и т. п.), которые изменяются в течение импульса тока.

Определенные сложности встречаются также при расчете сопротивлений между электродами в шлаке, токов утечки в подводящих кабелях, сопротивления жидкого металла в канале индукционной канальной печи.

В любом случае студенту полезно знать методы расчета параметров цепей, учебную, научную и справочную литературу по данному вопросу, уметь рассчитать параметры в достаточно простых цепях, научиться использовать имеющиеся компьютерные программы таких расчетов. В данном пособии собраны и определенным образом систематизированы материалы по расчету индуктивностей, емкостей, активных сопротивлений цепей, питающих электротехнологические установки.

# 1. ОСНОВНЫЕ СООТНОШЕНИЯ ЭЛЕКТРОМАГНИТНОГО ПОЛЯ [1-4, 9, 14]

## **1.1. ЭЛЕКТРОСТАТИЧЕСКОЕ ПОЛЕ ЗАРЯДОВ В ДИЭЛЕКТРИКЕ**

$$
\begin{aligned}\n\text{div}E &= \frac{\rho}{\varepsilon}, \\
E &= -\text{grad}\varphi\n\end{aligned}\n\bigg\},
$$

Уравнение Пуассона

$$
div\ grad\varphi = \nabla^2 \varphi = -\frac{\rho}{\varepsilon},\qquad(1)
$$

где в декартовой системе координат

$$
\nabla^2 \varphi = \frac{\partial^2 \varphi}{\partial x^2} + \frac{\partial^2 \varphi}{\partial y^2} + \frac{\partial^2 \varphi}{\partial z^2},
$$

 $\varphi$ ,  $E$  - скалярный потенциал и напряженность электрического поля, <sup>ρ</sup>*,*ε - плотность заряда и диэлектрическая проницаемость.

Решение (1):

$$
\varphi = \frac{1}{4\pi\varepsilon} \int\limits_V \frac{\rho \, dV}{r},\tag{2}
$$

где *r* - расстояние от точки наблюдения до элемента объема *dV* с зарядом  $\rho$  dV.

## **1.2. МАГНИТНОЕ ПОЛЕ ПОСТОЯННЫХ ТОКОВ**

$$
rot \ \overline{A} = \overline{B},
$$
  

$$
rot \ \overline{H} = \overline{\delta} \int ,
$$

где  $\overline{A}$ ,  $\overline{B}$ ,  $\overline{H}$ ,  $\overline{\delta}$  - векторный магнитный потенциал, индукция, напряженность магнитного поля и плотность тока, т.е.

$$
rot H = \frac{1}{\mu} rot \, rot A = \frac{1}{\mu} \Big( grad \, div A - \nabla^2 A \Big) = \overline{\delta} \ .
$$

При *divA* = *0* [2] получаем

$$
\nabla^2 \overline{A} = -\mu \overline{\delta} \tag{3}
$$

или для проекций на оси координат *x, y, z* 

$$
\nabla^2 A_{x,y,z} = -\mu \delta_{x,y,z}.
$$
 (4)

Решение (3):

$$
\overline{A} = \frac{\mu}{4\pi} \int_{V} \overline{\delta} \frac{dV}{r},\tag{5}
$$

где <sup>µ</sup> - магнитная проницаемость, *r* –расстояние от точки наблюдения до элемента объема *dV* с током δ *dV*.

При равномерном распределении тока по сечению S проводника

$$
\overline{A} = \frac{\mu}{4\pi} \int_{l} \frac{\overline{\delta}Sdl}{r} = \frac{\mu}{4\pi} \int_{l} \frac{Idl}{r},\tag{6}
$$

где *I dl* - элемент тока.

### **1.3. ЭЛЕКТРИЧЕСКОЕ ПОЛЕ ПОСТОЯННЫХ ТОКОВ В ПРОВОДЯЩЕЙ СРЕДЕ (аналогия с электростатическим полем в диэлектрике)**

Соотношения для электрического поля токов в проводящей среде

$$
rot\overline{E} = 0, \ \int\limits_A^B \overline{E} dl = \varphi_A - \varphi_B, \ \overline{\delta} = \gamma \overline{E}, \ div\overline{\delta} = 0, \ \int\limits_S^{\overline{\delta}} d\overline{S} = i,
$$
 (7)

где <sup>ϕ</sup> *<sup>A</sup>* - электрический потенциал в точке *А*, <sup>γ</sup> - удельная электропроводность материала среды.

Соотношения для электростатического поля в диэлектрике

$$
rot\overline{E} = 0, \int_{A}^{B} \overline{E}dl = \varphi_A - \varphi_B, \ \overline{D} = \varepsilon \overline{E}, \ div\overline{D} = 0, \int_{S} \overline{D}d\overline{S} = Q, \tag{8}
$$

где  $\overline{D}$  - вектор электрического смещения.

Как видно, соотношения фактически совпадают. На этом основан метод электростатической аналогии, позволяющий в ряде случаев при расчете токов в проводящей среде использовать решения соответствующих задач электростатики.

Например, для электрической проводимости (в однородной проводящей среде)

$$
g = i/U, \tag{9}
$$

для емкости (в однородном диэлектрике)

$$
C = Q/U, \tag{10}
$$

где  $U$  - напряжение между эквипотенциальными поверхностями.

$$
M_3 \text{ сравнения } (9) \text{ и } (10) \text{ получаем } \frac{g}{C} = \frac{\gamma}{\varepsilon}. \tag{11}
$$

#### 1.4. ПЕРЕМЕННОЕ ЭЛЕКТРОМАГНИТНОЕ ПОЛЕ

Особенности расчета переменного электромагнитного поля в различных средах и параметров цепей переменного тока обсуждаются в [1,5,10].

# 2. РАСЧЕТ ИНДУКТИВНОСТЕЙ

#### 2.1. ОБЩИЕ ВЫРАЖЕНИЯ ДЛЯ ИНДУКТИВНОСТЕЙ

Рассмотрим два контура с постоянными токами  $i_1$  и  $i_2$  (рис. 2.1) при условии  $\mu = \mu_0$  для всей области поля, включая проводники. Найдем потокосцепление  $\psi_{21}$  второго контура от тока  $i_1$  [2]. Поток, сцепляющийся с элементарной трубкой тока di, по теореме Стокса равен линейному интегралу векторного потенциала  $A_2$  вдоль оси этой трубки

$$
\Phi_{2I} = \oint_{l_2} \overline{A}_2 dl_2 . \tag{12}
$$

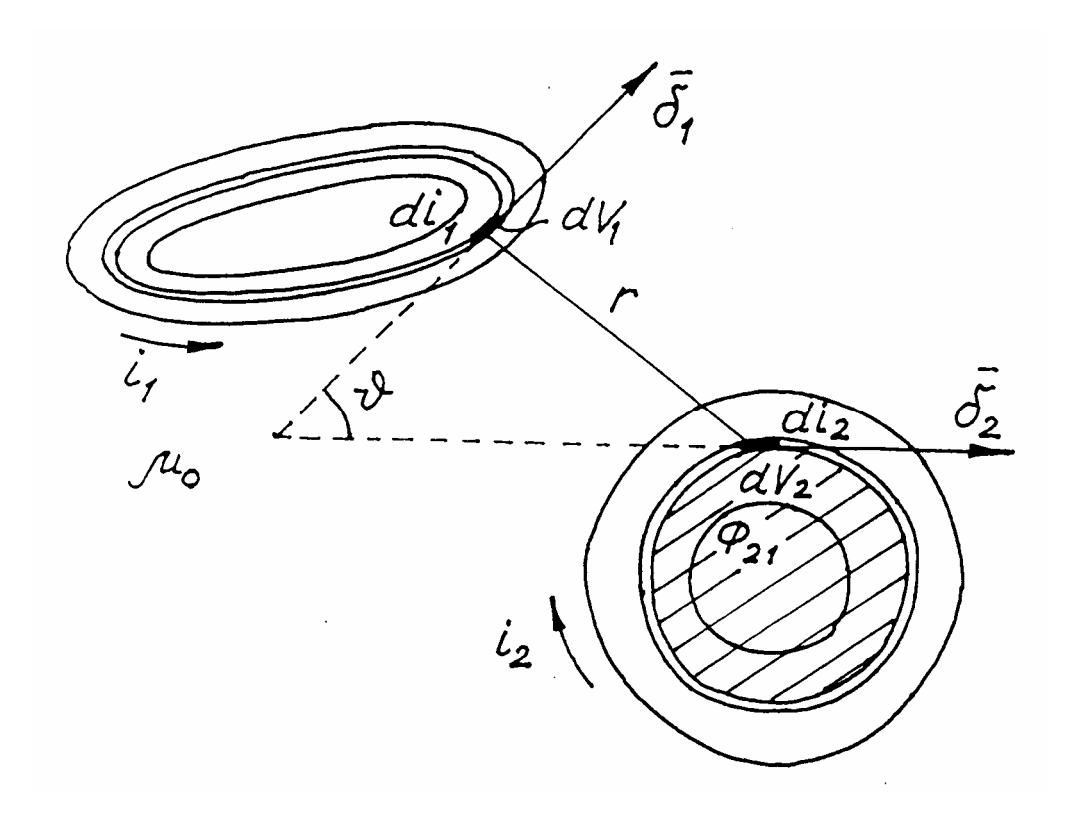

Рис. 2.1

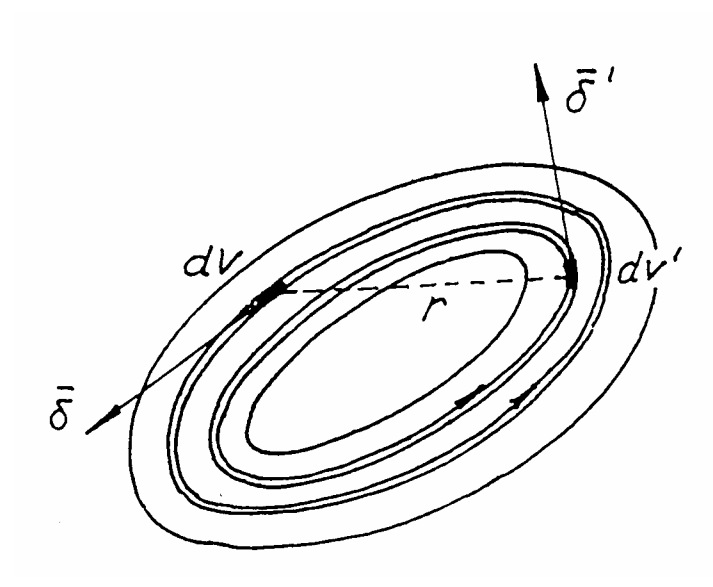

Рис. 2.2

Умножив этот поток на отношение  $(di_2/i_2)$ , получим потокосцепление трубки тока di,

$$
d\psi_{2I} = \frac{di_2}{i_2} \oint\limits_{l_2} \overline{A}_2 d\overline{l}_2 = \frac{1}{i_2} \oint\limits_{l_2} (\overline{\delta}_2 d\overline{S}_2) (\overline{A}_2 d\overline{l}_2).
$$
 (13)

Интегрируя (13) по всему сечению  $S_2$  второго проводника, получим

$$
\psi_{21} = \frac{1}{i_2} \int_{V_2} \overline{\delta}_2 \overline{A}_2 dV_2, \qquad (14)
$$

где  $dV_2 = d\overline{S}_2 d\overline{l}_2$  - элемент объема второго проводника.

Выразим векторный потенциал  $\overline{A}_2$  через плотность тока  $\overline{\delta}_1$  на основании (5)

$$
\overline{A}_2 = \frac{\mu_0}{4\pi} \int_{V_1} \overline{\delta}_1 \frac{dV_1}{r}
$$

и подставим в (14)

$$
\psi_{2l} = \frac{\mu_0}{4\pi i_2} \iint\limits_{V_1 V_2} \overline{\delta}_l \overline{\delta}_2 \frac{dV_1 dV_2}{r}.
$$
 (15)

Из (15) можно выразить взаимную индуктивность

$$
M_{2I} = \frac{\psi_{2I}}{i_I} = \frac{\mu_0}{4\pi i_I i_2} \int\limits_{V_I} \int\limits_{V_2} \overline{\delta}_I \overline{\delta}_2 \frac{dV_I dV_2}{r} = M_{I2}.
$$
 (16)

Аналогично определим собственную индуктивность для одного контура (рис.2.2), воспользовавшись (16) при  $i_1 = i_2 = i$  и  $V_1 = V_2 = V$ ,

$$
L = \frac{\mu_0}{4\pi i^2} \iint\limits_{V_1} \bar{\delta} \, \overline{\delta'} \frac{dV}{r} \frac{dV'}{r},\tag{17}
$$

причем интегрирование производится дважды по объему проводника.

Если поперечные размеры сечений проводников малы в сравнении с их длинами, то проводники можно не делить на элементарные трубки тока и считать их нитями тока. Тогда  $\overline{A}_2 = \frac{\mu_0}{4\pi} \oint_{l_1} \frac{i_1 dl_1}{r}$  и (16) принимает вид [5]

$$
\overline{M} = \frac{\mu_0}{4\pi} \oint_{l_1 l_2} \oint_{r} \frac{dl_1 dl_2}{r} = \frac{\mu_0}{4\pi} \oint_{l_1 l_2} \oint_{r} \frac{dl_1 dl_2}{r} \cos \nu, \tag{18}
$$

где  $v$  - угол между нитями тока в выбранных точках.

С учетом (18) выражения (16) и (17) преобразуются [5]

$$
M_{2I} = \frac{1}{i_I i_2} \int_{i_I} d i_I \int_{i_2} \overline{M} d i_2 , \qquad (16 \text{ a})
$$

$$
L = \frac{1}{i^2} \int_i di' \int_i \overline{M} di \tag{17 a}
$$

При постоянном токе или низкой частоте переменного эти выражения упрощаются

$$
M_{2I} = \frac{I}{S_I S_2} \int_{S_I S_2} \sqrt{M} dS_I dS_2 ,
$$
 (16.6)

$$
L = \frac{1}{S^2} \iint \overline{M} dS' dS \,. \tag{17.6}
$$

#### 2.2. ИНДУКТИВНОСТИ СЛОЖНЫХ КОНТУРОВ. МЕТОД УЧАСТКОВ [2, 5]

Метод участков состоит в том, что контуры разбивают на отдельные участки, каждый из которых имеет сравнительно простую форму. После этого задача определения индуктивностей сложных контуров сводится к вычислению индуктивностей отдельных участков и на их основе - индуктивностей контуров. Тогда двойной интеграл в (18) можно представить в виде двойной суммы таких же интегралов по длинам отдельных участков. В результате для собственной индуктивности  $L$  контура, состоящего из *п* участков, и взаимной индуктивности  $M$  двух контуров, состоящих из  $n$  и  $m$  участков, имеем

$$
L = \sum_{k=1}^{n} L_k + \sum_{k=1}^{n} \sum_{i=1}^{n} M_{ki}, \quad i \neq k
$$
  

$$
M = \sum_{k=1}^{n} \sum_{i=n+1}^{n+m} M_{ki}
$$
 (19)

где  $L_k$  и  $M_{ki}$  определяются с помощью (16 б) и (17 б).

Взаимная индуктивность линейных проводов может быть принята равной взаимной индуктивности  $\overline{M}_{ki}$  осевых нитей  $l_1$  и  $l_2$  этих проводов  $\pi$ <sup>(18)</sup>

$$
M_{ki} = \overline{M}_{ki} = \frac{\mu_0}{4\pi} \int_{l_1 l_2} \frac{dl_1 dl_2 \cos \upsilon}{r}.
$$
 (20)

## 2.3. ИНДУКТИВНОСТЬ ЛИНЕЙНОГО ПРОВОДА

Собственная индуктивность линейного провода может быть представлена в виде [5].

$$
L = N - G + A - Q, \tag{21}
$$

где N - величина, зависящая только от формы и размеров оси провода и не зависящая от формы и размеров поперечного сечения;  $G, A, Q$  - величины, зависящие от формы и размеров поперечного сечения и от характера распределения тока по сечению, причем с высокой степенью точности А и Q стремятся к нулю, т. е.

$$
L \approx N - G. \tag{21 a}
$$

2.3.1. Определение  $N$  [5]

$$
N = \frac{\mu_0}{2\pi} \int_0^l wdl_I,
$$
\n(22)

где  $l$  - длина оси провода,  $l_1$  и  $l_2$  - криволинейные координаты (рис. 2.3),

$$
w = \lim (V + \ln 2h),
$$
  

$$
V = \int_{0}^{l_1 - \sigma} \frac{\cos v}{r} dl_2.
$$

При невозможности нахождения предела применяют приближенную формулу

$$
w = V + \ln 2h.
$$

Приведем выражения *N* для проводов, изогнутых по формам наиболее типичных линий [5]:

а) по прямой линии (не изогнут)

$$
N = \frac{\mu_0 l}{2\pi} (\ln 2l - l),
$$
 (22 a)

б) по дуге окружности радиусом *R*

$$
N = \frac{\mu_0 R}{2\pi} \left[ \theta \left( \ln 8R - 2 \right) + 4 \sin \frac{\theta}{2} - 4I \right],\tag{22.6}
$$

где  $\theta$  - центральный угол, соответствующий длине провода,

 $I$  - величина, значения которой для различных  $\theta$  приведены в таблице [5].

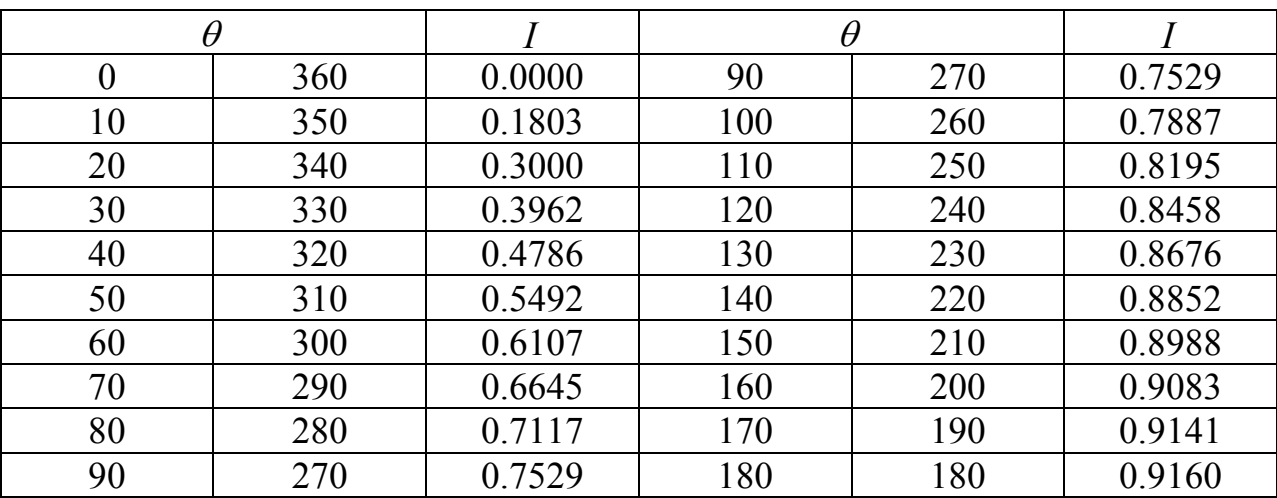

При изгибе почти по кольцу (θ → *2*<sup>π</sup> )

$$
N = \frac{\mu_0 R}{2\pi} \bigg[ \theta \big( \ln 8R - 2 \big) + v \bigg( \ln \frac{v}{2} \bigg) + I \bigg],
$$

где  $v = 2\pi - \theta \ll 1$ .

При изгибе по полному кольцу (θ = *2*<sup>π</sup> )

$$
N = \mu_0 R \left( \ln 8R - 2 \right). \tag{22 B}
$$

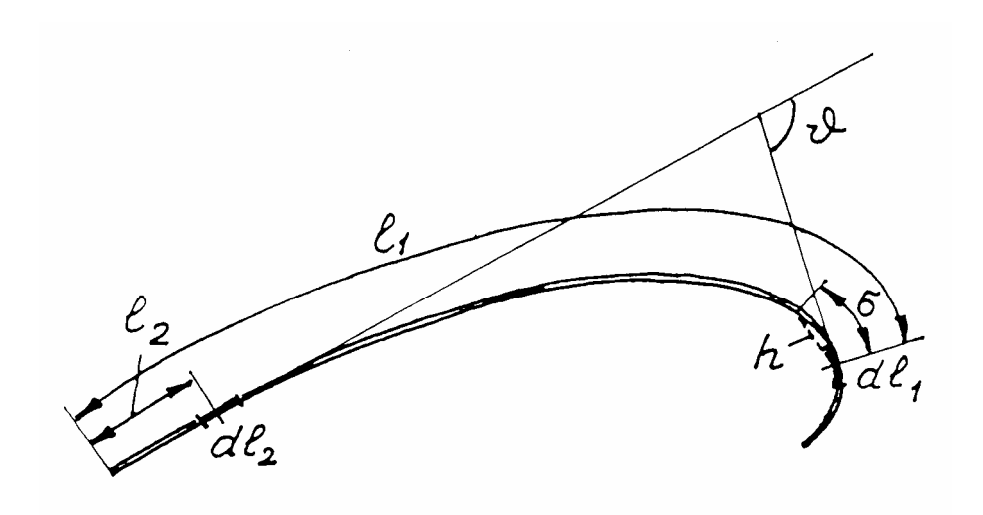

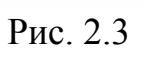

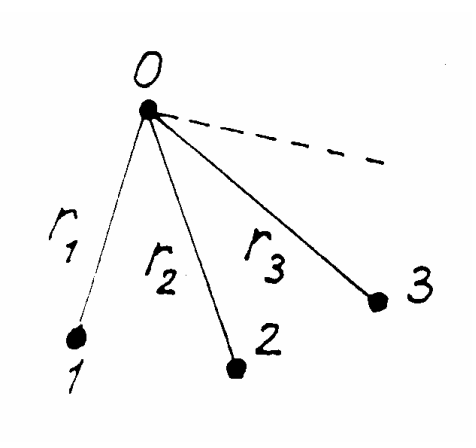

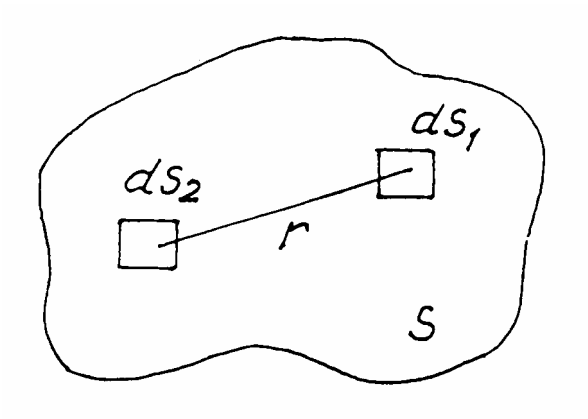

a)  $(6)$ 

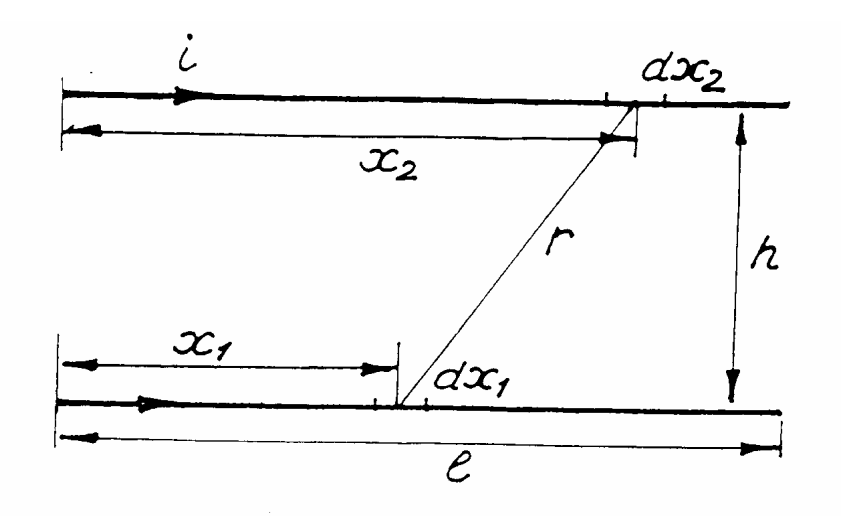

Рис. 2.4

Рис. 2.5

#### 2.3.2. Определение  $G$  [5]

В [5] приводится формула, которую легко проверить на конкретных примерах,

$$
G = \frac{\mu_0 l}{2\pi} \ln g \,,\tag{23}
$$

где  $\ln g = \frac{I}{S^2} \iint_R ln r dS_I dS_2$  - логарифм среднего геометрического расстояния

(СГР) площади  $S$  от самой себя (рис. 2.4),

$$
\ln g = \frac{1}{l^2} \iint_l \ln r \, dl \, dl \, dl \, l \, \text{or} \, \text{camoñ} \, \text{ce5s (pnc. 2.3)}.
$$

На рис. 2.4 а поясняется смысл средних геометрических расстояний точек 1,2,3...*п* от точки 0

$$
ln g = \frac{1}{n} \sum_{k=1}^{n} ln r_k \text{ u } g = \sqrt[n]{r_2 r_2 r_3 ...}
$$

с дальнейшим переходом от сумм к интегралам.

## 2.4. ВЗАИМНАЯ ИНДУКТИВНОСТЬ ПАРАЛЛЕЛЬНЫХ НИТЕЙ ТОКА (рис. 2.5)

Применим (20) для определения  $M$  в данном случае. При этом

$$
r = \sqrt{(x_2 - x_1)^2 + h^2},
$$
  
\n
$$
dl_1 dl_2 \cos \upsilon = dx_1 dx_2
$$

 $\mathbf{M}$ 

$$
M = \frac{\mu_0}{4\pi} \int_0^l \left[ ln \left( x_2 - x_1 + \sqrt{(x_2 - x_1)^2 + h^2} \right) \right]_{x_2 = 0}^{x_2 = l} dx_1,
$$

или после интегрирования по частям и некоторых упрощений

$$
M = \frac{\mu_0 l}{2\pi} \left( \ln \frac{l + \sqrt{l^2 + h^2}}{h} - \frac{\sqrt{l^2 + h^2}}{l} + \frac{h}{l} \right). \tag{24}
$$

Если  $l \gg h$ , то [5]

$$
M = \frac{\mu_0 l}{2\pi} \left( \ln \frac{2l}{h} - 1 + \frac{h}{l} - \frac{1}{4} \frac{h^2}{l^2} + \dots \right) \tag{24 a}
$$

или приближенно

$$
M = \overline{M} = \frac{\mu_0 l}{2\pi} \left( \ln \frac{2l}{h} - l \right).
$$
 (25)

### 2.5. ИНДУКТИВНОСТЬ ПРЯМОЛИНЕЙНОГО ПРОВОДА [5]

Подставляем (25) для нитей тока в (17 б) и интегрируем по всему сечению провода, принимая во внимание, что от положения нитей зависит лишь член, содержащий  $h$ ,

$$
L = \frac{\mu_0 l}{2\pi} \left( \ln 2l - l - \frac{l}{S^2} \iint_{SS} ln \, h dS' dS'' \right). \tag{26}
$$

Поскольку третье слагаемое в (26) представляет собой логарифм среднего геометрического расстояния (СГР) е площади  $S$  поперечного сечения провода от самой себя, можем записать

$$
L = \frac{\mu_0 l}{2\pi} \left( \ln \frac{2l}{g} - l \right). \tag{26 a}
$$

Если сравнить (26 а) и (25), то можно увидеть, что собственная индуктивность провода с постоянным сечением при равномерном распределении тока по сечению равна взаимной индуктивности соответствующих эквидистантных нитей, отстоящих одна от другой на расстояние g, равное среднему геометрическому расстоянию площади поперечного сечения провода от самой себя. Это принцип средних геометрических расстояний.

В общем случае в (17 б) нужно подставить (24), что даст общую формулу индуктивности

$$
L = \frac{\mu_0 l}{2\pi} \left( \ln \frac{l + \sqrt{l^2 + g^2}}{g} - \frac{\sqrt{l^2 + g^2}}{l} + \frac{g}{l} \right). \tag{26.6}
$$

Принцип дает точный результат для двух бесконечно длинных прямолинейных проводов постоянного сечения. В других случаях ошибка тем меньше, чем меньше линейные размеры поперечного сечения провода по сравнению с его ллиной.

Приведем выражения СГР и L для некоторых частных случаев.

# 2.5.1. Индуктивность прямолинейного провода кругового сечения

Получается подстановкой в (26 б) СГР g для площади круга радиусом  $r[5]$ 

$$
\ln g = \ln r - \frac{1}{4}.\tag{26 B}
$$

Приближенное выражение имеет вид:

$$
L = \frac{\mu_0 l}{2\pi} \left( \ln \frac{2l}{r} - \frac{3}{4} \right). \tag{27}
$$

где *l* - длина провода, *r* - радиус поперечного сечения.

Для коротких проводов записывается более точное выражение

$$
L = \frac{\mu_0 l}{2\pi} \left( \ln \frac{2l}{r} - \frac{3}{4} + \frac{128}{45\pi} \frac{r}{l} - \frac{r^2}{4l^2} \right). \tag{27 a}
$$

Если магнитная проницаемость провода отличается от  $\mu_0$ , то L удобнее представить в виде суммы внешней и внутренней индуктивностей [5]

$$
L = L_e + L_i,
$$
  
 
$$
\text{L}_e = \frac{\mu_0 l}{2\pi} \left( \ln \frac{2l}{r} - l \right) - \text{BHeuHH}.
$$
 (27.6)

 $L_i = \frac{\mu l}{8\pi}$  - внутренняя индуктивность провода (решение для нее может  $\mathbf{a}$ быть получено также согласно [3], смотри приложение).

#### *2.5.2.Индуктивность провода*

*кольцевого сечения*

Получается подстановкой в (26 б) *CГР g* для площади кольца [5]

$$
\ln g = \ln r_{\rm H} - \frac{r_{\rm e}^4}{\left(r_{\rm H}^2 - r_{\rm e}^2\right)} \ln \frac{r_{\rm H}}{r_{\rm e}} + \frac{1}{4} \frac{3r_{\rm e}^2 - r_{\rm H}^2}{r_{\rm H}^2 - r_{\rm e}^2},\tag{28}
$$

где  $r_{\rm g}$ ,  $r_{\rm h}$  - внутренний и наружный диаметры сечения провода.

# *2.5.3.Индуктивность провода прямоугольного сечения*

Получается подстановкой в (26 б) *СГР g* для площади прямоугольника со сторонами *b* и *c*

$$
ln g = \frac{1}{2}ln(b^2 + c^2) - \frac{1}{12}\frac{b^2}{c^2}ln\left(1 + \frac{c^2}{b^2}\right) - \frac{1}{12}\frac{c^2}{b^2}ln\left(1 + \frac{b^2}{c^2}\right) + \frac{2}{3}\frac{b}{c}arctg\frac{c}{b} + \frac{2}{3}\frac{c}{b}arctg\frac{b}{c} - \frac{25}{12}.
$$
 (29)

Часто используется приближенная формула для *g:*

$$
g = 0.2236(b+c) \quad \text{if} \quad \ln g = \ln(b+c) - 1.5 \,. \tag{29 a}
$$

#### **2.6. ИНДУКТИВНОСТЬ КРУГОВОГО КОЛЬЦА [5]**

#### *2.6.1. Провод кругового сечения*

Индуктивность кольца (рис.2.6 а) с радиусом *R* осевой окружности кругового сечения радиусом *r* получается подстановкой в (21 а) выражения  $N = \mu_0 R(ln 8R - 2)$  по (22 в) и *G* по (23) с учетом того, что для кольца  $l = 2\pi R$ , а *ln g* для круга определяется согласно (26 в)

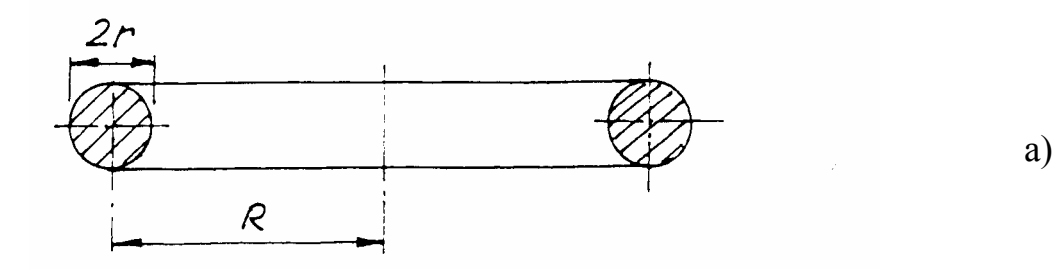

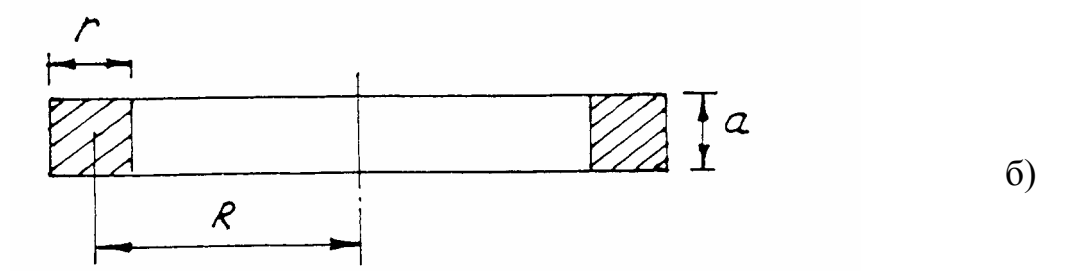

Рис. 2.6

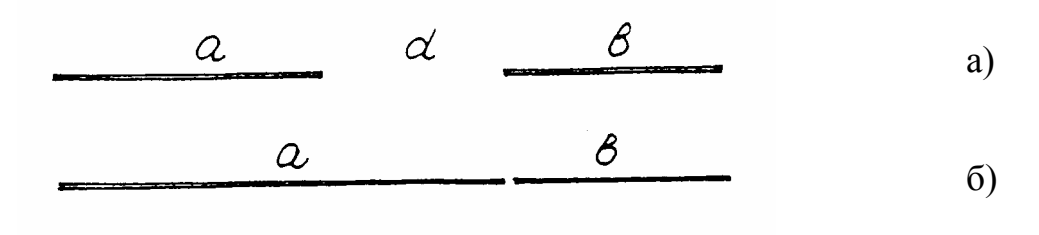

Рис. 2.7

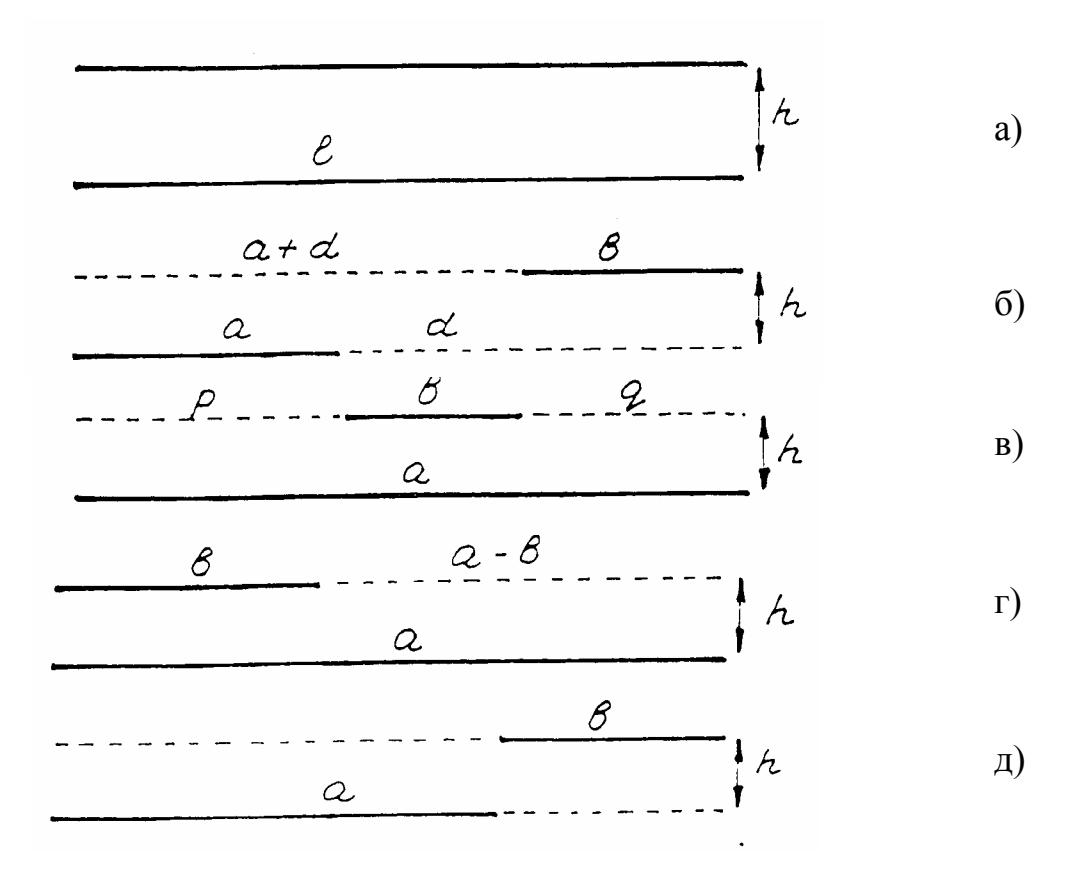

17 Рис. 2.8

$$
L = \mu_0 R \left( \ln \frac{8R}{r} - \frac{7}{4} \right). \tag{30}
$$

или более точно [5]

$$
L = \mu_0 R \left[ \ln \frac{8R}{r} - \frac{7}{4} + \frac{r^2}{8R^2} \left( \ln \frac{8R}{r} + \frac{1}{3} \right) \right].
$$

Выражение (30) можно получить и непосредственным расчетом А и  $L$ , как показано в прил. 3.

#### 2.6.2. Провод прямоугольного сечения

В этом случае (рис. 2.6 б), согласно (29 а),  $\ln g = \ln(a+r) - 1.5$  и после подстановки в (21 а) получаем

$$
L = \mu_0 R \left( \ln \frac{8R}{a+r} - 0.5 \right). \tag{30 a}
$$

В [5] даны также и более точные формулы для L.

#### 2.7. ВЗАИМНАЯ ИНДУКТИВНОСТЬ ДВУХ ПРЯМОЛИНЕЙНЫХ ПРОВОДОВ

Ниже приведены некоторые наиболее характерные для цепей ЭТУ случаи расположения проводов и соответствующие им выражения индуктивностей, заимствованные из [5].

2.7.1. Провода расположены по одной прямой (рис. 2.7)

$$
M = \frac{\mu_0}{4\pi} [(a+b+d)ln(a+b+d) + d ln d - (a+d)ln(a+d) - (b+d)ln(b+d)],
$$
 (31)

где *а* и  $b$  – длины проводов (рис.2.7 а),  $d$  – расстояние между ними.

Если  $d=0$  (рис. 2.7 б), то

$$
M = \frac{\mu_0}{4\pi} [(a+b) \ln(a+b) - a \ln a - b \ln b].
$$
 (31 a)

2.7.2. Параллельные провода (рис.2.8)

### а). Базовый вариант рис. 2.8а

Выражения для взаимной индуктивности проводов в общем случае, если расстояние h соизмеримо с размерами поперечных сечений, приведены ранее:  $(24)$ ,  $(24 a)$ ,  $(25)$  и  $(26 6)$ .

Если  $l >> h$ , то

$$
N = \frac{\mu_0 l}{2\pi} \ln 2l - l,
$$
  
\n
$$
G = \frac{\mu_0 l}{2\pi} \ln g_{12}, \quad A = \frac{\mu_0}{2\pi} a_{12}, \quad Q = \frac{\mu_0}{8\pi l} q_{12}^2,
$$
\n(31.6)

где  $g_{12}$ ,  $q_{12}$ ,  $a_{12}$  - средние геометрическое, арифметическое и квадратичное расстояния поперечных сечений проводов друг от друга [5].

# б). Общий случай (рис. 2.8 б, в, г, д)

При этом определение индуктивности сводится к определению взаимных индуктивностей нескольких пар проводов по базовому варианту.

Например, для рис. 2.8 б

$$
2M = M_{\alpha} - M_{\beta} - M_{\gamma} + M_{\delta},\tag{32}
$$

где  $M_{\alpha}$ ,  $M_{\beta}$ ,  $M_{\gamma}$ ,  $M_{\delta}$  находятся по (31) при l, равном соответственно  $\alpha = a + d + b$ ,  $\beta = a + d$ ,  $\gamma = b + d$ ,  $\delta = d$ , и одинаковых направлениях токов в проводах.

Для рис. 2.8 в, 2.8 г, 2.8 д соответственно

$$
2M = M_{b+p} + M_{b+q} - M_p - M_q
$$
  
\n
$$
2M = M_a + M_b - M_{a-b}
$$
  
\n
$$
2M = M_{a+b} - M_a - M_b
$$

Общее выражение для М [5]

$$
M = \frac{\mu_0}{4\pi} \left[ \alpha \ln \left( \alpha + \sqrt{\alpha^2 + h^2} \right) - \beta \ln \left( \beta + \sqrt{\beta^2 + h^2} \right) - \gamma \ln \left( \gamma + \sqrt{\gamma^2 + h^2} \right) + \right. \\ + \delta \ln \left( \delta + \sqrt{\delta^2 + h^2} \right) - \sqrt{\alpha^2 + h^2} + \sqrt{\beta^2 + h^2} + \sqrt{\gamma^2 + h^2} - \sqrt{\delta^2 + h^2} \left. \right] \tag{33}
$$

2.7.3. Провода расположены под углом (рис. 2.9)

$$
M = \frac{\mu_0 a}{4\pi} F \,, \tag{34}
$$

rge  $F = \cos \varphi \left( \ln \frac{a+b+c}{c+a-b} + b \ln \frac{a+b+c}{c+b-a} \right)$ ,  $c = \sqrt{a^2 + b^2 - 2ab\cos\varphi}$ ,

причем зависимость  $F = f(cos \varphi)$  представлена в [5] таблицей.

При  $a = b = l$  выражение (34) принимает вид:

$$
M = \frac{\mu_0 l}{2\pi} F_I,
$$
\n(34 a)

$$
\text{Area } F_I = \cos \varphi \ln \left( 1 + \frac{2l}{c} \right),
$$
\n
$$
c = 2l \sin \frac{\varphi}{2}.
$$

## 2.8. ВЗАИМНАЯ ИНДУКТИВНОСТЬ ПРОВОДОВ, ИЗОГНУТЫХ ПО КРИВОЙ ЛИНИИ

В этом случае кривую заменяют ломаной, а индуктивность проводов находят как сумму собственных и взаимных индуктивностей участков [7].

Например, собственная индуктивность провода АВ (рис. 2.10) можно приближенно найти с помощью выражения

$$
L_{co6AB} = L_{co6I} + L_{co62} + L_{co63} \pm 2(M_{12} \pm M_{13} \pm M_{23}).
$$
 (34.6)

Взаимная индуктивность проводников АВ и СD определяется как

$$
M_{ABCD} = \pm M_{14} \pm M_{15} \pm M_{16} \pm M_{24} \pm M_{25} \pm M_{26} \pm M_{34} \pm M_{35} \pm M_{36}. (34 \text{ B})
$$

Для частного случая двух коаксиальных колец радиусами  $R_1$  и  $R_2$ , расположенных на расстоянии  $h$  друг от друга, в [2,5] приводится аналитическое выражение

$$
M = \mu_0 \sqrt{R_I R_2} \left[ \left( \frac{2}{k} - k \right) K - \frac{2}{k} E \right],\tag{34 r}
$$

 $\text{rate } k = \sqrt{\frac{4R_1R_2}{h^2 + (R_1 + R_2)^2}} \, .$ 

К и  $E$  – полные эллиптические интегралы первого и второго рода, значения которых приведены, в частности, в [5].

Вывод (34 г) показан в прил. 3.

#### 2.9. ИНДУКТИВНОСТИ МНОГОПРОВОДНЫХ ЛИНИЙ

Общее выражение для индуктивности *i*-го проводника *m*-проводной линии приведено в [1, 2, 7] и имеет вид:

$$
L_i = L_{co6i} + \sum_{K=1}^{m} aM_{iK} , \qquad (35)
$$

где  $L_{co6i}$  - собственная индуктивность *i*-го проводника,

 $M_{ik}$  - взаимная индуктивность между проводами і и  $k$ ,

а - коэффициент, учитывающий сдвиг фаз синусоидальных токов в проводниках (или направления постоянных токов),

$$
a = c \cos \alpha \tag{36}
$$

При этом с характеризует отношение амплитуд токов в проводниках, а α - угол сдвига фаз синусоидальных токов.

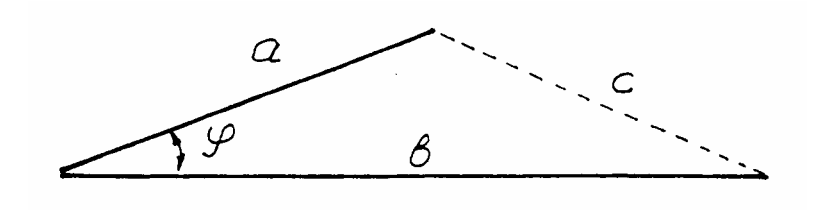

Рис. 2.9

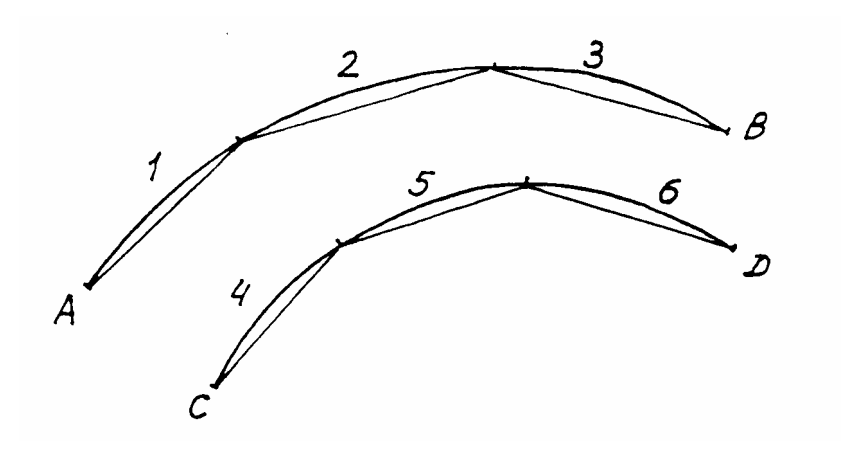

Рис. 2.10

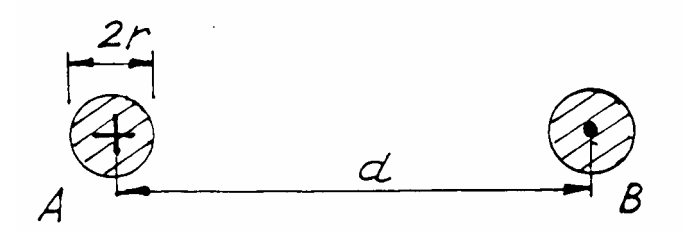

Рис. 2.11

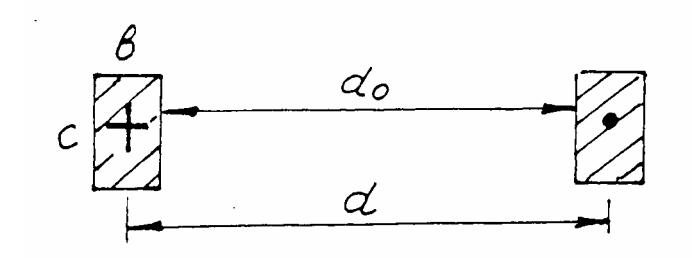

Рис. 2.12

При этом  $c = a = 1$  в выражении (35).

2.9.2. Однофазная линия (с прямым А и обратным В проводами)

После подстановки (27) и (25) в (35) с учетом  $a = -1$  (в обратном проводе ток имеет противоположное направление) получаем очевидное выражение, приведенное в [5]

$$
L = \frac{\mu_0 l}{2\pi} ln \frac{g_{AB}^2}{g_A g_B},
$$
\n(37)

где  $g_{AB}$ ,  $g_A$ ,  $g_B$  - средние геометрические расстояния площадей проводов друг от друга и от самих себя.

Запишем выражение (37) для нескольких конкретных случаев.

## а). Провода кругового сечения (рис.2.11)

В соответствии с [5] СГР длинных линейных проводов друг от друга  $g_{AB} = d$ , *СГР* площади круга  $g_A = g_B = re^{-1/4}$  и, согласно (37),

$$
L = \frac{\mu_0 l}{\pi} \left( \ln \frac{d}{r} + \frac{l}{4} \right). \tag{38}
$$

### б). Провода прямоугольного сечения (рис. 2.12)

В соответствии с [5] СГР проводов друг от друга  $\ln g_{AB} = \ln d + \Delta$ , причем  $\Delta \rightarrow 0$  при  $(c/d) \rightarrow 0$ , а СГР площади прямоугольника от самой себя

$$
\ln g_A = \ln g_B = \ln(b+c) - \frac{3}{2} + \varepsilon \,,
$$

где  $\varepsilon \to 0$ .

В целом, согласно (37), индуктивность линии с некоторым приближением выражается в виде

$$
L = \frac{\mu_0 l}{2\pi} \left( \ln \frac{d}{b+c} + \frac{3}{2} \right). \tag{39}
$$

Для более точного определения *L* в [5] приведены зависимости *L* от  $d/(b+c)$ .

B [7] предлагается использовать общую формулу (35), в которой взаимную индуктивность рекомендуют определять согласно (24), а *СГР* между площадями двух прямоугольников – согласно [5]

$$
ln\frac{g}{d} = f \quad , \tag{40}
$$

где *f* находят с помощью таблиц [5] или построенных по ним графиков (рис. 2.13) для  $g/d$ .

## в). *Многопроводные шины (пакеты), например, линия с расщепленными проводами*

Прямая и обратная шины однофазной линии состоят из нескольких проводов каждая (например, пакеты). В этом случае индуктивность линии выражается в виде

$$
L = \frac{4\mu_0 l}{\pi n^2} ln \frac{\Pi_1}{g_1^{n/2} \Pi_2},
$$
\n(41)

где *n* - общее число прямых и обратных проводов;

 *g* - *СГР* площади поперечного сечения одного провода от самой себя;

- произведение *СГР* площадей поперечных сечений отдельных прово-*П1* дов с противоположно направленными токами;

- то же проводов с токами одного направления. *П<sup>2</sup>*

Например, для линий рис.2.14 а

$$
L = \frac{\mu_0 l}{2\pi} \left( \ln \frac{\alpha \sqrt{d^2 - \Delta^2}}{\rho \Delta} + \frac{l}{4} \right),\tag{42}
$$

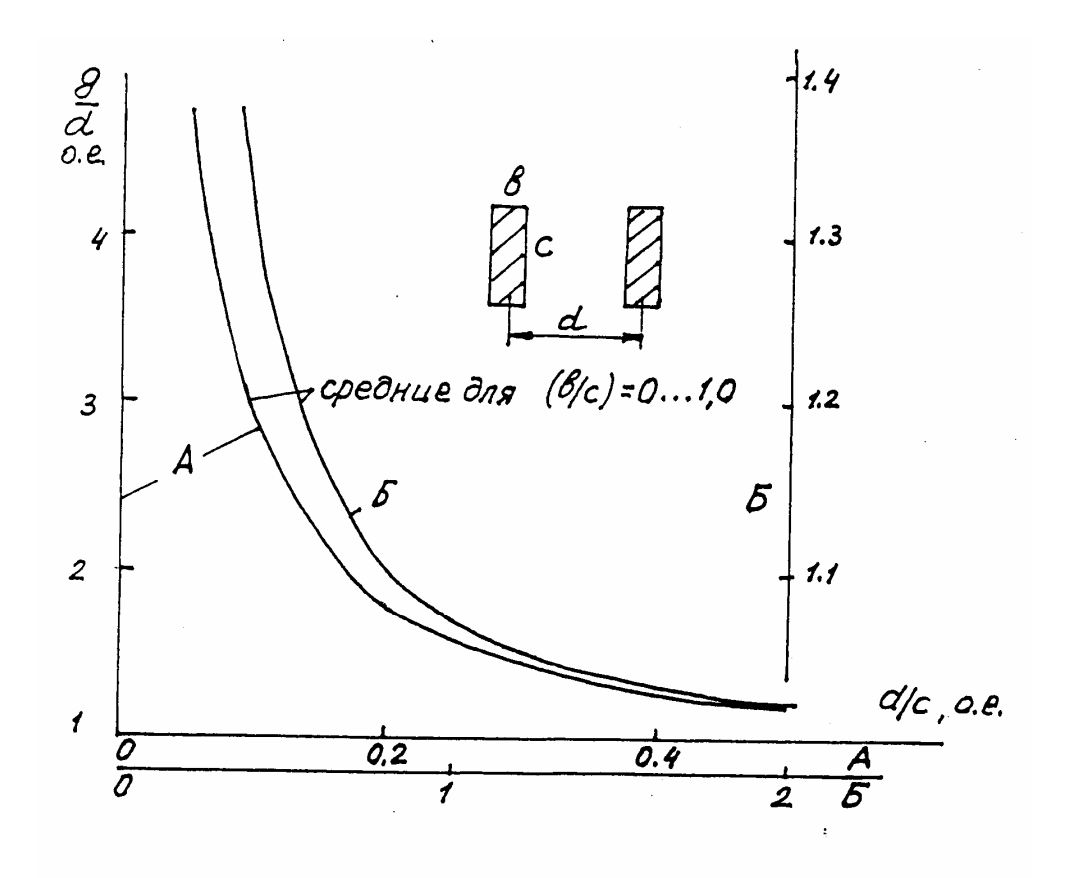

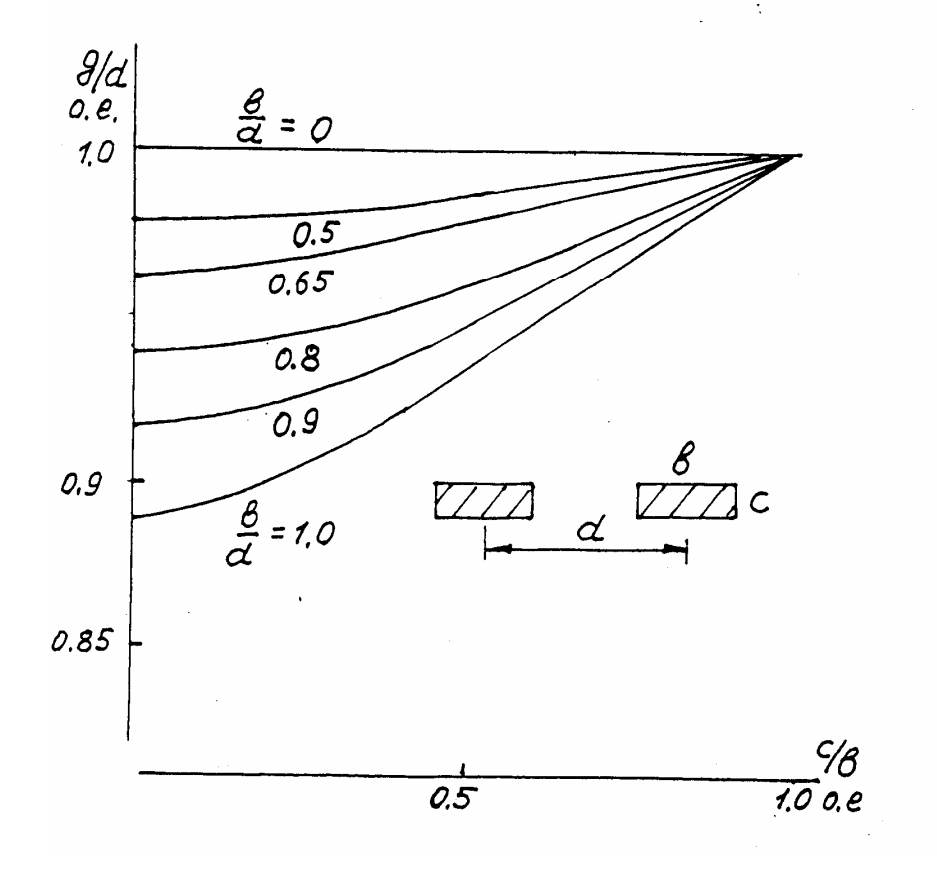

Рис. 2.13

Для линий на рис. 2.14 б

$$
L = \frac{\mu_0 l}{2\pi} \left( \ln \frac{\alpha \sqrt{d^2 + \Delta^2}}{\rho \Delta} + \frac{l}{4} \right) \tag{43}
$$

## и рис. 2.14 в

$$
L = \frac{\mu_0 l}{\pi} \ln \frac{g_{AB}}{g_A},\tag{44}
$$

$$
\text{Hig}_{A} = \frac{1}{2} \left( \ln g_1 + \ln g_{12} \right),
$$
\n
$$
\ln g_{AB} = \frac{1}{4} \left( \ln g_{14} + 2 \ln g_{13} + \ln g_{23} \right),
$$

причем ln g<sub>1</sub> определяется, согласно (38 б), как СГР площади прямоугольника от самой себя, а  $g_{12}$ ,  $g_{13}$ ,  $g_{23}$ ,  $g_{14}$ - как СГР между площадями двух одинаковых прямоугольников по (40) с использованием графиков рис. 2.13.

# 2.9.3. Трехфазная линия [2]

Для трехфазной системы токов справедливо

$$
\dot{I}_A = I, \ \dot{I}_b = a^2 \dot{I}_A = I e^{-\int \frac{2\pi}{3}}, \ \dot{I}_c = -a \dot{I}_A = I e^{-\int \frac{4\pi}{3}}.
$$
 (45)

Падения напряжения в проводах линии при этом выражаются в виде

$$
\dot{U}_A = \left[ r + j\omega \left( L_{co6} + a^2 M_{AB} + a M_{AC} \right) \right] \dot{I}_A
$$
\n
$$
\dot{U}_B = \left[ r + j\omega \left( L_{co6} + a^2 M_{BC} + a M_{BA} \right) \right] \dot{I}_B
$$
\n
$$
\dot{U}_C = \left[ r + j\omega \left( L_{co6} + a^2 M_{CA} + a M_{CB} \right) \right] \dot{I}_C
$$
\n(46)

откуда индуктивности фаз записываются как

$$
L_A = L_{co6} + a^2 M_{AB} + aM_{AC},
$$
  
\n
$$
L_B = L_{co6} + a^2 M_{BC} + aM_{BA},
$$
  
\n
$$
L_C = L_{co6} + a^2 M_{CA} + aM_{CB}.
$$
\n(47)

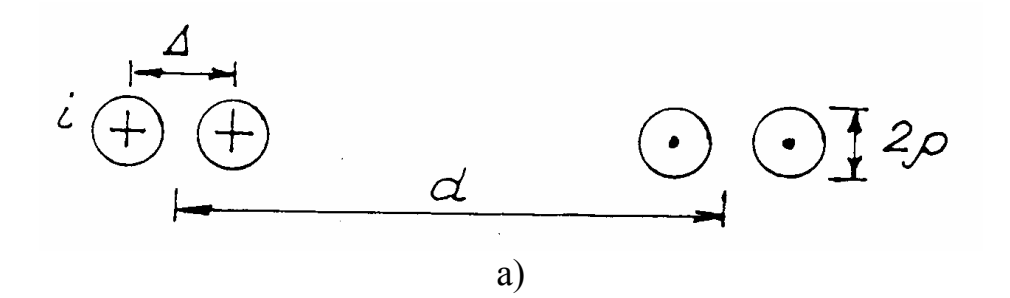

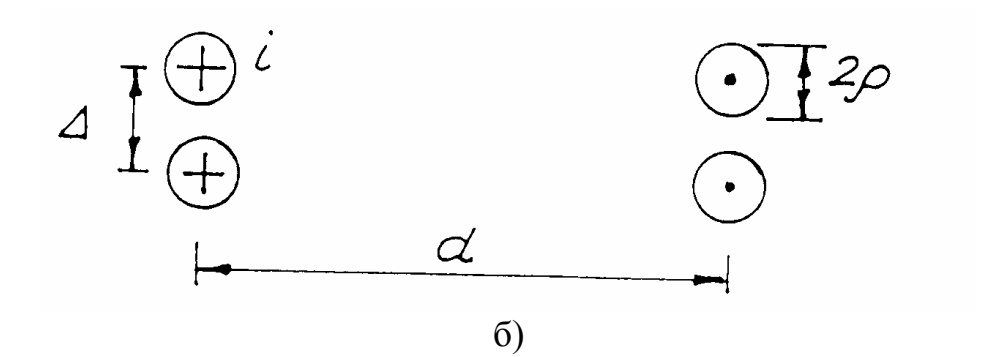

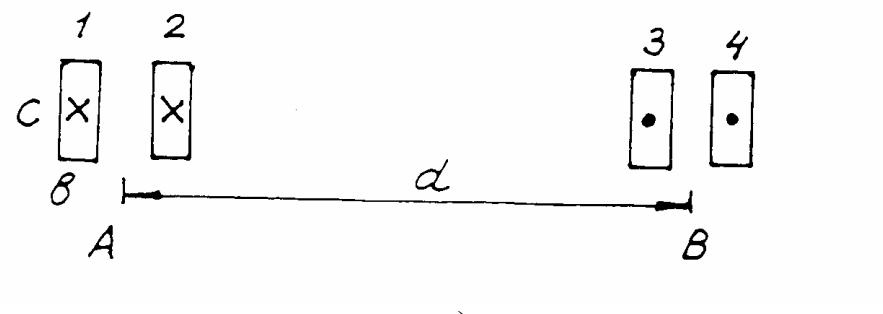

в)

Рис. 2.14

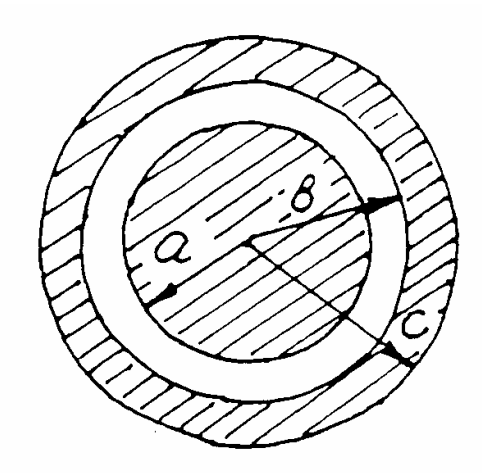

Рис. 2.15

Индуктивности фаз вещественны, если провода располагаются симметрично  $M_{AB} = M_{BC} = M_{CA} = M$ , поскольку в этом случае  $a^2 + a = -1$  и

$$
L_A = L_B = L_C = L_{co6} - M , \t\t(47 \text{ a})
$$

т. е., по сути, трехфазная линия свелась к однофазной.

Cобственная индуктивность провода длиной *l* кругового сечения с радиусом *r* согласно (27)

$$
L_{coo} = \frac{\mu_0 l}{2\pi} \left( \ln \frac{2l}{r} - \frac{3}{4} \right) \tag{48}
$$

или (27 б), если материал провода имеет  $\mu \neq \mu_0$  [2],

$$
L_{co6} = \frac{\mu_0 l}{2\pi} \left( \ln \frac{2l}{r} - l \right) + \frac{\mu l}{8\pi}.
$$
 (48 a)

Взаимная индуктивность между проводами согласно (25)

$$
M = \frac{\mu_0 l}{2\pi} \left( \ln \frac{2l}{h} - l \right),\tag{49}
$$

где *h* –расстояние между проводами.

С учетом (48 а) и (49) из (47 а) можно записать (см. также [2])

$$
L_A = \frac{\mu_0 l}{2\pi} \left( \ln \frac{h}{r} - \frac{\mu}{\mu_0} \frac{l}{4} \right). \tag{50}
$$

При несимметричном расположении проводов  $h_{AB} \neq h_{AC} \neq h_{BC}$  и  $M$ <sub>*AB*</sub> ≠  $M$ <sub>*BC*</sub> ≠  $M$ <sub>CA</sub>. Для симметрирования линии применяют транспозицию проводов (смену местами через равные промежутки). При этом среднее значение взаимной индуктивности записывается как [2],

$$
M = \frac{1}{3}(M_{AB} + M_{BC} + M_{CA}) = \frac{1}{2\pi}\mu\left(ln\frac{2l}{h'} - l\right),
$$
 (51)

где  $h'$  =

Для несимметричной трехфазной линии  $(M_{AB} \neq M_{BC} \neq M_{CA})$  выражения в скобках (46) являются комплексными, т. е. к активному сопротивлению провода каждой фазы *r* как бы дополнительно подключается некоторое

добавочное сопротивление ∆*r*, в котором выделяется активная мощность, которая передается из других фаз через магнитное поле. Оно может быть и отрицательным, что свидетельствует о передаче энергии из данной фазы в другие. В целом происходит перенос энергии из одной фазы в другую, причем сумма ∆*r* во всех фазах согласно (46) равна нулю, т. е. суммарная переносимая активная мощность при симметрии токов фаз также равна нулю.

#### *2.9.4. Индуктивность однофазного кабеля*

Для коаксиального кабеля (рис. 2.15) длиной *l* в [4, 5] приводится выражение

$$
L = \frac{\mu_0 l}{2\pi} \left\{ ln \frac{b}{a} + \frac{\mu}{\mu_0} \left[ \frac{c^4}{(c^2 - b^2)^2} ln \frac{c}{b} - \frac{c^2}{2(c^2 - b^2)} \right] \right\}.
$$
 (52)

Вывод (52) показан в прил. 2.

∗

#### **2.10. ОСОБЕННОСТИ РАСЧЕТА ИНДУКТИВНОСТЕЙ ПРИ ВЫСОКОЙ ЧАСТОТЕ [5]**

В этом случае нарушается главное допущение, положенное в основу приведенных выше выражений - равномерность распределения тока по сечению провода. При очень высоких частотах ток практически полностью сосредоточен в поверхностном слое провода. Это явление называют ПОВЕРХ-НОСТНЫМ ЭФФЕКТОМ [1]. Для взаимной индуктивности линейных контуров остается справедливым выражение (18). Для определения собственной индуктивности контура весь поток, сцепленный с контуром, разбивают на две части : внешний  $\psi$ <sub>e</sub>, линии которого охватывают весь провод, и внутренний  $\psi_i$ , линии которого полностью или частично замыкаются внутри объема провода. Соответственно этому выделяют внешнюю индуктивность  $\hat{L}_e = \psi_e / i$ , которую считают одинаковой для всех частот, и внутреннюю  $L_i = \psi_i / i$ , которая зависит от частоты.

Внутренняя индуктивность определяется из комплексного внутреннего сопротивления провода [5]

$$
\underline{z}_i = r_i + j\omega L_i = \underline{\underline{S}} / I^2 \,, \tag{53}
$$

где *S* - комплекс, сопряженный с комплексом мощности потока электромагнитной энергии, проникающей внутрь провода через его боковую поверхность (интеграла от нормальной составляющей вектора Пойнтинга по боковой поверхности провода).

При очень высокой частоте внутренний поток  $\psi_i$  весьма мал и внутренней индуктивностью часто пренебрегают. Приведем некоторые примеры расчета индуктивностей с учетом поверхностного эффекта.

2.10.1. Провод круглого сечения (сравни с 2.5.1)

В общем случае при  $\mu \neq \mu_0$  [5]

$$
L = L_e + L_i = \frac{\mu_0 l}{2\pi} \left( \ln \frac{2l}{g} - l + \frac{\mu}{\mu_0} \frac{\zeta}{4} \right),\tag{54}
$$

где  $L_e = \frac{\mu_0 l}{2\pi} \left( \ln \frac{2l}{g} - l \right)$  - внешняя индуктивность провода при очень

высокой частоте:

 $g = r$ - радиус внешней окружности (в которую «вытесняется» ток при бесконечно высокой частоте):

$$
L_i = \frac{\mu l}{8\pi} \zeta - \text{barypehhas in}
$$
  
\n
$$
\zeta = \frac{4}{kr} \frac{ber(kr) \cdot ber'(kr) + bei(kr) \cdot bei'(kr)}{[ber'(kr)]^2 + [bei(kr)]^2}
$$
 (55)

- величина, учитывающая вытеснение тока на периферию сечения провода.

Здесь  $k = \sqrt{\omega \mu \gamma}$ ,  $\gamma$  - удельная электропроводность материала провода, ber(kr) и bei(kr)- вещественная и мнимая составляющие функции Бесселя первого рода нулевого порядка от комплексного аргумента  $z = kre^{j3\pi/4}$ , а ber'(kr) и bei'(kr)- их производные по kr. Значения этих функций можно взять из таблиц [5] и прил. 8.

Расчет поля и индуктивности провода показан в прил. 4 с использованием [4].

Для кольцевого сечения с учетом (22 в)

$$
L = \mu_0 R \left( \ln \frac{\delta R}{r} - 2 + \frac{\mu}{\mu_0} \frac{\zeta}{4} \right). \tag{56}
$$

В общем случае при  $\mu \neq \mu_0$  [5]

$$
L = L_e + L_i, \tag{57}
$$

где после подстановки (29 а) в (26 а)

$$
L_e = \frac{\mu_0 l}{2\pi} \left( \ln \frac{2l}{g} - l \right) = \frac{\mu_0 l}{2\pi} \left( \ln \frac{2l}{b+c} + \frac{l}{2} \right)
$$
- **BHEIIIH**88 MHzJKTUBHOCT5;

$$
L_i = \frac{l}{\sqrt{bc}} \sqrt{\frac{\mu}{2\omega\gamma}} \nu
$$
 - внутренная индуктивность провода.

Значение *v* можно найти с помощью графика, приведенного в [5] и на рис. 2.3 в зависимости от отношения сторон  $(b/c)$ .

# 2.10.3. Однофазная линия с проводами кругового сечения (сравни с 2.9.2, а)

Поскольку ток вытесняется на периферию, в (37) подставляем  $g = r$ для окружности, т.е.

$$
L = \frac{\mu_0 l}{\pi} \ln \frac{d}{r} \,. \tag{58}
$$

Если учесть эффект близости, проявляющийся в том, что плотность тока в наиболее близких друг к другу точках проводов относится к плотности тока в наиболее удаленных друг от друга точках как  $(d + 2r)/(d - 2r)$  [5], то индуктивность запишется в виде

$$
L = \frac{\mu_0 l}{\pi} \ln \frac{d + \sqrt{d^2 - 4r^2}}{2r}.
$$
 (59)

# 3. РАСЧЕТ ЭЛЕКТРИЧЕСКОЙ ЕМКОСТИ [3, 4]

Приводим лишь некоторые простые примеры расчета емкостей линий, питающих электротехнологические установки.

## 3.1. ЭЛЕКТРИЧЕСКОЕ ПОЛЕ ЗАРЯЖЕННОЙ ОСИ

Линейную плотность заряда  $Q$  на единицу длины  $l$  обозначим  $\tau$ . Тогда напряженность электрического поля направлена по радиусу и на расстоянии  $r$  с помощью теоремы Гаусса выражается в виде

$$
E = \frac{\tau}{2\pi\epsilon r},\tag{60}
$$

при этом площадь поверхности, через которую проходит вектор  $\overline{E}$ , равна  $2\pi r \cdot l$ .

Потенциал в этой точке определяется интегрированием  $E$  по  $r$ 

$$
\varphi = -\int_{r} E dr = \frac{\tau}{2\pi\varepsilon} \ln r + A, \tag{61}
$$

где А - постоянная интегрирования.

## 3.2. ПОЛЕ И ЕМКОСТЬ КОАКСИАЛЬНОГО КАБЕЛЯ (рис. П. 2.1)

Потенциал в пространстве между внутренним и внешним проводами выражается формулой (61), а напряжение между ними

$$
U = \int_{a}^{b} E dr = \frac{\tau}{2\pi \varepsilon} \ln \frac{b}{a}.
$$
 (62)

Емкость кабеля длиной  $l$ 

$$
C = \frac{\tau l}{U} = \frac{2\pi\varepsilon l}{\ln b/a}.
$$
\n(63)

Сравнивая полученное выражение с (П. 2.6), можно увидеть, что для кабеля

$$
LC = l^2(\varepsilon \mu).
$$

#### 3.3. ПОЛЕ ДВУХ РАЗНОИМЕННО ЗАРЯЖЕННЫХ ОСЕЙ (рис. 3.1)

Используя метод наложения и формулу (61), получим для потенциала в точке *M* с координатами  $(x, y)$ 

$$
\varphi = \varphi_1 + \varphi_2 = \frac{\tau}{2\pi\varepsilon} \ln \frac{r_2}{r_1} + A,\tag{64}
$$

где  $r_1$  - расстояние точки от положительно заряженной оси.

Если потенциал на оси у (при  $r_1 = r_2$ ) принять равным нулю, то  $A = 0$ . Можно показать [2], что линиями равного потенциала (64) являются окружности (например, через точку *М* проходит окружность радиуса R, изображенная пунктиром).

Действительно, если  $\varphi = const$ , то  $\frac{r_2}{r_1} = k = const$ , тогда  $\frac{r_2^2}{r_1^2} = k^2 = \frac{(b-x)^2 + y^2}{(b+x)^2 + y^2}$ 

или после некоторых преобразований

$$
\left(x - \frac{1 + k^2}{1 - k^2}b\right)^2 + y^2 = \left(\frac{2kb}{1 - k^2}\right)^2,\tag{65}
$$

что является уравнением окружности радиусом

$$
R = \frac{2k}{\left(I - k^2\right)}b\tag{66}
$$

с координатами центра

$$
x_0 = \frac{1 + k^2}{1 - k^2} b \quad \text{if} \quad y_0 = 0. \tag{67}
$$

Из (56) и (57) можем получить выражение  $k$ , обозначив  $|x_0| = h$ ,

$$
k = \frac{h}{R} \pm \sqrt{\frac{h^2}{R^2} - 1}.
$$

#### **3.4. ПОЛЕ И ЕМКОСТЬ РЕАЛЬНОЙ ЛИНИИ (параллельных несоосных цилиндров) [2]**

Провода реальной линии имеют конечные размеры сечения. Распределение зарядов по боковой поверхности цилиндрического провода при этом неравномерно, но потенциал одинаков. Это позволяет заменить реальные провода заряженными электрическими осями согласно 3.3 , расположенными так, что их эквипотенциальные поверхности совпадают с боковыми поверхностями реальных проводов.

Для каждого провода справедливы (66) и (67), откуда

$$
b2 = h12 - R12 = h22 - R22 \text{ with } (h2 - h1)(h2 + h1) = R22 - R12.
$$

При указанном на рис.3.2 расположении проводов

$$
h_I = \left| \frac{D^2 + R_I^2 - R_2^2}{2D} \right| = |x_{0I}| \; ; \; h_2 = \left| \frac{D^2 + R_2^2 - R_I^2}{2D} \right| = |x_{02}| \; ; \; b = \sqrt{h_I^2 - R_I^2} \; .
$$

С учетом (64) можно записать разность потенциалов между наиболее близкими точками проводов  $A_1$  и  $A_2$ , для каждой из которых соответственно  $(k_1 = r_2^{(1)}/r_1^{(1)}$  **11**  $k_2 = r_2^{(2)}/r_1^{(2)}$ ,

$$
u = \varphi_{AI} - \varphi_{A2} = \frac{\tau}{2\pi\varepsilon} \ln \frac{k_1}{k_2} \tag{68}
$$

Емкость линии при этом (*q =* τ *l*)

$$
C = \frac{q}{\varphi_{AI} - \varphi_{A2}} = \frac{2\pi\varepsilon l}{\ln\left(\frac{k_1}{R_1} + \sqrt{\left(\frac{h_1}{R_1}\right)^2 - 1}\right)} \left(\frac{h_2}{R_2} - \sqrt{\left(\frac{h_2}{R_2}\right)^2 - 1}\right)
$$
(69)

или

$$
C = \frac{2\pi\varepsilon l}{\ln\left[\left(\frac{h_I}{R_I} + \sqrt{\left(\frac{h_I}{R_I}\right)^2 - l\right)\left(\frac{h_2}{R_2} + \sqrt{\left(\frac{h_2}{R_2}\right)^2 - l\right)}\right]}.
$$
(69 a)

При *R1* = *R2* = *R* и *h1* = *h2* = *D 2* выражение (69 а) упрощается

$$
C = \frac{2\pi\varepsilon l}{\ln\left(\frac{D}{2R} + \sqrt{\frac{D^2}{4R^2} - l}\right)}.
$$
\n(70)

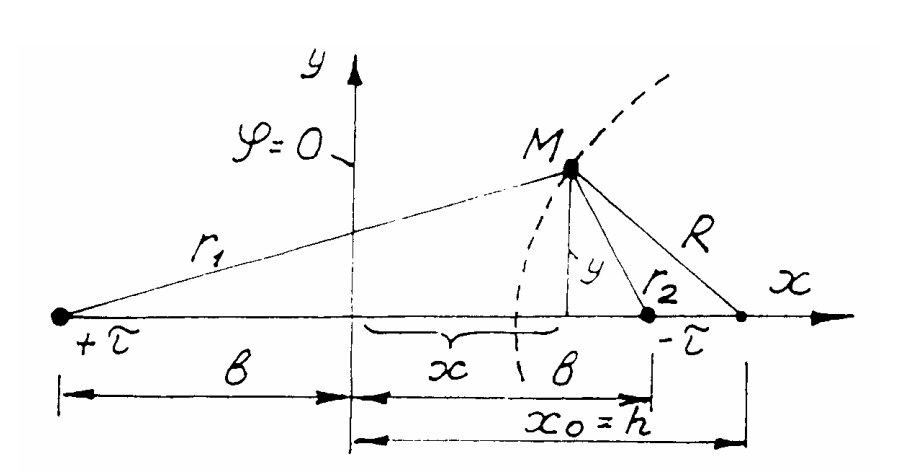

Рис. 3.1

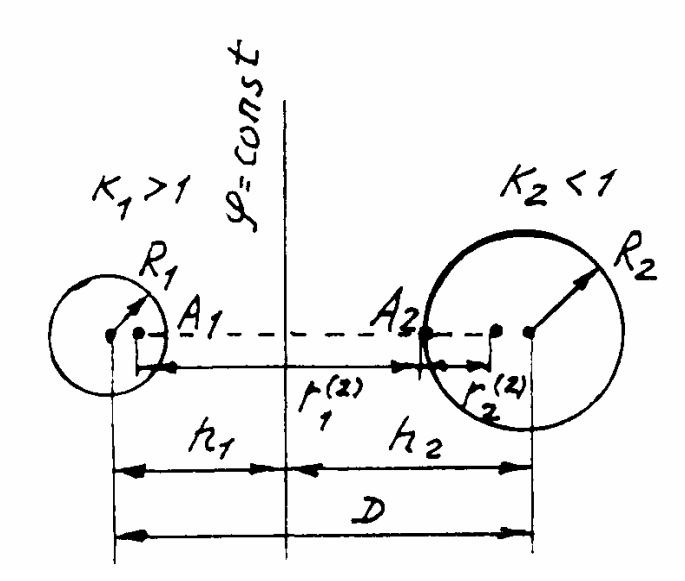

Рис. 3.2

## 4. РАСЧЕТ АКТИВНЫХ СОПРОТИВЛЕНИЙ

#### 4.1. СОПРОТИВЛЕНИЯ ПРОВОДОВ (ШИН)

Сопротивление провода постоянному току определяется с помощью известной формулы [1]

$$
R = \rho_{20^{\circ}C} \left[ I + \alpha \left( t^{\circ}C - 20^{\circ}C \right) \right] \frac{l}{S},\tag{71}
$$

где *l*, *S* - длина и площадь сечения провода,

 $\rho_{20^{\circ}C}$ ,  $\alpha$  - удельное электрическое сопротивление и температурный коэффициент. Например, для меди  $\rho_{20^{\circ}C} = 1.8 \cdot 10^{-8}$  Ом·м,  $\alpha = 0.0042 \frac{1}{\gamma C}$ в диапазоне температур  $t^{\circ}C = 20...150$ .

Сопротивление *i*-го провода переменному току определяется как [7]

$$
R_i = R_0 K_{\Pi} K_{i_2} ... K_{i_n},
$$
\n(72)

где  $K_{\Pi}$ - коэффициент учета поверхностного эффекта (прил. 4), [9,10],

 $K_{i_2}...K_{i_n}$ - коэффициенты учета эффекта близости, проявляющегося в том, что при наличии близко расположенных соседних проводов (номера 2...*n*) ток в *i*-м проводе дополнительно перераспределяется. При этом токи в соседних проводах с одинаковыми направлениями вытесняются к внешним сторонам. Подробно указанные эффекты рассмотрены, например, в [10]. Значения коэффициентов можно найти с помощью рис. 4.1, 4.2, заимствованных из [7] и построенных в зависимости от произведения  $K = \sqrt{\omega \mu_0 \gamma}$  на

характерный размер сечения провода: радиус кругового сечения, толщину прямоугольного или кольцевого сечения. При определении сопротивлений короткой сети следует учитывать также сопротивления переходных контактов [7]

$$
R_k = \varepsilon / F^n \,, \tag{73}
$$

где  $F$  – давление в контакте, кГ;

 $\varepsilon$  - коэффициент, зависящий от свойств материала и состояния контактных поверхностей;

 $n = 0.5...$  1 – показатель степени, который зависит от количества точек соприкосновения (нижнее значение для точечного контакта, верхнее - для контакта "плоскость - плоскость").
$k = 2.81 \cdot 10^{-3} \sqrt{f\gamma}$ 

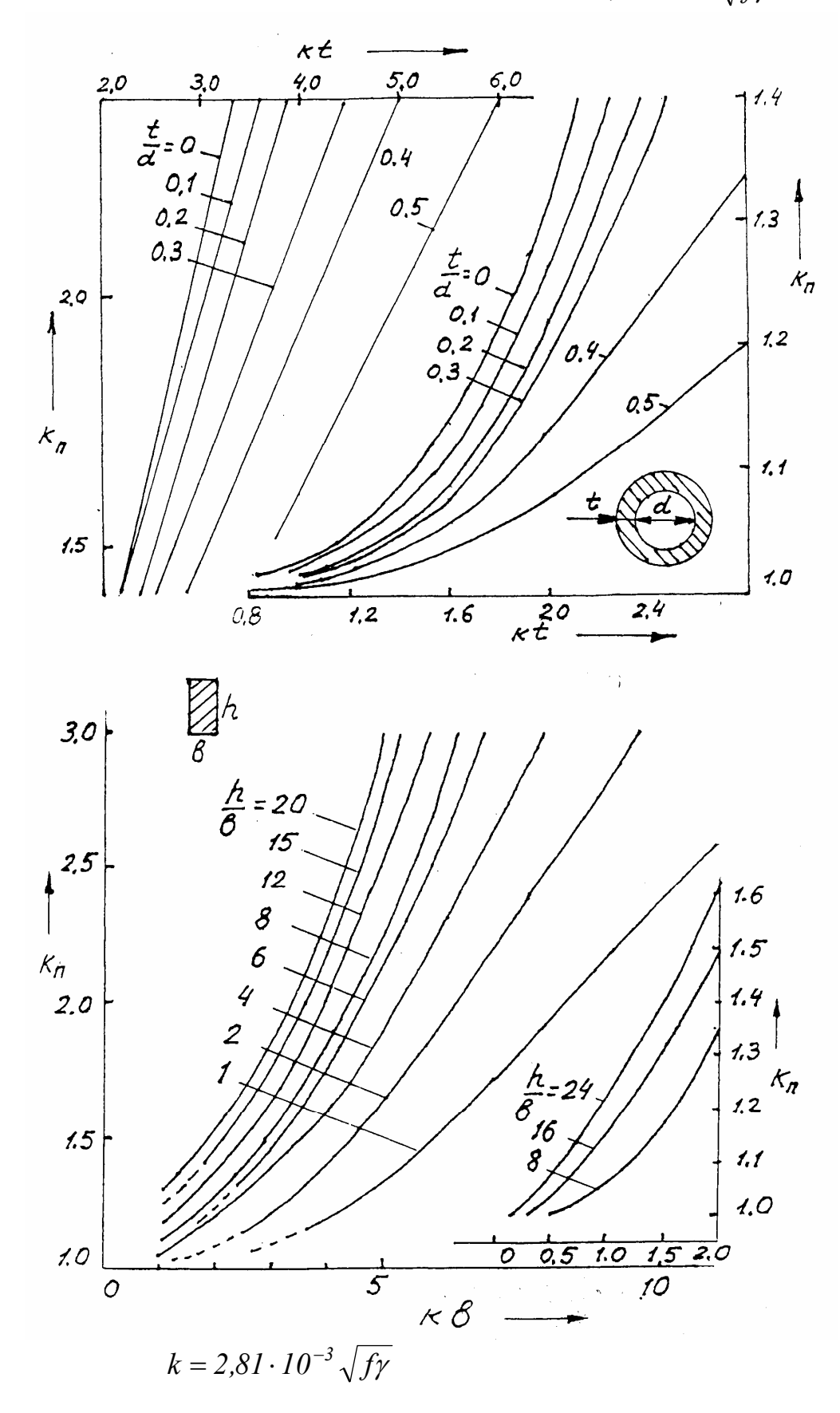

Рис. 4.1

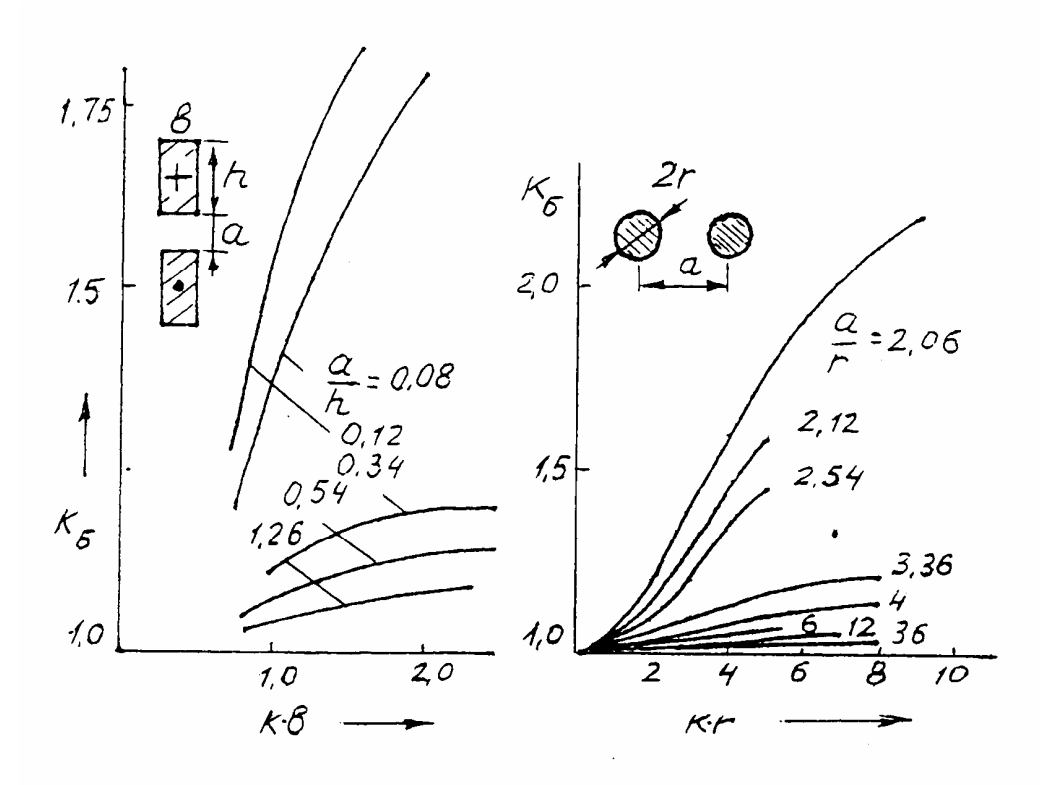

Рис. 4.2

Величина  $\varepsilon$  принимает следующие значения для различных контактных пар:  $(0, 8...1, 4) \cdot 10^{-4}$  - медь – медь (неокисленные),  $(0, 9...1, 1) \cdot 10^{-4}$  - медь – медь (луженые),  $10 \cdot 10^{-4}$  - алюминий – медь,  $30 \cdot 10^{-4}$  - сталь – медь,  $(75...80)$  *· 10<sup>−4</sup>* - сталь – сталь.

# **4.2. СОПРОТИВЛЕНИЕ ПРОВОДЯЩЕЙ СРЕДЫ МЕЖДУ ЭЛЕКТРОДАМИ**

С некоторыми ограничениями задача может быть сведена к расчету электрического поля между электродами в диэлектрике и использованию электростатической аналогии этого поля с полем токов в проводящей среде, (например, 1).

От найденной при этом емкости следует перейти к электрической проводимости на основании (11).

Например: 1) проводимость *g* коаксиального кабеля токам утечки в изоляции можно найти с помощью (73), заменяя в нем *С* на *g* , а <sup>ε</sup> на <sup>γ</sup>, где <sup>γ</sup> - удельная электропроводность изоляции [2];

 2) проводимость между электродами печи электрошлакового переплава определяется при помощи (69 а) или (70) с заменой в них *С* на *g* , а <sup>ε</sup> на <sup>γ</sup> , где <sup>γ</sup> - удельная электропроводность шлака, по слою которого проходит ток между электродами [11].

## 4.3. НЕЛИНЕЙНЫЕ СОПРОТИВЛЕНИЯ ЭЛЕКТРИЧЕСКОЙ ДУГИ

При анализе электродуговой установки в комплексе с питающей сетью электрическая дуга представляется сопротивлением с нелинейной вольтамперной характеристикой (ВАХ). Некоторые аналитические выражения для аппроксимации ВАХ дуги приведены в прил. 7.

# 5. СОПРОТИВЛЕНИЯ МАГНИТНЫХ И ТЕПЛОВЫХ ЦЕПЕЙ

Как показано в прил. 5, задача расчета магнитного или теплового поля может быть сведена к задаче расчета магнитной или тепловой цепи. Там же приведены выражения для расчета магнитных и тепловых сопротивлений (или проводимостей). В большинстве случаев эти параметры являются нелинейными: магнитное сопротивление ферромагнитного участка зависит от магнитной индукции в нем, тепловое сопротивление (или проводимость) зависит от температуры выделенного участка.

Зависимость магнитной проницаемости  $\mu$  от индукции В или напряженности Н магнитного поля для каждого материала приводится в соответствующей литературе, например, [28, 29]. При расчетах она часто аппроксимируется каким-либо аналитическим выражением: параболой дробной сте- $(1-n)$ пени  $\mu = kH^{-n}$ , где k и n - постоянные [9], полиномом или другими удоб-

ными для использования функциями.

Коэффициенты теплопроводности  $\lambda$  и теплоотдачи, например, конвекцией  $\alpha_k$  зависят соответственно от температуры выделенного участка и от разности температур стенки  $T_c$  и окружающей среды  $T_c$ . Эти зависимости приводятся в соответствующей литературе, например, [22], и часто аппроксимируются аналитическими выражениями

$$
\lambda = \lambda_0 (I + \beta T),\tag{74}
$$

 $\mathbf{M}$ 

$$
\alpha_{k} = 3,45(T_{c} - T_{\Gamma})^{0.13} \text{ npu } T_{c} - T_{\Gamma} = 288...358K,
$$
\n
$$
\alpha_{k} = 2,05(T_{c} - T_{\Gamma})^{0.25} \text{ npu } T_{c} - T_{\Gamma} = 358...423K,
$$
\n(75)

где  $\lambda_0$  - коэффициент теплопроводности при  $T = 273K$ .

# **БИБЛИОГРАФИЧЕСКИЙ СПИСОК**

1. Нейман Л. Р. , Демирчян К.С. Теоретические основы электротехники. Т. I2. Л. : Энергоиздат , 1981. 416 с.

2. Нейман Л.Р., Калантаров П.Л. Теоретические основы электротехники. Ч.III. Л.:ГЭИ, 1959. 232 с.

3. Даревский А.И., Кухаркин Е.С. Теоретические основы электротехники. /Под ред. Ионкина П.А. М.: Высшая школа, 1965. Ч.2. 284 с.

4. Теоретические основы электротехники: Учебник для вузов. В 3 ч. Ч.II и III. Нелинейные электрические цепи. Электромагнитное поле. Г.И.Атабеков, С.Д.Купалян, А.Б.Тимофеев, С.С.Хухриков; Под ред. Г.И.Атабекова. М. : Энергия, 1979. 432 с.

5. Калантаров П.Л., Цейтлин Л.А. Расчет индуктивностей: Справочная книга. 3-е изд., перераб. и доп. Л.: Энергоатомиздат, Ленингр .отд-ние , 1986. 488 с.

6. Валек В.Н., Виницкий А.Л., Янко-Триницкий А.А. Расчет электромагнитных полей в магнитопроводах: Методические указания и расчетнографические работы по курсу «Теоретические основы электротехники». Свердловск: УПИ, 1986. 40 с.

7. Методические указания к курсовому проекту по курсу «Электрические промышленные печи. Проектирование дуговых сталеплавильных печей / сост. Макаров В.С., Цишевский В.П. ; Ред. Л.Г.Ткачев. М.: МЭИ, 1988. 44 с.

8. Сарапулов Ф.Н., Сидоров О.Ю. Магнитогидродинамические машины с бегущим или пульсирующим магнитным полем: Учебное пособие. Екатеринбург: УПИ, 1994. 205 с.

9. Туровский Я. Электромагнитные расчеты элементов электрических машин: Пер. с польск. М.: Энергоатомиздат, 1986. 200 с.

10. Сарапулов Ф.Н. Расчет мощностей и электромагнитных сил в установках индукционного нагрева: Учебное пособие. Екатеринбург: УГТУ, 1998. 89 с.

11. Данцис Я.Б. Методы электротехнических расчетов мощных электропечей Л.: Энергоиздат,1982. 232 с.

12. Марков Н.А. Электрические цепи и режимы дуговых электропечных установок. М.: Энергия, 1975. 204 с.

13. Миронов Ю.М. Теоретическая электротехника электрических электродных печей: Учебное пособие. Чебоксары: Изд-во Чуваш. ун-та, 1997. 232 с.

14. Основные уравнения электромагнитного поля и его свойства в стационарных условиях: Методические указания по курсу «Теоретические основы электротехники / сост. Г.А.Богомолова, И.М.Серый. Свердловск: УПИ, 1989. 33 с.

15. Методические указания для специализированных практических занятий по курсу ТОЭ для студентов специальности «Электротермические установки» /сост. В.В.Каратаев, Н.А.Лавринов. – М.: МЭИ, 1986. 32 с.

16. Вайнберг А.М. Индукционные плавильные печи. М.: Энергия, 1967. 496 с.

17. Верте Л.А. Магнитная гидродинамика в металлургии. М.: Металлургия, 1975. 288 с.

18. Нейман Л.Р., Демирчян К.С. Теоретические основы электротехники. Т.1. Л.: Энергоиздат, 1981. 536 с.

19. Бинс К., Лауренсон П. Анализ и расчет электрических и магнитных полей: Пер. с англ. М.: Энергия, 1970. 376 с.

20. Домбровский В.В. Справочное пособие по расчету электромагнитного поля в электрических машинах. Л.: Энергоатомиздат, Ленингр. отд-ние, 1983. 256 с.

21. Самойлович Ю.А. Микрокомпьютер в решении задач кристаллизации слитка. М.: Металлургия, 1988. 182 с.

22. Свенчанский А.Д. Электрические промышленные печи: Учебник для вузов: В 2 ч. Ч.1: Электрические печи сопротивления. М.: Энергия, 1975. 384 с.

23. . Беспалов В.Я., Дунайкина Е.А., Мощинский Ю.А. Нестационарные тепловые расчеты в электрических машинах /Под ред. Б.К.Клокова. М.: МЭИ, 1987. 72 с.

24. Борисенко А.И., Костиков О.Н., Яковлев А.И. Охлаждение промышленных электрических машин. М.: Энергоатомиздат, 1983. 269 с.

25. Журавлева С.М., Меренков Ю.Ф. Тепловой расчет МГД-машины с пульсирующим магнитным полем методом тепловой схемы замещения // Исследование электромагнитных процессов в устройствах со сплошными проводящими средами. Свердловск: УНЦ АН СССР, 1986. С. 27 – 36.

26. Свенчанский А.Д., Смелянский М.Я. Электрические промышленные печи: Учебное пособие для вузов. Ч.2: Дуговые печи. М.: Энергия, 1970. 264 с.

27. Кручинин А.М., Цишевский В.П., Долбилин Е.В. Методические указания к курсовому проекту по курсу «Плазменные электронно-лучевые и лазерные установки. М.: МЭИ, 1987. 24 с.

28. Кувалдин А.Б. Индукционный нагрев магнитной стали на промышленной частоте. Итоги науки и техники. Т.2: Электротехнология. М., 1976. 82 с.

29. Проектирование электрических машин: Учебное пособие для вузов/ И.П.Копылов, Ф.А.Горяинов, Б.К.Клоков и др.; Под ред. И.П.Копылова. М.: Энергия, 1980. 496 с.

#### ПОЛЕ И ИНДУКТИВНОСТЬ ОДИНОЧНОГО ПРОВОДА КРУГОВОГО СЕЧЕНИЯ [4]

Напряженность магнитного поля  $H$  в точке, удаленной от центра провода на расстояние r, направлена по касательной к окружности в этой точке (рис.  $\Pi$ , 1.1).

По закону полного тока при равномерном распределении последнего по сечению провода имеем:

a) при  $r < a$ 

$$
H_i = \frac{Ir^2}{2\pi r a^2} = \frac{Ir}{2\pi a^2}
$$
 - «внутренная» напряженность поля; (П. 1.1)

б) при  $r > a$ 

$$
H_e = \frac{I}{2\pi r}
$$
 - «внешняя» напряженность поля , (П. 1.2)

причем при  $r = a$  кривая  $H(r)$  непрерывна и  $H_i = H_e = \frac{I}{2\pi a}$ .

Элементарный поток, пронизывающий площадку  $dS = I dr$  внутри провода длиной  $l$ , с учетом (П. 1.1) записывается как

$$
d\Phi_i = \mu H_i dS = \frac{\mu l r}{2\pi a^2} l dr,
$$
 (II. 1.3)

где  $\mu$  - магнитная проницаемость материала провода.

Он сцеплен с током, равным  $(Ir^2/a^2)$ . В этом случае потокосцепление внутреннего потока с током можно выразить в виде

$$
\psi_i = \int_S I(r) d\Phi_i = \int_{r=0}^a \frac{\mu I l}{2\pi a^2} \frac{r^3}{a^2} dr = \frac{\mu I l}{8\pi} \ . \tag{II. 1.4}
$$

Соответствующая внутренняя индуктивность провода

$$
L_i = \frac{\psi_i}{I} = \frac{\mu \, l}{8\pi}
$$

Внешний поток в воздухе сцеплен со всем током  $I$  и равен внешнему потокосцеплению

$$
\psi_e = \Phi_e = \int_{r=a}^{\infty} \frac{\mu_0 I l}{2\pi r} dr = \frac{\mu_0 I l}{2\pi} \ln \frac{\infty}{a}.
$$
 (II. 1.5)

Из (П. 1.5) следует, что внешняя индуктивность одиночного провода  $L_e = (\psi_e/I)$  бесконечно велика.

Для двухпроводной линии (рис. П. 1.1, пунктир) интеграл в (П. 1.5) для внешнего потока ограничен точкой  $d$ . В результате получаем

$$
\psi_e = \frac{\mu_0 I l}{\pi} \ln \frac{d - a}{a},\tag{II. 1.6}
$$

$$
L = \frac{\psi_e + \psi_i}{I} = \frac{\mu_0 I}{\pi} \left( \ln \frac{d - a}{a} + \frac{\mu}{\mu_0} \frac{1}{4} \right) = \frac{\mu_0 I}{\pi} \left( \ln \frac{d}{a} + \frac{\mu}{\mu_0} \frac{1}{4} \right), \quad (\Pi \ 1.7)
$$

что совпадает с (38) для немагнитного провода  $(\mu = \mu_0)$ .

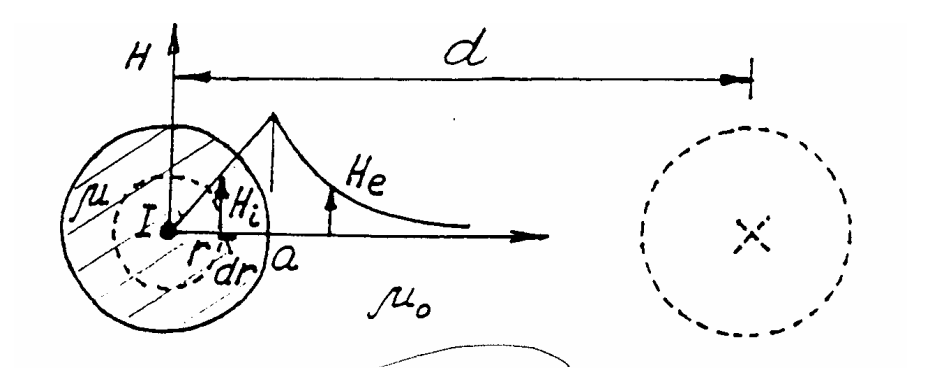

Рис. П. 1.1

# ПОЛЕ И ИНДУКТИВНОСТЬ КОАКСИАЛЬНОГО КАБЕЛЯ [4] (рис. П. 2.1)

Как и в прил. 1, воспользуемся законом полного тока для отыскания напряженности магнитного поля в трех зонах: зона  $1$  ( $0 \le r \le a$ ) – внутренний провод с постоянным током  $I$ , зона 2 ( $b \le r \le c$ ) – изоляция, зона 3 ( $b \le r \le c$ ) - наружный трубчатый проводник, по которому протекает постоянный ток I обратного направления. Токи распределены по сечениям проводников равномерно, т.е. плотность тока во внутреннем проводе

$$
\delta_I = I / \pi a^2 \tag{II. 2.1}
$$

и во внешнем проводе

$$
\delta_3 = -\frac{I}{\pi} \left( c^2 - b^2 \right) \,. \tag{II. 2.2}
$$

Напряженности магнитного поля в зонах 1, 2, 3 соответственно

$$
H_1 = \frac{Ir}{2\pi a^2}, \quad H_2 = \frac{I}{2\pi r}, \quad H_3 = \frac{I(c^2 - r^2)}{2\pi r(c^2 - b^2)}.
$$
 (II. 2.3)

За пределами сечения кабеля ( $r > c$ ) магнитное поле отсутствует.

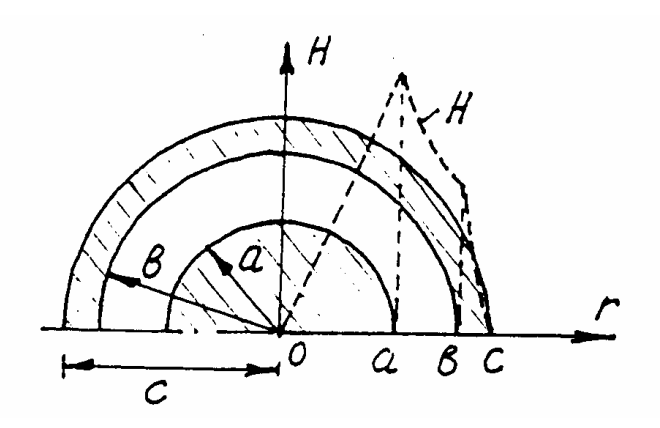

Рис.  $\Pi$ .2.1

Потокосцепление складывается из трех слагаемых, которые определяются аналогично (П. 1.4) и (П. 1.5) интегрированием элементарного потока  $d\Phi$  соответствующей зоны через площадку  $dS = l dr$  с учетом (П. 2.3)

$$
\psi_{I} = \frac{\mu I l}{8\pi}, \quad \psi_{2} = \frac{\mu_{0} I l}{2\pi} \ln \frac{b}{a}, \tag{II. 2.4}
$$

$$
\psi_3 = \int\limits_b^c d\psi_3 = \int\limits_b^c d\Phi_3 \frac{c^2 - r^2}{c^2 - b^2} = \int\limits_b^c \frac{\mu I l (c^2 - r^2)}{2\pi r (c^2 - b^2)} dr = \frac{\mu I l}{2\pi} \left\{ \frac{a^4}{(c^2 - b^2)^2} ln \frac{c}{b} - \frac{1}{4} \frac{3c^2 - b^2}{c^2 - b^2} \right\}.
$$

Индуктивность кабеля

$$
L = \frac{\psi_1 + \psi_2 + \psi_3}{I} = \frac{\mu_0 I}{2\pi} \left[ \ln \frac{b}{a} + \frac{\mu}{\mu_0} \frac{c^4}{(c^2 - b^2)^2} \ln \frac{c}{b} - \frac{\mu}{\mu_0} \frac{c^2}{2(c^2 - b^2)} \right].
$$
 (II. 2.5)

Если не учитывать внутреннее потокосцепление  $\psi_1 + \psi_3$ , то

$$
L = \frac{\mu_0 l}{2\pi} \ln \frac{b}{a} \,. \tag{II. 2.6}
$$

## ПОЛЕ И ИНДУКТИВНОСТИ КРУГОВЫХ КОНТУРОВ [2]

#### 1. ПОЛЕ КРУГОВОГО КОНТУРА С ТОКОМ

В силу симметрии линии векторного потенциала  $\overline{A}$  являются окружностями (как линии тока) (рис. П. 3.1).

Потенциал в точке  $O$  согласно (6) от всего токового контура запишется как

$$
\overline{A} = \frac{\mu_0}{4\pi} \oint_l \frac{i\overline{dl}}{r}
$$

или его единственная проекция

$$
A_{\alpha} = \frac{\mu_0}{4\pi} \oint_l \frac{i \cos \alpha \cdot dl}{r}, \qquad (\Pi. 3.1)
$$

где  $\alpha$  - угол между векторами  $\overline{dl}$ и  $\overline{A}$ , т.е. радиусами  $R_1$ , проведенными в точки 1 и 2,

 $dl = R_l d\alpha$ ,  $r = \sqrt{h^2 + (R_1^2 + R_2^2 - 2R_1R_2\cos\alpha)}$ , поскольку выражение в скобках – квадрат стороны 12 в треугольнике 012.

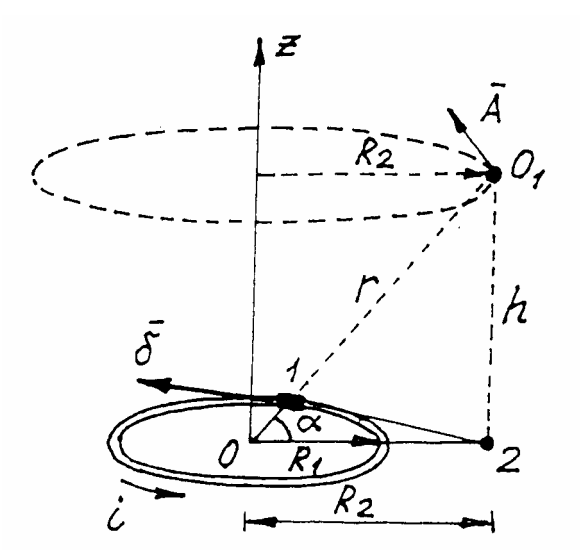

Рис. П. 3.1

В результате (П. 3.1) превращается в выражение

$$
A = \frac{\mu_0 i R_I}{4\pi} \int\limits_0^{2\pi} \frac{\cos \alpha \cdot d\alpha}{h^2 + (R_I^2 + R_2^2 - 2R_I R_2 \cos \alpha)}
$$

или после некоторых преобразований [2]

$$
A = \frac{\mu_0 i}{2\pi} \sqrt{\frac{R_I}{R_2}} k \int_{0}^{\frac{\pi}{2}} \frac{2 \sin^2 \beta - 1}{\sqrt{1 - k^2 \sin^2 \beta}} d\beta = \frac{\mu_0 i}{2\pi} \sqrt{\frac{R_I}{R_2}} \cdot f(k), \tag{II. 3.2}
$$

$$
\text{rate } f(k) = \left(\frac{2}{k} - k\right)K - \frac{2}{k}E,
$$
\n
$$
K = \int_{0}^{\frac{\pi}{2}} \frac{d\beta}{\sqrt{1 - k^2 \sin^2 \beta}} \quad \text{if} \quad E = \int_{0}^{\frac{\pi}{2}} \sqrt{1 - k^2 \sin^2 \beta} \quad d\beta \quad \text{to} \quad \text{to} \quad \text{to
$$

интегралы первого и второго рода,

$$
\beta = \frac{1}{2}(\pi - \alpha), \ \ k = \sqrt{\frac{4R_1R_2}{h^2 + (R_1 + R_2)^2}} \ .
$$

Значения *f (k)* приведены на рис. П. 3.2 [2].

## 2. ИНДУКТИВНОСТЬ КРУГОВОГО КОНТУРА (из тонкого проводника кругового сечения) [2]

Полное потокосцепление делится на внешнее  $\psi_e$  и внутреннее  $\psi_i$ 

$$
\psi = \psi_e + \psi_i, \tag{II. 3.3}
$$

причем  $\psi_e$  определяется потоком через меньшую окружность  $l_2$  рис. П. 3.3 (вне провода), а  $\psi_i$  - потоком через тело проводника (между осью проводника *l*<sub>1</sub> и линией *l*<sub>2</sub>).

По теореме Стокса

$$
\psi_e = \Phi_e = \oint_{l_2} \overline{A}_2 d\overline{l_2} \,. \tag{II. 3.4}
$$

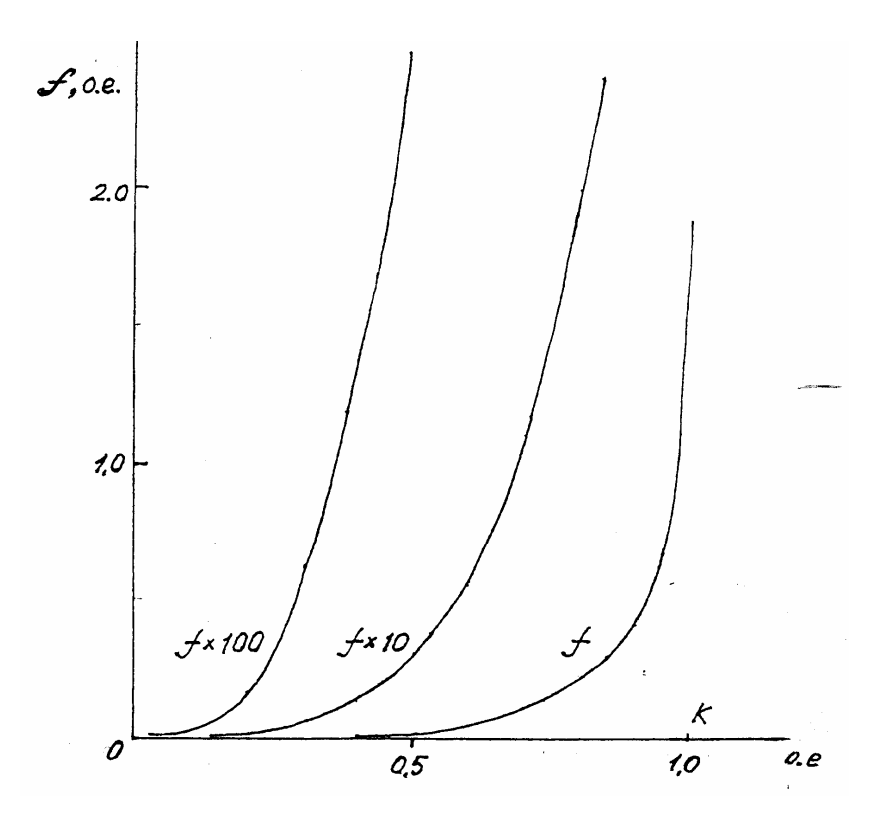

Рис. П. 3.2

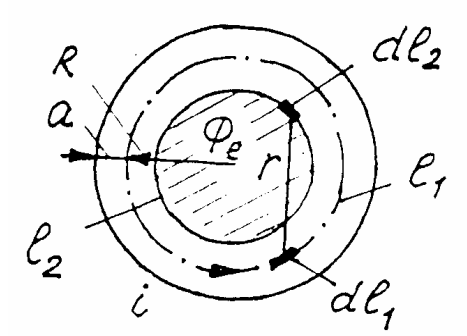

Рис. П. 3.3

# Векторный магнитный потенциал  $\overline{A}_2$ согласно (6) записывается

$$
\overline{A}_2 = \frac{\mu_0}{4\pi} \oint_{l_1} \frac{i d\overline{l}_1}{r},\tag{II. 3.5}
$$

T.e.

$$
\psi_e = \frac{\mu_0 i}{4\pi} \oint_{l_1 l_2} \oint_{r} \frac{d\bar{l}_1 d\bar{l}_2}{r}.
$$
 (II. 3.6)

Внутреннее потокосцепление  $\psi_i$ , согласно (П. 1.4),

$$
\psi_i = \frac{\mu i l}{8\pi}.
$$
\n<sup>(\Pi. 3.7)</sup>

На основе (П. 3.6) и (П. 3.7)

$$
L = L_e + L_i = \frac{\mu_0}{4\pi} \oint_{l_1 l_2} \oint_{r} \frac{d\bar{l}_1 d\bar{l}_2}{r} + \frac{\mu l_1}{8\pi}.
$$
 (II. 3.8)

#### 3. ВЗАИМНАЯ ИНДУКТИВНОСТЬ ДВУХ КРУГОВЫХ КОНТУРОВ [2]

Рассмотрим рис. П. 3.1, на котором пунктирная окружность с радиусом  $R_2$  является проводом (контур 2). Взаимная индуктивность контура 2 с контуром 1 в общем виде записывается как

$$
M = \frac{\psi_{21}}{i} \tag{II. 3.9}
$$

где  $\psi_{2l} = \oint_{l_2} \overline{A}_2 d\overline{l}_2$  - по теореме Стокса,<br> $A_2 = A$  по выражению (П.3.2).  $(\Pi. 3.10)$ 

После подстановки (П. 3.2) в (П. 3.10) и затем в (П. 3.9) получаем

$$
M = \frac{A2\pi R_2}{i} = \mu_0 \sqrt{R_1 R_2} f(k).
$$
 (II. 3.11)

#### 4. ИНДУКТИВНОСТЬ КРУГОВОГО КОНТУРА [2]

Согласно П. 3.2 внешняя индуктивность контура  $L_e$  определяется внешним потоком (вне провода), т.е. она равна взаимной индуктивности между линиями l, и l<sub>l</sub> (наименьшей окружностью и осью провода). Тогда для ее определения можно использовать (П. 3.11), если принять  $R_1 = R$ ,  $R_2 = R - a$ ,  $h = 0$ , а также учесть, что чаще всего  $R \gg a$ ,

$$
L_e = \mu_0 \sqrt{R(R - a)} f(k) \approx \mu_0 R f(k), \qquad (\Pi. 3.12)
$$

$$
\text{rate } k = \sqrt{\frac{4(R-a)R}{(R-a+R)^2}} \approx 1 - \frac{a^2}{8R^2}.
$$

При  $R \gg a$  можно принять  $k \approx 1$ , тогда  $f(k) = K - 2E$ , причем  $K \cong ln \frac{4}{\sqrt{1-k^2}} = ln(8R/a)$  и  $E \cong 1$ , следовательно,

$$
L_e \cong \mu_0 R \bigg( \ln \frac{8R}{a} - 2 \bigg). \tag{II. 3.13}
$$

Внутренняя индуктивность с учетом (П. 3.8) и  $l_1 = 2\pi R$  записывается как

$$
L_i = \mu R/4.
$$

Полная индуктивность контура дает выражение

$$
L = L_e + L_i = \mu_0 R \left( \ln \frac{8R}{a} - 2 \right) + \frac{\mu}{4} R \,, \tag{II. 3.14}
$$

что совпадает с (30) при  $\mu = \mu_0$ .

При резком проявлении поверхностного эффекта  $L_i \cong 0$  и  $L = L_e$ .

## ПОВЕРХНОСТНЫЙ ЭФФЕКТ В ЦИЛИНДРИЧЕСКОМ ПРОВОДНИКЕ [4]

#### П 4 1 РАСЧЕТ ЭЛЕКТРОМАГНИТНОГО ПОЛЯ

В силу симметрии (рис. П. 4.1) комплексные амплитуды напряженности магнитного поля  $\dot{H}_m$  и плотности тока  $\dot{\delta}_m$  зависят лишь от радиуса. Уравнения Максвелла в этом случае записываются в виде

$$
rot\dot{H}_m = \dot{\delta}_m = \gamma \dot{E}_m
$$
  
\n
$$
rot\dot{\delta}_m = -j\omega\mu\gamma \dot{H}_m
$$
 (II. 4.1)

где  $\dot{E}_m$  - напряженность электрического поля,

 $\omega$  - круговая частота тока в проводе,

 $\mu$ ,  $\gamma$ - магнитная проницаемость и удельная электропроводность материала провода.

Если раскрыть операцию *rot* для цилиндрических координат [4], можем преобразовать  $(\Pi, 4.1)$  к виду

$$
\begin{aligned}\n\frac{d\dot{H}_m}{dr} + \frac{\dot{H}_m}{r} &= \dot{\delta}_m \\
\frac{d\dot{\delta}_m}{dr} &= j\omega\mu\gamma\dot{H}_m\n\end{aligned}
$$
\n(II. 4.2)

Система (П. 4.2) сводится к уравнению

$$
\frac{d^2\dot{\delta}_m}{dr^2} + \frac{1}{r}\frac{d\dot{\delta}_m}{dr} - jk^2\dot{\delta}_m = 0, \qquad (\Pi. 4.3)
$$

где  $k = \sqrt{\omega \mu \gamma}$ .

Приведем уравнение (П. 4.3) к канонической форме уравнения Бесселя (при параметре  $p = 0$ )

$$
\frac{d^2\dot{\delta}_m}{dw^2} + \frac{1}{w}\frac{d\dot{\delta}_m}{dw} + \dot{\delta}_m = 0, \qquad (\Pi. 4.4)
$$

где  $w = \sqrt{-j}$  kr, и запишем его решение [4]

$$
\dot{\delta}_m = \widetilde{A} J_0(w) + \widetilde{B} N_0(w). \tag{II. 4.5}
$$

Здесь  $\widetilde{B} = 0$ , поскольку функция Бесселя второго рода нулевого порядка  $N_0(0)$  при  $w = r = 0$  стремится к бесконечности, а плотность тока из физических соображений должна быть конечной величиной.

Функция Бесселя первого рода нулевого порядка  $J_{\theta}(w)$  представляется в виде [4]

$$
J_0(w) = I - \frac{w^2}{2^2} + \frac{w^4}{2^2 \cdot 4^2} - \frac{w^6}{2^2 \cdot 4^2 \cdot 6^2} + \dots = b_0 e^{j\beta_0} = ber(w) + jbei(w), \quad (II. 4.6)
$$

где  $b_0$  и  $\beta_0$  - модуль и аргумент комплексного числа  $J_0(w)$ .

Известны [2, 4, 6] выражения для Бесселевых функций

$$
-\frac{dJ_{0}(w)}{dw} = J_{I}(w)
$$
  
\n
$$
\int_{0}^{w} wJ_{0}(w)dw = wJ_{I}(w)
$$
  
\n(II. 4.7)

 $\text{Hig. } J_1(w) = \frac{w}{2} \left( 1 - \frac{w^2}{2^2 \cdot 2} + \frac{w^4}{2^2 \cdot 4^2 \cdot 3} - \frac{w^6}{2^2 \cdot 4^2 \cdot 6^2 \cdot 4} + \dots \right) = b_1 e^{j\beta_1} - \text{Hig. } \text{Bec-}$ 

селя первого рода первого порядка.

Значения  $b_0$ ,  $\beta_0$ ,  $b_1$ ,  $\beta_1$  приведены в таблицах, например в [4].

Выразим комплексную амплитуду тока в проводе через плотность  $\dot{\delta}_m$  из  $(\Pi, 4.5)$ 

$$
\dot{I}_m = \int_S \dot{\delta}_m dS = \tilde{A} \frac{2\pi a}{\sqrt{-j} k} J_I(\sqrt{-j}ka),
$$

откуда постоянная  $\widetilde{A}$  записывается как

$$
\widetilde{A} = \frac{\dot{I}_m \sqrt{-j}k}{2\pi a J \sqrt{-j}ka}
$$

#### и, следовательно, плотность тока

$$
\dot{\delta}_m = \frac{\dot{I}_m}{\pi a^2} \frac{ka\sqrt{-j} J_0(\sqrt{-j}kr)}{2 J_1(\sqrt{-j}ka)} \tag{II. 4.8}
$$

или при нулевой начальной фазе тока  $\hat{I}_m = I_m$ 

$$
\dot{\delta}_m = \frac{I_m}{\pi a^2} \frac{ka}{2} \frac{b_{0r}}{b_{1a}} e^{j \left( \beta_{0r} - 45^\circ - \beta_{1a} \right)} = \delta_m e^{j \xi}, \tag{II. 4.9}
$$

где  $(I_m / \pi a^2)$  - средняя по сечению плотность тока.

При  $r = a$  плотность тока наибольшая (эффект вытеснения тока)

$$
\dot{\delta}_{m \; nake} = \frac{I_m}{\pi a^2} \frac{ka}{2} \frac{b_{0a}}{b_{1a}} e^{j \left( \beta_{0a} - 45^\circ - \beta_{1a} \right)}.
$$
\n(II. 4.10)

Напряженность магнитного поля можно найти из (П. 4.9) с учетом  $(\Pi. 4.2)$ 

$$
\dot{H}_m = \frac{1}{jk^2} \frac{d\dot{\delta}_m}{dr} = \frac{I_m}{2\pi a} \frac{J_I(\sqrt{-j}kr)}{J_I(\sqrt{-j}ka)} = \frac{I_m}{2\pi a} \frac{b_{Ir}}{b_{Ia}} e^{j(\beta_{Ir} - \beta_{Ia})} = H_m e^{j\xi_I}.
$$
 (T14.11)

Зависимости  $\delta_m$  и  $H_m$  от r приведены на рис. 4.1, б. Там же показаны распределения плотности постоянного тока  $\delta_0 = (I_m / \pi a^2)$ , а также напряженности магнитного поля для этого случая  $H_0 = \frac{I_m r}{2\pi r^2}$  при  $0 < r \le a$  (внутри провода). Распределение  $H$  вне провода не зависит от частоты тока.

#### 2. АКТИВНОЕ СОПРОТИВЛЕНИЕ И ВНУТРЕННЯЯ ИНДУКТИВНОСТЬ ПРОВОДА

Выразим вещественную часть комплексного значения вектора Пойнтинга через боковую поверхность S провода [2, 4], равную потерям в проводе

$$
P = Re \left\{ -\frac{1}{2} \oint_{S} \left[ \dot{E}_m \, \dot{H}_m \right] dS \right\}.
$$
 (II. 4.12)

Если учесть, что  $S = 2\pi a l$ ,  $\dot{E}_m = \dot{\delta}_m / \gamma$  то после подстановки в (П. 4.12) выражений (П. 4.10) и (П. 4.11) получаем

$$
P = \frac{I^2 l}{\pi a^2 \gamma} \frac{ka}{2} \frac{b_{0a}}{b_{1a}} \cos{\left(\beta_{0a} - 45^\circ - \beta_{1a}\right)}.
$$
 (II. 4.13)

Активное сопротивление провода найдем из мощности (П. 4.13) с помощью известного соотношения

$$
R = \frac{P}{I^2} = \left(\frac{l}{\pi a^2 \gamma}\right) \frac{ka}{2} \frac{b_{0a}}{b_{1a}} \cos{\left(\beta_{0a} - 45^\circ - \beta_{1a}\right)} = R_0 k_{\pi},\tag{II. 4.14}
$$

где  $R_0 = l / \pi a^2 \gamma$  - сопротивление провода постоянному току,

$$
k_{\Pi} = \frac{ka}{2} \frac{b_{0a}}{b_{1a}} \cos \left(\beta_{0a} - 45^{\circ} - \beta_{1a}\right)
$$
- коэффициент поверхностного эффекта [7].

Энергия магнитного поля в объеме проводника определяется выражениem  $\overline{1}$ 

$$
W_{m \text{ } \text{maxc}} = \int_{V} \frac{\mu H_{m}^{2}}{2} dV = L_{i} \frac{I_{m}^{2}}{2}, \qquad (\Pi. \ 4.15)
$$

а мощность в соответствии с теоремой Умова - Пойнтинга

$$
Q = \omega L_i \frac{I_m^2}{2} = \omega W_{m \text{ } \text{maxc}} = \omega \int_V \frac{\mu H_m^2}{2} dV = J_m \left\{ -\frac{1}{2} \oint_S \left[ \dot{E}_m \dot{H}_m \right] dS \right\}.
$$
 (II. 4.16)

После подстановки  $\dot{E}_m$ и  $\dot{H}_m$  в (П. 4.16) получаем для внутренней индуктивности провода

$$
L_i = R_0 \frac{ka}{2\omega} \frac{b_{0a}}{b_{1a}} \sin(\beta_{0a} - 45^\circ - \beta_{1a}). \tag{II. 4.17}
$$

При  $\omega = 0$ , т.е. в случае постоянного тока,  $L_{0i} = \frac{\mu l}{8\pi}$ , как в (П. 3.8).

## 3. СРАВНЕНИЕ МОШНОСТЕЙ И УСИЛИЙ В ЦИЛИНДРИЧЕСКИХ МАССИВНЫХ МАГНИТОПРОВОДЕ И ЭЛЕКТРОПРОВОДЕ

# А. МАГНИТОПРОВОД [6, 16] (рис. П. 4.1, а, обозначения в скобках).

Уравнения ЭМП в цилиндрической системе координат

$$
\frac{d^2 \dot{H}_m}{dx^2} + \frac{1}{x} \frac{d\dot{H}_m}{dx} + \dot{H}_m = 0
$$
\n
$$
\dot{E}_m = \sqrt{-\dot{J} \frac{k}{\gamma}} \frac{d\dot{H}_m}{dx}
$$
\n(II. 4.18)

где  $x = \sqrt{-j}kr = kre^{-j45^{\circ}}$ ,  $k = \sqrt{\omega \mu \gamma} = \sqrt{2}/\delta$ ,

 $H_0 = W I / l$ -действующее значение ампер-витков индуктора на единицу длины по оси z, равное напряженности МП на поверхности магнитопровода,

 $\delta_{\alpha}$ - эквивалентная глубина проникновения.

Решение (П. 4.18)

$$
\dot{H}(r) = H_0 \frac{J_0(x)}{J_0(x_a)} = H_0 \frac{b_{0r}}{b_{0a}} e^{j(\beta_{0r} - \beta_{0a})} = H_0 \frac{\text{ber}\left(\sqrt{-j}kr\right) + \text{jbei}\left(\sqrt{-j}kr\right)}{\text{ber}\left(\sqrt{-j}ka\right) + \text{jbei}\left(\sqrt{-j}ka\right)}
$$
\n
$$
\dot{E}(r) = -H_0 \frac{k}{\gamma} \sqrt{-j} \frac{J_1(x)}{J_0(x_a)} = \frac{k}{\gamma} H_0 \frac{b_{1r}}{b_{0a}} e^{j(\beta_{1r} - \beta_{0a} + 135^\circ)}
$$
\n
$$
\left.\left(\Pi, 4.19\right)\right)
$$

где 
$$
ber(\sqrt{-j} kr)
$$
,  $bei(\sqrt{-j} kr)$  – вещественная и мнимая части  $J_0(\sqrt{-j} kr)$ ,  
\n $J_1(x) = J_1(\sqrt{-j} kr) = ber'(\sqrt{-j} kr) + jbei'(\sqrt{-j} kr)$ .

Единичное электрическое сопротивление магнитопровода [10] выражается через напряженности ЭМП на боковой поверхности последнего  $(r = a)$ как

$$
\underline{Z}_{(I)} = \frac{\dot{E}(a)}{\dot{H}(a)} = \frac{\dot{E}_0}{\dot{H}_0} = \frac{k}{\gamma} \frac{b_{Ia}}{b_{0a}} e^{j(\beta_{Ia} - \beta_{0a} + 135^\circ)}.
$$
(T1 4.20)

Магнитное сопротивление магнитопровода длиной  $l$  и окружностью сечения («шириной»)  $2\pi a$  с учетом [10] и (П. 4.20) выражается в виде

$$
\underline{Z}_M = \frac{j\omega}{\underline{Z}_{(I)}} \frac{l}{2\pi a} = R_{M_0} \frac{k a}{2} \frac{b_{0a}}{b_{1a}} e^{j \left(\beta_{0a} - \beta_{1a} - 45^\circ\right)}, \tag{II. 4.21}
$$

 $R_{M_0} = \frac{1}{\mu} \frac{l}{\pi a^2}$  - магнитное сопротивление цилиндрического магнитогде провода постоянному потоку.

Мощность через единицу боковой поверхности цилиндра радиусом r с учетом  $(\Pi, 4.19)$ 

$$
\underline{S}_{y\partial} = -\frac{1}{2} \left( \dot{E}_m H_m^* \right) = \frac{1}{2} H_{0m}^2 \frac{I - j J_I (\sqrt{-j} k r) J_0 (\sqrt{j} k r)}{\gamma \delta_3 J_0 (\sqrt{-j} k a) J_0 (\sqrt{j} k a)} = \frac{H_{0m}^2}{2 \gamma \delta_3} (F_u + j G_u).
$$
\n(II. 4.22)

Активная удельная мощность из (П 4.22)

$$
P_{y\partial} = \frac{H_{0m}^2}{2\gamma \delta_3} F_{u},
$$
 (II. 4.23)

где

$$
F_u = \sqrt{2} \frac{ber'(kr)ber(kr) + bei'(kr)bei(kr)}{ber^2(ka) + bei^2(ka)},
$$
 (T1 4.24)

и при  $r = a$  (на поверхности магнитопровода)

$$
P_{y\partial 0} = \frac{H_{0m}^2}{2\gamma \delta_3} F_{0y}.
$$
 (II. 4.23 a)

Электродинамическое удельное усилие сжатия металла [16] на расстоянии r от центра

$$
F_{y\partial} = \mu \gamma P_{y\partial} = \mu \frac{H_{0m}^2}{2\delta_3} F_y.
$$
 (II. 4.25)

Давление сжатия [16],

$$
P_{\text{cyc}} = \int_{r}^{a} \mu \, \gamma \, P_{\text{yo}} dr = \frac{H_{\text{0m}}^2}{2 \gamma \delta_s} \sqrt{\frac{\mu \gamma}{4 \pi f}} \left[ 1 - \frac{ber^2 (kr) + bei^2 (kr)}{ber^2 (ka) + bei^2 (ka)} \right]. \tag{~[1.4.26)}
$$

Наибольшее усилие сжатия находится из (П. 4.26) при  $r = 0$  (на оси магнитопровода).

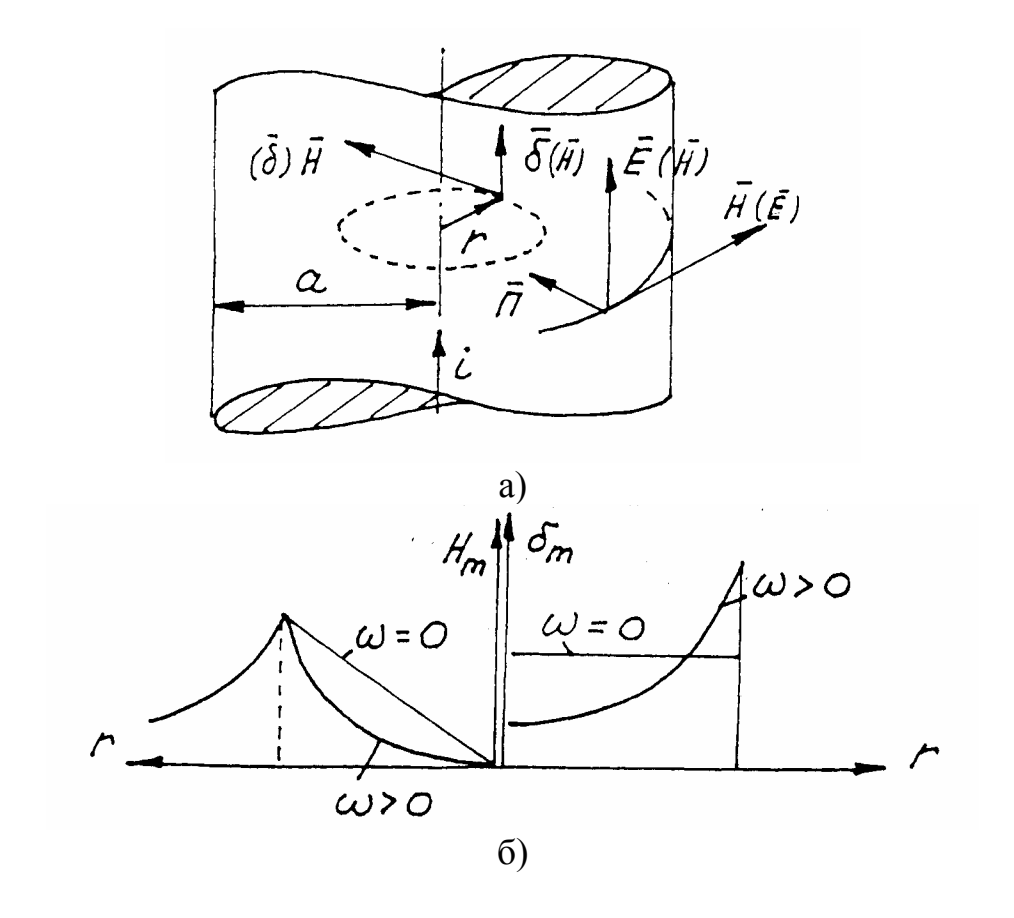

Рис. П.4.1

# Б. ЭЛЕКТРОПРОВОД [4] (рис. П. 4.1)

Уравнения для комплексных амплитуд напряженностей ЭМП  $\dot{E}_m$  и  $\dot{H}_m$ с учетом (П. 4.2) и (П. 4.3) записываются (сравнить с (П. 4.18))

$$
\frac{d^2 \dot{E}_m}{dx^2} + \frac{1}{x} \frac{d\dot{E}_m}{dx} + \dot{E}_m = 0
$$
\n
$$
\dot{H}_m = -\frac{\sqrt{j} \gamma}{k} \frac{d\dot{E}_m}{dx}
$$
\n(II. 4.27)

где  $x = w = \sqrt{-j}kr$ ,<br>  $k = \sqrt{\omega \mu \gamma} = \frac{\sqrt{2}}{\delta_3}$ ,  $H_0 = \frac{I}{2\pi a}$ - напряженность МП на поверхности провода. Решение (П. 4.27)

$$
\dot{E}_m = \frac{I_m}{2\pi a} \sqrt{-j\frac{k}{\gamma}} \frac{J_0(x)}{J_1(x_a)}
$$
\n
$$
\dot{H}_m = \frac{I_m}{2\pi a} \frac{J_1(x)}{J_1(x_a)}
$$
\n(II. 4.28)

Единичное электрическое сопротивление токопровода выражается через напряженности ЭМП (П. 4.28) на боковой поверхности последнего ( $r = a$ ) как

$$
\underline{Z}_{(I)} = \frac{\dot{E}_a}{\dot{H}_a} = \frac{\dot{E}_0}{\dot{H}_0} = \frac{k}{\gamma} \frac{b_{0a}}{b_{1a}} e^{j \left( \beta_{0a} - \beta_{1a} - 45^\circ \right)}.
$$
 (II. 4.29)

Электрическое сопротивление провода длиной  $l$  и окружностью сечения («шириной»)  $2\pi a$  с учетом (П. 4.29) выражается в виде

$$
\underline{Z}_{3} = \underline{Z}_{(I)} \frac{l}{2\pi a} = R_{30} \frac{ka}{2} \frac{b_{0a}}{b_{1a}} e^{j \left(\beta_{0a} - \beta_{1a} - 45^{\circ}\right)}, \tag{II. 4.30}
$$

где  $R_{90} = \frac{l}{\pi a^2 \gamma}$  - электрическое сопротивление цилиндрического электро-

провода постоянному току.

Удельная мощность на расстоянии г от центра (через единицу боковой поверхности)

$$
\underline{S}_{y\partial} = -\frac{1}{2} \left( \dot{E}_m H_m^* \right) = \frac{1}{2} H_{0m}^2 \frac{(1 - j) J_0 (\sqrt{-j} k r) J_1 (\sqrt{j} k r)}{\gamma \delta_3 J_1 (\sqrt{-j} k a) J_1 (\sqrt{j} k a)}.
$$
 (II. 4.31)

Активная удельная мощность

$$
P_{y\partial} = Re \underline{S}_{y\partial} = \frac{H_{0m}^2}{2\gamma \delta_3} F'_u, \tag{II. 4.32}
$$

$$
\text{rge} \quad F'_u = \sqrt{2} \frac{\text{ber}(kr)\text{ber}'(kr) + \text{bei}(kr)\text{bei}'(kr)}{\text{ber}'^2(ka) + \text{bei}'^2(ka)}.\tag{II. 4.33}
$$

$$
P_{y\partial} = Re \underline{S}_{y\partial} = \frac{H_{0m}^2}{2\gamma \delta_g} F'_u.
$$
 (II. 4.34)

# Электродинамическое удельное усилие сжатия металла

$$
F_{y\partial} = \mu \gamma P_{y\partial} = \mu \frac{H_{0m}^2}{2\delta_3} F'_u \tag{II. 4.35}
$$

и давление

$$
P_{\text{cyc}} = \int_{r}^{a} \mu \gamma P_{\gamma \partial} dr \,. \tag{T.4.36}
$$

Как видно, зависимости (П. 4.24) и (П. 4.33) удельных мощностей и усилий от r для обоих случаев совпадают.

## 4. ОСОБЕННОСТИ РАСЧЕТА УСИЛИЙ В ЖИДКОМЕТАЛЛИЧЕСКОМ И ЭЛЕКТРОДУГОВОМ ТОКОПРОВОДАХ [15] (рис. П. 4.1)

Плотность тока при его равномерном распределении по сечению

$$
\delta_0 = I / \pi a^2 \tag{II. 4.37}
$$

По закону полного тока при обходе по окружности радиуса r

$$
H = \frac{\delta_0 \pi r^2}{2\pi r} = \frac{\delta_0 r}{2}.
$$
 (II. 4.38)

Удельное усилие, действующее на элемент кольца шириной dr в точке r тока  $dI = \delta_0 \cdot dr \cdot I$ , равно

$$
dF = BdI = \mu HdI = \frac{1}{2}\mu \delta_0^2 r dr.
$$
 (II. 4.39)

Давление определяется интегрированием удельного усилия (П. 4.39) от *r* до *а*

$$
P = \int_{r}^{a} \frac{\mu}{2} \delta_0^2 r dr = \frac{\mu}{4} \delta_0^2 \left( a^2 - r^2 \right) = \frac{\mu I^2}{4\pi^2 a^2} \left( 1 - \frac{r^2}{a^2} \right). \tag{II. 4.40}
$$

Максимальное давление наблюдается на оси токопровода (*r = 0*)

$$
P_M = \frac{\mu l^2}{4\pi^2 a^2}.
$$
 (II. 4.41)

При больших значениях тока созданное им давление может пережать жидкометаллический проводник, разорвав цепь. Это явление носит название пинч-эффекта [17]. В ряде случаев этот эффект используется полезным образом для транспортировки или регулирования истечения струи жидкого металла. Аналогичное воздействие на жидкометаллический магнитопровод с помощью индуктора-соленоида, питаемого током повышенной частоты, (случай А в П. 4.3) называют тета-пинч-эффектом [17].

В газовой среде электрической дуги давление передается во все стороны, т.е. на электрод и на расплавленный металл [16]. Сила давления дуги на металл определяется как

$$
F = \int_{S} P dS = \mu \frac{I^2}{4\pi^2 a^2} \int_{0}^{a} \left(1 - \frac{r^2}{a^2}\right) 2\pi r dr = \frac{\mu I^2}{8\pi}.
$$
 (II 4.42)

#### СВЕДЕНИЕ ЗАДАЧИ РАСЧЕТА ПОЛЯ К ЗАДАЧЕ РАСЧЕТА ЦЕПИ

1. ЭЛЕКТРОМАГНИТНОЕ ДВУМЕРНОЕ ПОЛЕ  $[1, 6, 8, 14, 18, 19, 20]$ 

## 1.1. Основное уравнение (Пуассона)

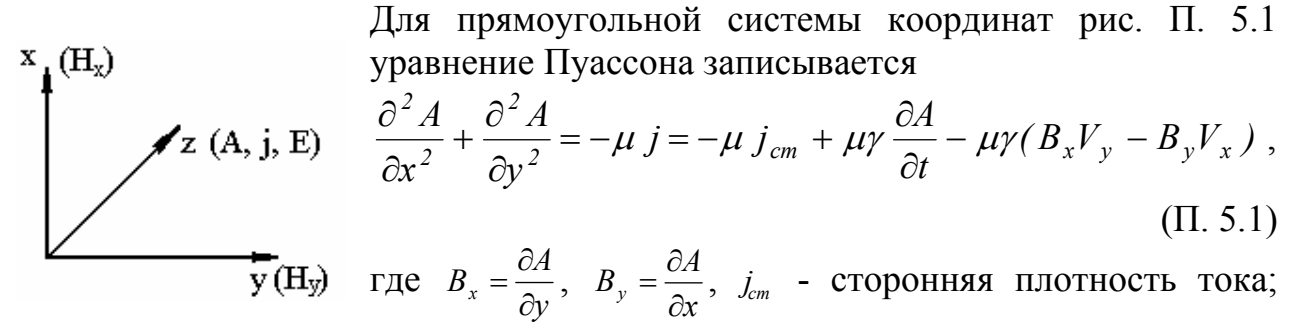

*Рис.* П. 5.1 
$$
(-\mu \gamma \frac{\partial A}{\partial t})
$$
 - индуцированная плотность тока (от

трансформаторной ЭДС);  $\mu\gamma(B_xV_y - B_yV_x)$  - индуцированная плотность тока (от ЭДС движения);  $\mu$ ,  $\gamma$  - магнитная проницаемость и удельная электропроводность среды;  $V_y$ ,  $V_x$  – компоненты скорости движения данного участка среды.

При  $\gamma \neq 0$  (среда проводящая) и  $V_x = V_y = 0$  (среда неподвижная) третье слагаемое в правой части отсутствует.

При  $\gamma = 0$  (среда непроводящая) или  $\frac{\partial A}{\partial t} = 0$ ,  $V_x = V_y = 0$  (магнитостатическая задача) второе слагаемое также отсутствует.

При нулевой правой части (токи в среде отсутствуют) (П. 5.1) превращается в уравнение Лапласа.

# 1.2. Решение магнитостатической задачи методом конечных разностей (МКР)

Если область существования магнитного поля (толщиной *l* по оси *z*) разбить сеткой на прямоугольные клетки (рис. П. 5.2) с неравномерным шагом  $(h \neq \beta h \neq ph \neq \beta q h)$ , то функцию A можно разложить в ряд Тейлора по координатам  $x$  и  $y$  в окрестности узла  $\theta$  [19], например

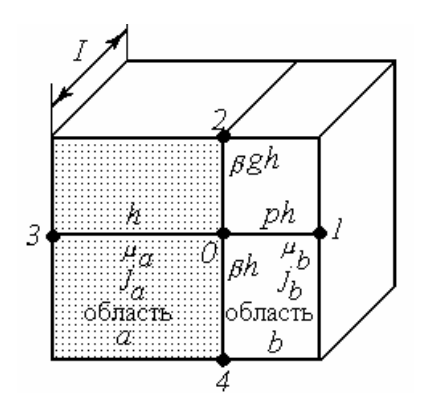

$$
A = A_0 + \left(\frac{\partial A}{\partial x}\right)(x - x_0) + \frac{1}{2!} \left(\frac{\partial^2 A}{\partial x^2}\right)(x - x_0)^2 + \cdots \quad \text{(II. 5.2)}
$$

Из (П. 5.2) для точек 1 и 3 получаем

$$
A_1 = A_0 + ph\left(\frac{\partial A}{\partial x}\right) + \frac{1}{2!}p^2h^2\left(\frac{\partial^2 A}{\partial x^2}\right) + \cdots,
$$
  

$$
A_3 = A_0 - h\left(\frac{\partial A}{\partial x}\right)_0 + \frac{1}{2!}h^2\left(\frac{\partial^2 A}{\partial x^2}\right)_0 + \dots,
$$

Рис. П. 5.2

откуда

$$
\begin{aligned}\n\left(\frac{\partial^2 A}{\partial x^2}\right)_0 &= \frac{2A_1}{h^2 p (1+p)} + \frac{2A_3}{h^2 (1+p)} - \frac{2A_0}{ph^2}, \\
\left(\frac{\partial A}{\partial x}\right)_0 &= \frac{A_1}{p (p+1)} - \frac{pA_3}{p+1} - \frac{1-p}{p} A_0.\n\end{aligned}
$$
\n(II. 5.3)

Аналогичные выражения можно записать для производных по оси у

$$
(\frac{\partial^2 A}{\partial y^2})_0 = \frac{2A_2}{\beta^2 h^2 q (1+q)} + \frac{2A_4}{\beta^2 h^2 (1+q)} - \frac{2A_0}{\beta^2 h^2 q}.
$$
 (II. 5.4)

В общем случае примем, что затемненная область а имеет магнитную проницаемость  $\mu_{a}$  и плотность тока  $i_{a}$ , а светлая -  $\mu_{b}$  и  $i_{b}$  (см рис.  $\Pi$ . 5.2).

В качестве граничных условий следует принять непрерывность векторного магнитного потенциала  $A$  и тангенциальной составляющей напряженности  $H<sub>v</sub>$  при переходе через границу областей, т.е.

$$
A_a = A_b \qquad \text{if} \qquad \frac{1}{\mu_a} \left( \frac{\partial A_a}{\partial x} \right) = \frac{1}{\mu_b} \left( \frac{\partial A_b}{\partial x} \right), \tag{II. 5.5}
$$

где индексы а и b характеризуют принадлежность величины соответствующей среде.

Далее выполним следующие выкладки:

1. Примем, что вся область заполнена средой а с  $\mu_a$  и  $j_a$ , снабдим величины в (П. 5.3) и (П. 5.4) индексом а и подставим (П. 5.3), (П. 5.4) в (П. 5.1). Из полученного уравнения выразим потенциал  $A_{aI}$ , который является фиктивным, поскольку узел 1 лежит в области b с другими характеристиками.

2. Проделаем те же операции, считая, что вся область заполнена средой b с  $\mu_k$  и  $j_k$ . Получим выражение для потенциала  $A_{h3}$ , который является фиктивным, поскольку узел 3 лежит в области а с другими характеристиками.

3. Подставим второе выражение (П. 5.3) в граничные условия (П. 5.5). При этом заменим в нем фиктивные потенциалы  $A_{a1}$  и  $A_{b3}$  с учетом пунктов 1 и 2, а индексы а и b для  $A_0$ ,  $A_2$ ,  $A_4$  опустим, поскольку эти узлы лежат на границе областей и для них выполняется первое граничное условие  $(\Pi. 5.5).$ 

В результате проведенных операций получим уравнение

$$
A_{b1} \frac{(\beta q + \beta)}{2p} + A_{3a} \frac{R}{2} (\beta q + \beta) + A_2 \frac{(p + R)}{2\beta q} + A_4 \frac{(p + R)}{2\beta} - A_0 \frac{(q + 1)[\beta^2 q (1 + pR) +}{2p\beta q}
$$
  
+  $p(p + R)$   
=  $-\frac{\mu_b h^2}{4} \beta (q + 1)(p j_b + j_a),$  (II. 5.6)

где  $R = \mu_b / \mu_a$  - отношение магнитных проницаемостей областей.

# Частный случай МКР (при равномерной сетке и однородной среде,  $R = 1$  и  $j_a = j_b$ )

В этом случае  $p = q = \beta = 1$  и (П. 5.3), (П. 5.4) принимают вид

$$
\frac{\partial^2 A}{\partial x^2} = \frac{1}{h^2} (A_1 + A_3 - 2A_0),
$$
  
\n
$$
\frac{\partial^2 A}{\partial y^2} = \frac{1}{h^2} (A_2 + A_4 - 2A_0).
$$
\n(II. 5.7)

В результате (П. 5.1) записывается

$$
A_1 + A_3 + A_4 + A_2 - 4A_0 = -h^2 \mu_a j_0. \tag{II. 5.8}
$$

Если записать подобные уравнения для всех узлов сетки с учетом нумерации слоев согласно рис. П 5.3, то получим систему алгебраических уравнений, порядок которой равен числу узлов с неизвестными потенциала-МИ

$$
A_{i,k+1} + A_{i,k-1} + A_{i-1,k} + A_{i+1,k} - 4A_{i,k} = -h^2 \mu j_{i,k} = -\mu_{i,k} I_{i,k}, \qquad (11.5.9)
$$

где  $I_{ik} = h^2 j_{ik}$  – ток клетки *i*, *k*.

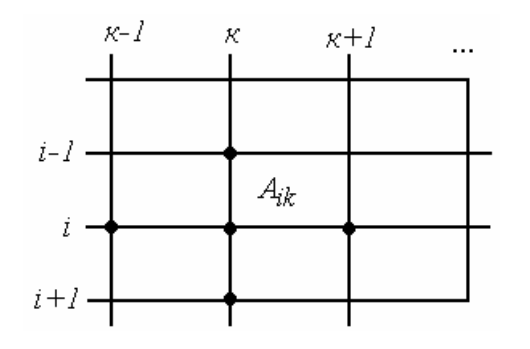

Рис П $53$ 

На границе области задаются граничные условия, например, значения потенциала, а в клетках с обмоткой - плотность тока. Решение системы (П. 5.10) может быть получено, в частности, итерационным методом релаксации. В этом случае последующее приближенное значение потенциала в узле  $A_{ik}^{(i+1)}$ вычисляется через предыдущее  $A_{i,k}^{(j)}$ , например, следующим образом [9]:

$$
A_{i,k}^{(j+1)} = A_{i,k}^{(j)} + r(A_{i,k}^{(j+1)} - A_{i,k}^{(j)}),
$$
  
\n
$$
A_{i,k}^{(j+1)} = \frac{1}{4} \Big( A_{i,k+1}^{(j)} + A_{i,k-1}^{(j)} + A_{i-1,k}^{(j)} + A_{i+1,k}^{(j)} \Big),
$$
\n(II. 5.10)

где r - коэффициент релаксации (обычно берется r < I - метод недорелаксации).

В случае нелинейной зависимости  $\mu_{i,k} = f(\sqrt{B_{xik}^2 + B_{yik}^2})$  она уточняется также путем итераций.

# Переход к магнитной схеме замещения (МСЗ) [8]

По теореме Стокса при указанных на рис. П. 5.4 направлениях вектора А можем записать

$$
\Phi_2 = \int_S \overline{B} \partial \overline{S} = \int_S rot \overline{A} \partial \overline{S} = \int_I Adl \tag{II. 5.11}
$$

ИЛИ

$$
\Phi_2 = (A_2 - A_0)l;
$$
  
\n
$$
\Phi_1 = (A_1 - A_0)l;
$$
  
\n
$$
\Phi_3 = -(A_3 - A_0)l;
$$
  
\n
$$
\Phi_4 = -(A_4 - A_0)l.
$$
  
\n(II. 5.12)

После некоторых преобразований (П. 5.6) принимает вид

$$
(A_1 - A_0) \frac{(\beta q + \beta) \ell h}{2\mu_b p} + (A_3 - A_0) \frac{(\beta q + \beta) \ell h}{2\mu_a} + (A_2 - A_0) \frac{(p + R) \ell h}{2\mu_b \beta q} + (A_4 - A_0) \frac{(p + R) \ell h}{2\mu_b \beta} = -\frac{h^2}{4} (\beta + \beta q) (j_a + p_b)
$$
\n(II. 5.13)

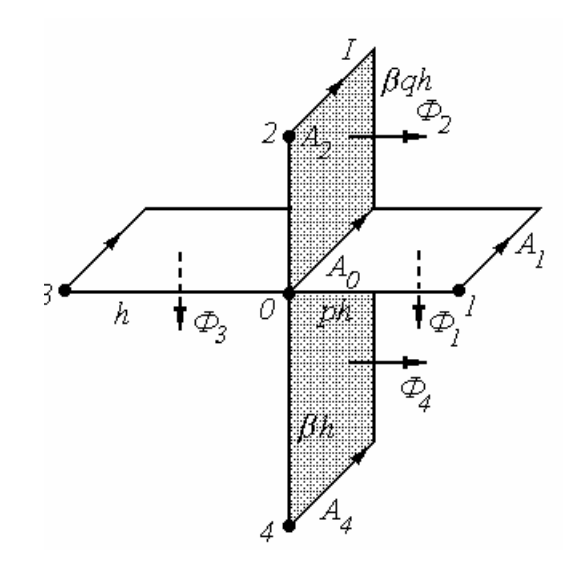

Рис. П. 5.4

# или с учетом (П. 5.12)

$$
\Phi_{1}R_{1} - \Phi_{4}R_{4} - \Phi_{3}R_{3} + \Phi_{2}R_{2} = -F_{0}, \qquad (\Pi. 5.14)
$$

$$
\begin{aligned}\n\text{EVAL}_{1} &= \frac{\beta h}{2\mu_{b}\ell ph} + \frac{\beta q h}{2\mu_{b}\ell ph}, \\
R_{2} &= \frac{ph}{2\mu_{b}\ell \beta q h} + \frac{h}{2\mu_{a}\ell \beta q h}, \\
R_{3} &= \frac{\beta h}{2\mu_{a}\ell h} + \frac{\beta q h}{2\mu_{a}\ell h}, \\
R_{4} &= \frac{ph}{2\mu_{b}\ell \beta h} + \frac{h}{2\mu_{a}\ell \beta h}, \\
F_{0} &= \frac{1}{4}(h^{2}\beta_{a} + h^{2}\beta q_{a} + h^{2}p\beta_{b} + h^{2}p\beta q_{b}).\n\end{aligned}\n\tag{II. 5.15}
$$

Как видно, (П. 5.14) выражает второй закон Кирхгофа для магнитной цепи рис. П 5.5 , в которой магнитные сопротивления ветвей складываются из половин сопротивлений клеток, примыкающих к узлу *0*, а МДС складывается из четвертей полных токов этих клеток. Схему на рис. П. 5.5 можно преобразовать, перенеся МДС через какую-либо ветвь в соседнюю клетку. При этом в ветви, как и в соседней клетке, появится эта МДС, (рис. П. 5.6). В частном случае равномерной сетки в однородной среде с одинаковой плотностью тока получаем

$$
R_0(\Phi_1 + \Phi_2 - \Phi_3 - \Phi_4) = -F_0,\tag{II. 5.16}
$$

$$
\Gamma \text{Re } R_{\theta} = \frac{1}{\mu} \frac{h}{h \ell}, \ \ F_{\theta} = h^2 j.
$$

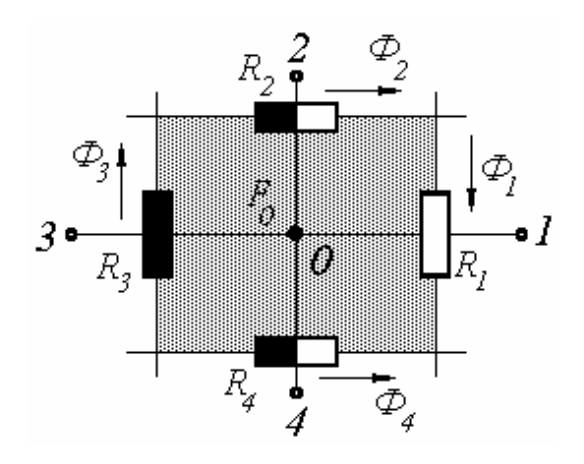

Рис. П. 5.5

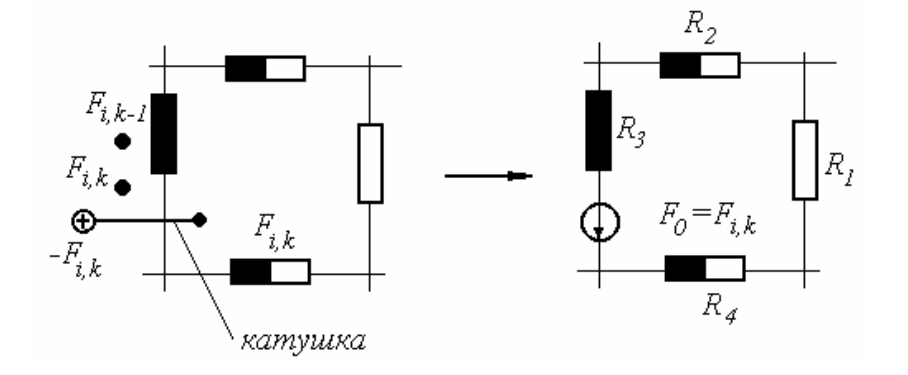

Рис. П. 5.6

Система уравнений (П. 5.15) или (П. 5.16) для всех узлов области существования поля при заданных граничных условиях решается одним из численных методов.

## Некоторые замечания о МСЗ

Обычно МСЗ упрощают и укрупняют, учитывая неравномерность распределения индукции в участке с помощью различных коэффициентов. Например, на рис. П. 5.7 показан электромагнит с подвижным якорем и его MC3.

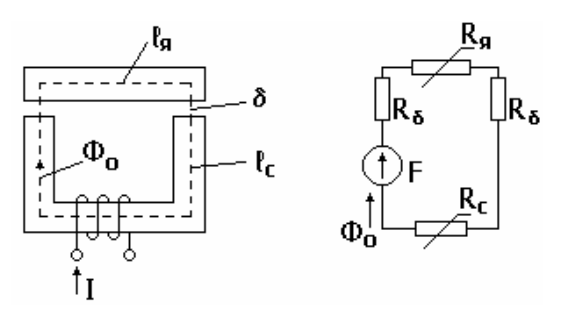

Рис. П. 5.7

Уравнение по второму закону Кирхгофа для МСЗ записывается

$$
\Phi_0(2R_{\delta} + R_{\delta} + R_c) = F, \tag{II. 5.17}
$$

где  $R_{\delta} = \frac{1}{\mu_0} \frac{\delta}{S_c}, R_s = \frac{1}{\mu_s} \frac{l_s}{S_s}, R_c = \frac{1}{\mu_c} \frac{l_c}{S_c}$  магнитные сопротивления участков

(зазора, ярма, сердечника),

 $\delta$ ,  $S_c$ ,  $l_s$ ,  $S_s$ ,  $l_c$  – длины и сечения участков,

 $\mu_c$ ,  $\mu_s$ ,  $\mu_c$  – магнитные проницаемости участков,

 $F = I W$ ,  $\Phi_0$  – МДС и поток цепи,

 $W$  – число витков катушки.

При этом потоки рассеяния, проходящие мимо рабочих зазоров электромагнита, учитываются в уравнении электрического равновесия катушки как ее индуктивность рассеяния.

Индуктивность  $L_0$ , соответствующая основному потоку, и усилие притяжения якоря  $F_{\tau}$  определяются как

$$
L_0 = \frac{W^2}{2R_{\delta}k_{nac}},
$$
  
\n
$$
F_m = \frac{\Phi^2}{2\mu_0 S_{\delta}},
$$
\n(II. 5.18)

где  $k_{\textit{vac}} = I + \frac{R_s + R_c}{2R_s}$  – коэффициент насыщения стали якоря и сердечника.

## Решение магнитодинамической задачи МКР

Магнитодинамическая задача сводится к набору магнитостатических задач для каждого момента времени, а сторонний ток для каждого момента времени уточняется итерационным методом с использованием уравнений электрического состояния обмоток [8].

В ряде случаев при питании устройства синусоидальным током магнитодинамическая задача решается как магнитостатическая, но для комплексных амплитуд синусоидальных величин [8].

#### 2. ТЕПЛОВОЕ ДВУМЕРНОЕ ПОЛЕ [8, 21,22,23]

Уравнение Пуассона для распределения температур Т в двумерной области аналогично (П. 5.1)

$$
\frac{\partial^2 T}{\partial x^2} + \frac{\partial^2 T}{\partial y^2} = -\frac{q_m}{\lambda}
$$
 (II. 5.19)

где q<sub>m</sub> - удельные потери мощности (источники тепла),

 $\lambda$  - коэффициент теплопроводности.

К (П. 5.19) следует добавить граничные условия, например, значения температур на краях устройства [22] (граничные условия первого рода).

Далее по аналогии с расчетом магнитного поля нужно перейти к конечно-разностной форме записи (П. 5.19), наложив на рассматриваемую область прямоугольную сетку.

#### 2.1. Одномерная задача

Если температура зависит лишь от координаты *x*, то (П. 5.19) принимает вид

$$
\frac{\partial^2 T}{\partial x^2} = -\frac{q_m}{\lambda} \tag{II. 5.20}
$$

и с учетом  $(\Pi, 5.3)$ 

$$
\frac{2T_1}{p(1+p)} + \frac{2T_3}{(1+p)} - \frac{2T_0}{p} = -\frac{q_m}{\lambda}h^2
$$
 (II. 5.21)

ИЛИ

$$
(T_1 - T_0)\frac{1}{p} + (T_3 - T_0) = -\frac{q_m}{2\lambda}h^2(1+p).
$$
 (II. 5.22)

Домножая (П. 5.22) на "толщину" области *l*, после некоторых преобразований получим

ИЛИ

$$
(T_1 - T_0) \frac{h l \lambda}{h p} + (T_3 - T_0) \frac{h l \lambda}{h} = -\frac{1}{2} q_m h^2 (1 + p)
$$
  

$$
(T_1 - T_0) \Lambda_{10} + (T_3 - T_0) \Lambda_{30} = -Q_0,
$$
 (II. 5.23)

 $\Lambda_{10} = \frac{\lambda h l}{ph}, \Lambda_{30} = \frac{\lambda h l}{h}$  – тепловые проводимости пластины размерами где  $h \times h \times l$  между узлами 1, 0 и пластины размерами  $h \times ph \times l$  между узлами  $3, 0$ ;

 $Q_0 = \frac{1}{2} q_m h^2 (1 + p)$  - суммарные потери (тепловая мощность), выделяющиеся в половинах пластин.

Таким образом, задача свелась к расчету эквивалентной тепловой схемы (ЭТС) (рис. П. 5.8 б) методом узловых потенциалов.

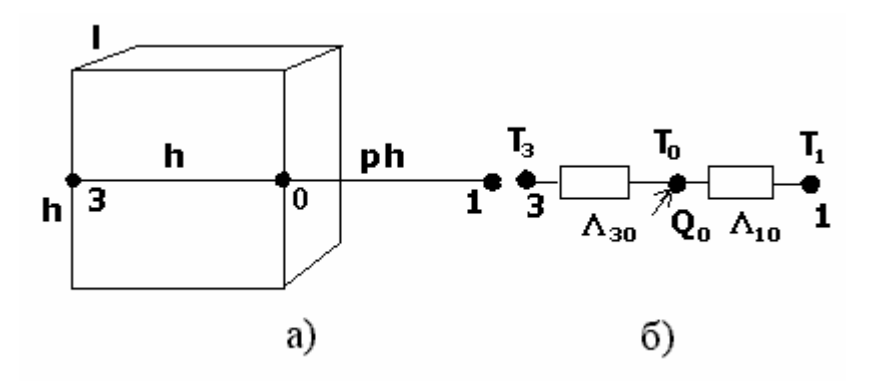

Рис. П. 5.8

При равномерной сетке  $(p = 1)$  выражение (П. 5.21) упрощается

$$
T_1 + T_3 - 2T_0 = -\frac{q}{\lambda}h^2.
$$
 (II. 5.21 a)

Упрощаются и выражения для  $\Lambda_{10}$ ,  $\Lambda_{30}$ ,  $Q_0$  в (П. 5.23). Для решения задачи записывается система уравнений (П. 5.21) или (П. 5.23) для всех узлов с неизвестными значениями температур и задаются граничные условия.

## 2.2. Двумерная задача

По аналогии с задачей расчета магнитного поля можем для сетки рис. П. 5.2 записать уравнение типа (П .5.6)

$$
T_{b1} \frac{(\beta q + \beta)}{2p} + T_{a3} \frac{R}{2} (\beta q + \beta) + T_2 \frac{(p + R)}{2\beta q} +
$$
  
+ 
$$
T_4 \frac{(p + R)}{2\beta} - \frac{(q + 1)[\beta^2 q (1 + pR) + p (p + R)]}{2p\beta q} T_0 + \frac{1}{\lambda_b} \frac{h^2}{4} \beta (q + 1)(pq_{mb} + q_{ma}) = 0
$$
(II. 5.24)

где  $R = \frac{\lambda_a}{\lambda_b}$  - отношение коэффициентов теплопроводности областей,  $q_{ma}$ ,  $q_{ma}$  - удельные потери мощности в областях а и b.

Для решения задачи записывается система алгебраических уравнений (П. 5.24) для всех узлов с неизвестными температурами и задаются граничные условия.

# 2.3 Переход к ЭТС

Домножая (П. 5.24) на *l* и проведя некоторые преобразования, получим

$$
(\Lambda_{10} + \Lambda_{20} + \Lambda_{30} + \Lambda_{40})\mathbb{T} - (\Lambda_{10}T_1 - \Lambda_{20}T_2 - \Lambda_{30}T_3 - \Lambda_{40}T_4 - Q_0 = 0, \quad (\Pi. 5.25)
$$

где тепловые проводимости между узлами

$$
\Lambda_{10} = \lambda_b \frac{\beta h l}{2 \rho h} + \lambda_b \frac{\beta q h l}{2 \rho h} = \Lambda'_{10} + \Lambda''_{10},
$$
  

$$
\Lambda_{20} = \lambda_b \frac{\rho h l}{2 \beta q h} + \lambda_a \frac{h}{2 \beta q h} = \Lambda'_{20} + \Lambda''_{20}
$$
  

$$
\Lambda_{30} = \lambda_a \frac{\beta h l}{2 h} + \lambda_a \frac{\beta q h l}{2 h} = \Lambda'_{30} + \Lambda''_{30},
$$
  

$$
\Lambda_{40} = \lambda_b \frac{\rho h l}{2 \beta h} + \lambda_a \frac{h}{2 \beta h} = \Lambda'_{40} + \Lambda''_{40}
$$

и тепловые потери, складывающиеся из четвертей потерь в клетках, примыкающих к узлу  $\theta$ ,

$$
Q_0 = \frac{l}{4} \int h^2 \beta q_{ma} + h^2 \beta q q_{ma} + h^2 p \beta q_{mb} + h^2 p \beta q q_{mb}.
$$

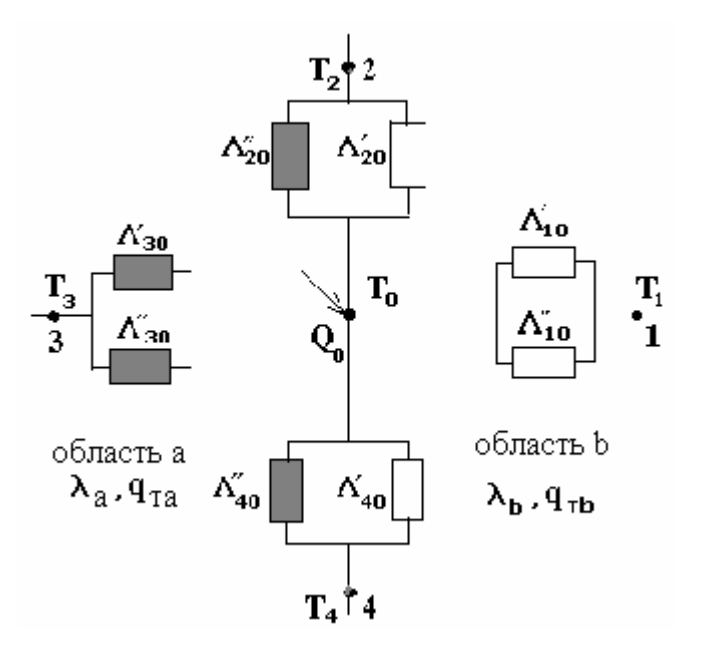

Рис. П. 5.9

Из уравнения (П. 5.25) легко видеть, что оно соответствует методу узловых потенциалов ЭТС рис. П. 5.9. Такие уравнения записываются для всех узлов с неизвестными значениями температур. Задаются граничные условия (например, температуры внешних узлов), и полученная система уравнений решается одним из численных методов.

# 2.4. Частный случай равномерной сетки при однородной среде

При этом  $\beta = q = p = R = 1$ ,  $q_{ma} = q_{mb} = q_m$ ,  $\lambda_a = \lambda_b = \lambda$  и выражение (П. 5.24) принимает вид

$$
T_1 + T_2 + T_3 + T_4 - 4T_0 + h^2 q_m \frac{1}{\lambda} = 0.
$$
 (II. 5.26)

Соответственно в  $(\Pi, 5.25)$ 

$$
\Lambda_{10} = \Lambda_{20} = \Lambda_{30} = \Lambda_{40} = \lambda \frac{lh}{h},
$$
  

$$
Q_0 = q_m h^2 l.
$$
 (II. 5.27)

#### 2.5. Нестационарная тепловая задача

Аналогично с (П. 5.1) в правой части уравнения (П. 5.19) появляется производная от  $T$  по времени

$$
\left(C_{p}d\right)\frac{\partial T}{\partial t} = \lambda \left(\frac{\partial^{2} T}{\partial x^{2}} + \frac{\partial^{2} T}{\partial y^{2}}\right) + q_{m},\tag{II. 5.28}
$$

где  $C_p$ ,  $d$  – удельная теплоемкость и плотность вещества среды.

Заменяя, как и прежде, производные по координатам их конечноразностными аналогами и учитывая неравенство в общем случае плотностей сред в областях *а* и *b*, получаем из ( $\Pi$ . 5.28)

$$
(C_0 d)_b \frac{dT_0}{dt}
$$
 = **NEB NEA PROOF RE RE**

где  $(C_p d_h = \frac{1}{4} C_p h^2 \beta (q+1) (pd_h + d_a)$  - суммарная теплоемкость четвертей клеток, примыкающих к узлу 0.

При однородной среде в областях  $d_b = d_a = d$ , т.е.  $(C_p d_h = \frac{1}{4} C_p h^2 \beta (q+1)(p+1)d$ .

После домножения (П. 5.29) на  $l$  имеем

$$
C_0 \frac{dT_0}{dt} = -\text{JEBA} \text{ VACTb} \left( \Pi, 5.25 \right), \qquad (\Pi, 5.30)
$$

где  $C_0 = \frac{1}{4} C_p h^2 l (\beta d_a + \beta q d_a + p \beta d_b + p \beta q d_b)$  - суммарная теплоемкость пластин, полученных из четвертей клеток толщиной  $l$ , примыкающих к узлу  $0$ ;

 $d_a$ ,  $d_b$  - плотности сред а и b.

Уравнения (П. 5.30) записываются для всех узлов с неизвестными значениями температур, задаются граничные условия и полученная система дифференциальных уравнений решается одним из численных методов.

# 2.6. Общие замечания об ЭТС

В большинстве случаев ЭТС реального устройства укрупняется, как это показано, например, в прил. 6 [23], [24]. Тепловые проводимости и теплоемкости в ней соответствуют целым конструктивным узлам. Как показывает опыт, такой подход обеспечивает достаточно высокую точность инженерных расчетов устройства.
#### ЭКВИВАЛЕНТНЫЕ ТЕПЛОВЫЕ СХЕМЫ. ЭЛЕКТРОТЕХНИЧЕСКИХ УСТРОЙСТВ.

В целях упрощения расчета тепловых полей, особенно на этапе проектирования устройства, применяют эквивалентные тепловые схемы [23, 24, 25].

Устройство представляется в виде системы однородных тел, связи между которыми определены условиями теплообмена. В плоскости симметрии каждого тела устанавливается узел, к которому подключаются сопротивления теплообмена с другими телами. В узлы вводятся потери, выделяющиеся в данной части устройства. Тепловые сопротивления определяются через параметры среды - теплоемкость, коэффициенты теплопроводности и теплоотдачи, зависящие от температуры. В каждом диапазоне ожидаемых температур принимается кусочно-постоянная аппроксимация этих параметров.

Дифференциальное уравнение теплового баланса для *п*-го тела записывается [23]

$$
c_n = \frac{d\theta_n}{dt} = \sum_{i=1}^q \lambda_{in} (\theta_i - \theta_n) + P_n, \qquad (\Pi. 6.1)
$$

где  $c_n$  и  $\theta_n$ - теплоемкость и температура *n-го* тела,

 $\theta_i$  - температура одного из соседних тел,

q - количество тел, связанных в тепловом отношении с рассматриваемым телом  $n$ ,

 $\lambda_{in}$  - тепловая проводимость от  $i$  – го тела к  $n - my$ ,

 $P_n$  - потери мощности в данном теле  $n$ ,

 $t$  - текущее время.

Для определения температур отдельных частей устройства записывается и решается система уравнений (П. 6.2) для каждого из связанных в тепловом отношении тел.

В качестве примера на рис. П. 6.1 показано устройство индукционного нагрева металлической полосы (вторичного элемента - ВЭ) с линейным индуктором, охлаждаемым водой или воздухом, защищенным электропроводящим экраном и отделенным от ВЭ слоем теплоизоляции (например, воздуха).

На рис. П. 6.2, а приведена эквивалентная тепловая схема устройства, которая описывается следующей системой уравнений

$$
\frac{d\theta_{_{M1}}}{\partial t} = -(\lambda_{n1} + \lambda_{n2}\theta_{M1} + \lambda_{n1}\theta_{M1} + \lambda_{n8}\theta_{6} + P_{M1},
$$
\n
$$
\frac{d\theta_{_{M1}}}{\partial t} = -(\lambda_{n1} + \lambda_{n3}c + \lambda_{n3}\theta_{M1} + \lambda_{n1}\theta_{M1} + \lambda_{n3}c\theta_{c} + \lambda_{n3}\theta_{9} + P_{M1},
$$
\n
$$
\frac{d\theta_{_{c}}}{\partial t} = -(\lambda_{_{gpc}} + \lambda_{cs} + \lambda_{cs})\theta_{c} + \lambda_{n3}c\theta_{M1} + \lambda_{cs}\theta_{9} + \lambda_{cs}\theta_{6} + P_{c},
$$
\n
$$
\frac{d\theta_{_{c}}}{\partial t} = -(\lambda_{n3} + \lambda_{cs} + \lambda_{23}\theta_{9} + \lambda_{n3}\theta_{M1} + \lambda_{cs}\theta_{c} + \lambda_{29}\theta_{2} + P_{9},
$$
\n
$$
\frac{d\theta_{_{2}}}{\partial t} = -(\lambda_{23} + \lambda_{28}\theta_{2} + \lambda_{29}\theta_{9} + \lambda_{28}\theta_{6} + P_{6},
$$
\n(II. 6.2)

где  $\lambda_{nn}$ -тепловая проводимость между пазовой и лобовой частями обмотки;

 $\lambda_{nsc}$ ,  $\lambda_{n_s}$ ,  $\lambda_{c_2}$ ,  $\lambda_{2s}$  - соответственно проводимости между пазовой частью обмотки и зубцами сердечника, пазовой частью обмотки и экраном, сердечником и экраном, ВЭ и экраном;

 $\lambda_{\eta_{\alpha}}, \lambda_{\gamma_{\alpha}}, \lambda_{\alpha}$  - проводимости теплоотдачи от лобовых частей обмотки и ВЭ к воздуху, а также сердечника к воде (воздуху), охлаждающей ярмо индуктоpa:

 $\theta_{\mu}$ ,  $\theta_{\mu}$ ,  $\theta_c$ ,  $\theta_s$ ,  $\theta_s$ ,  $\theta_s$ ,  $\theta_s$  - температуры лобовых частей, пазовых частей обмотки, сердечника, экрана, ВЭ, воздуха и воды;

 $P_{_{M1}}$ ,  $P_{_{M1}}$ ,  $P_{c}$ ,  $P_{p}$ ,  $P_{p}$  - потери мощности, выделяющиеся в лобовых и пазовых частях обмотки, в сердечнике, экране и ВЭ,

 $c_{mn}, c_{mn}, c_c, c_s, c_2$  - теплоемкости пазовой и лобовой частей обмотки, сердечника, экрана и ВЭ.

Если пренебречь тепловой передачей между пазовой и лобовой частями обмотки индуктора ( $\lambda_{n}$ ) и все потери  $P_n$  в обмотке учесть в виде одного источника тепла, а также ввести температуру воздуха в зазоре, получим модификацию ЭТС, указанную на рис. П. 6.2, б. Соответствующие уравнения записываются в виде

$$
c_{M} \frac{d\theta_{M}}{dt} = -(\lambda_{n3c} + \lambda_{n3})\theta_{M} + \lambda_{n3c}\theta_{c} + \lambda_{n3}\theta_{3} + P_{M},
$$
  
\n
$$
c_{c} \frac{d\theta_{c}}{dt} = -(\lambda_{n3c} + \lambda_{c6} + \lambda_{c3})\theta_{c} + \lambda_{n3c}\theta_{M} + \lambda_{c3}\theta_{3} + \lambda_{ce}\theta_{6}^{T} + P_{c},
$$
  
\n
$$
c_{3} \frac{d\theta_{3}}{dt} = -(\lambda_{n3} + \lambda_{c3} + \lambda_{36})\theta_{3} + \lambda_{n3}\theta_{M} + \lambda_{c3}\theta_{3} + \lambda_{36}\theta_{6} + P_{3},
$$
  
\n
$$
c_{6} \frac{d\theta_{6}}{dt} = -(\lambda_{26} + \lambda_{36})\theta_{6} + \lambda_{26}\theta_{2} + \lambda_{36}\theta_{3},
$$
  
\n
$$
c_{2} \frac{d\theta_{2}}{dt} = -(\lambda_{26} + \lambda_{26})\theta_{2} + \lambda_{26}\theta_{6} + \lambda_{26}\theta_{6} + P_{2},
$$
  
\n(II. 6.3)

где  $\lambda_{36}$ ,  $\lambda_{26}$  - тепловые проводимости между воздушным зазором и экраном, зазором и ВЭ,

 $c_{\delta}, c_{\delta}$  - теплоемкость и температура воздуха в зазоре.

Введение дополнительных слоев или разбиение имеющихся на более тонкие влечет за собой появление дополнительных узлов и проводимостей в схеме рис. П. 6.2,а или П. 6.2,б.

Решение приведенных выше систем уравнений производится на ЭВМ одним из численных методов.

Ниже приведены параметры ЭТС конкретного устройства индукционного нагрева биметаллического ВЭ.

Таблица П. 6.1

| Теплоемкости,            | $\mathcal{C}_{_{M\!R}}$ | $C_{_{Mn}}$                        | $c_{c}$               | $c_{\scriptscriptstyle 3}^-$ | c <sub>2</sub> |
|--------------------------|-------------------------|------------------------------------|-----------------------|------------------------------|----------------|
| Дж/°С                    |                         |                                    |                       |                              |                |
|                          | 6442,8                  | 16917,2                            | 7724,9                | 4681                         | 74000          |
|                          | $\lambda_{_{n n}}$      | $\lambda_{\scriptscriptstyle{J6}}$ | $\lambda_{nsc}$       | $\lambda_{cs}$               | $\lambda_{c}$  |
| Проводимости             |                         |                                    |                       |                              |                |
| $Br/(M \cdot ^{\circ}C)$ | 37                      | 7,9                                | 244                   | 22                           | 1,12           |
|                          |                         |                                    |                       |                              |                |
|                          | $\lambda_{n3}$          | $\lambda_{23}$                     | $\lambda_{2\epsilon}$ |                              |                |
|                          | 1,7                     | 8,6                                | 142                   |                              |                |
|                          |                         |                                    |                       |                              |                |
| Потери,                  | $P_{M1}$                | $P_{\mu n}$                        | $P_{\rm a}$           | $P_c$                        | $P_{2}$        |
| <b>B</b> <sub>T</sub>    |                         |                                    |                       |                              |                |
|                          | 1885,7                  | 3834                               | 3286,3                | 876,3                        | 14336          |

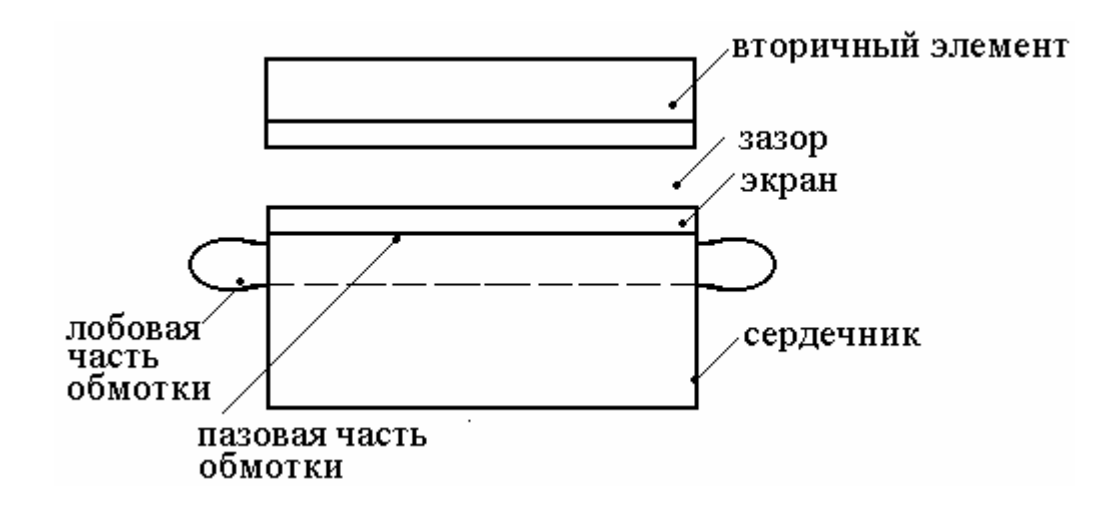

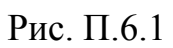

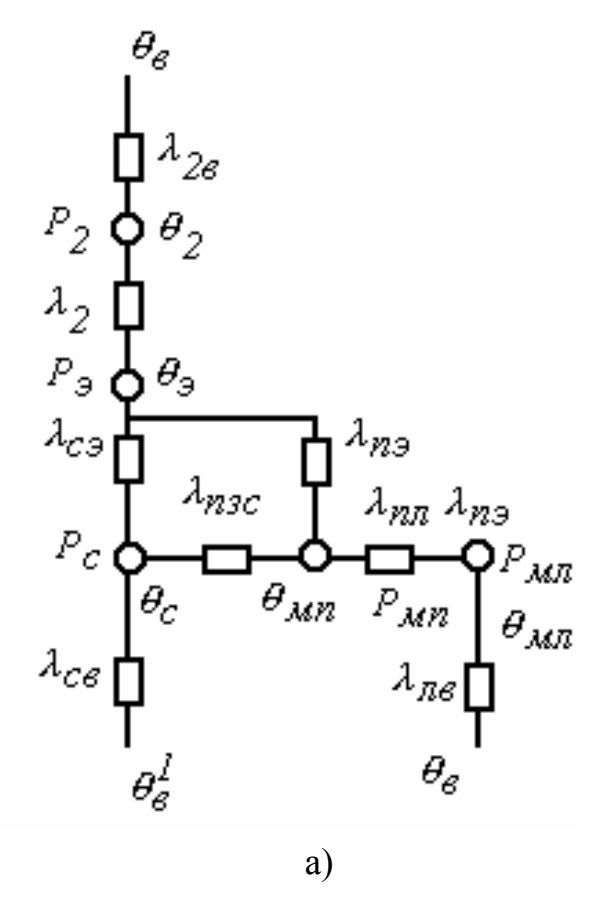

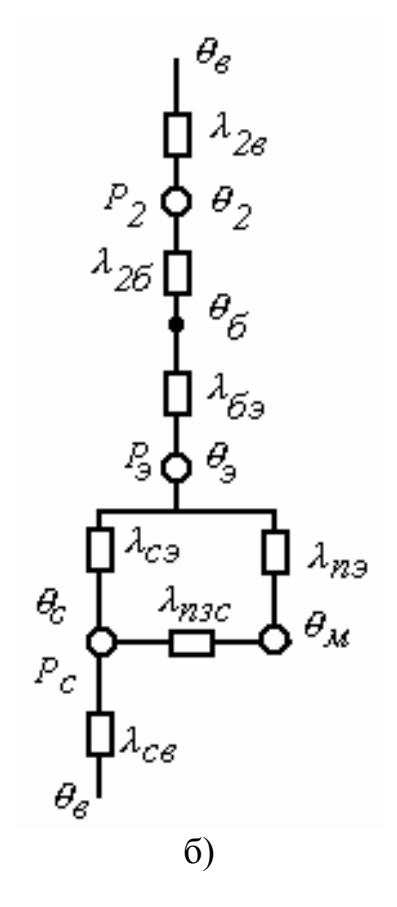

Рис. П. 6.2

### **МОДЕЛИРОВАНИЕ ВОЛЬТ-АМПЕРНОЙ ХАРАКТЕРИСТИКИ ЭЛЕКТРИЧЕСКОЙ ДУГИ ПЕЧНОЙ УСТАНОВКИ**

В [12] предлагается достаточно удобная схема замещения электрической цепи с дугой, приведенная на рис. П. 7.1. Приняты следующие обозначения:  $u_n, u_{mp}, u_{\delta}$  - напряжения печи, трансформатора и дуги;  $R_u, R_c, R_{\delta}$  - сопротивления шихты, слоя металла и дуги;  $i_n$ , $i_u$ , $i_\theta$  - токи печи, через шихту и дугу соответственно.

Электрическая дуга является нелинейным элементом. Различными авторами предлагаются разные способы аппроксимации ее вольт-амперной характеристики (ВАХ).

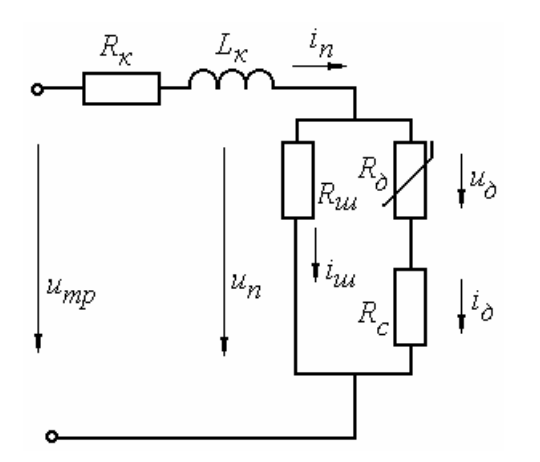

Рис. П.7.1

Например, в [26] приводится формула Г.Айртон

$$
u_{\partial} = \alpha + \beta \int_{\partial} + \frac{\gamma + \delta \dot{I}_{\partial}}{\dot{I}_{\partial}}, \qquad (\Pi. 7.1)
$$

где  $\alpha, \beta, \gamma, \delta$  зависят от материалов электродов и состава газа, в котором горит дуга, *l* - длина дуги. *<sup>д</sup>*

Если коэффициенты  $\gamma$  и  $\delta$  малы, то ВАХ дуги принимает вид рис. П. 7.2, а  $u_{\alpha} = (\alpha + \beta l_{\alpha})$ signi<sub>a</sub>. Если при этом  $R_{\mu} = \infty$ ,  $R_{c} = 0$ , то она совпадает с ВАХ печной установки.

В случае  $R_u = ∞$ ,  $R_c = 0$  ВАХ печи имеет вид рис. П.7.2,6, при  $R_c = 0, R_u = \infty$  с учетом малости сопротивления столба дуги – вид рис. П. 7.2,в, а при  $R_u = \infty$ ,  $R_c = 0$  (общий случай) – вид рис. П 7.2, г.

В [15] предлагается простая аналитическая аппроксимация ВАХ дуги в виде (рис. П. 7.2,а, пунктир)

$$
i_{\partial} = ku_{\partial}^{3} \tag{II. 7.2}
$$

где  $k = i_{\partial_{0}}/u_{\partial_{0}}^{3}$ ,  $u_{\partial_{0}}$ ,  $i_{\partial_{0}}$  - базовая точка ВАХ (например,  $\kappa = I$  при *1* В, *1* А).

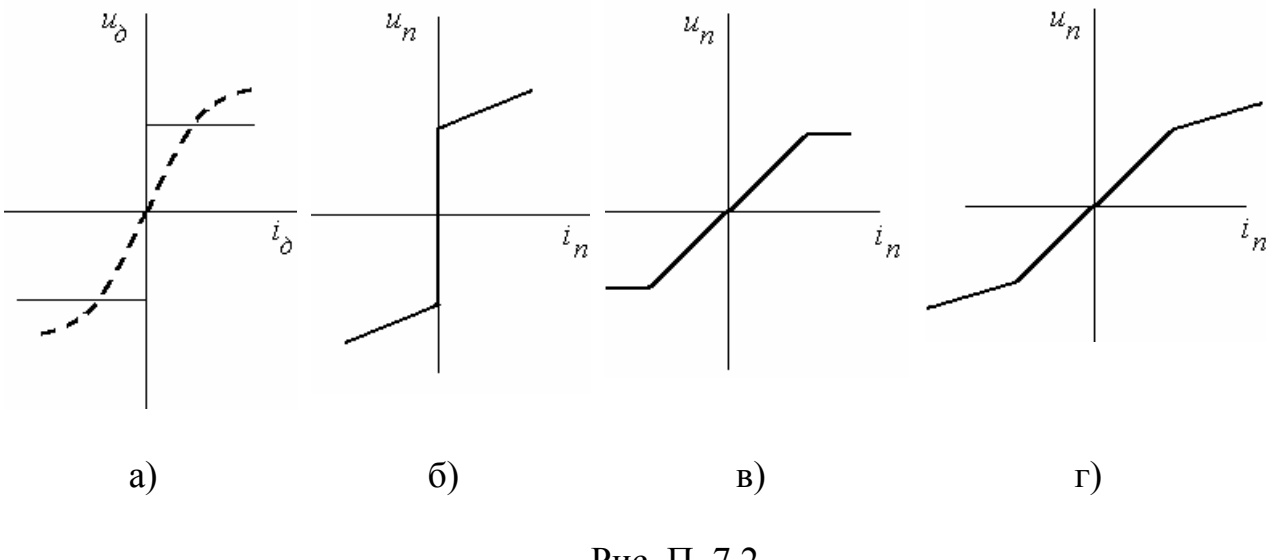

Рис. П. 7.2

В [27] предлагается аналитическая модель дуги с учетом ее динамических и нелинейных свойств (инерционности и нелинейности) в виде уравнения проводимости дуги  $g = i/u$ 

$$
a_n n g^n \frac{dg}{dt} + B_1 g^{n+1} + B_0 g = i^2 + f(B(t))g,
$$
 (II. 7.3)

где  $a, n, B_0, B_1$  – постоянные коэффициенты,  $g$  – проводимость дуги.

В [13] предлагается следующая модификация формулы (П 7.3):

$$
T_o \frac{dg}{dt} + g = \frac{i^2}{P_{nom}},
$$
\n
$$
( \Pi, 7.4)
$$

ГД $e$   $P_{nom} = gu_{\partial}^2$ - потери столба дуги,  $T_o = \frac{g}{P_{nom}} \frac{dH}{dg}$  - постоянная времени дуги,  $H$  - единичная энтальпия столба.

При «подключении» дуги к напряжению и через короткую сеть с параметрами R, L после некоторого упрощения (П. 7.3) уравнения цепи записываются

$$
\frac{dg}{dt} = \frac{i^2}{a_1 g} - \frac{B_0}{a_1} - \frac{B_1}{a_1} g,
$$
\n
$$
\frac{di}{dt} = \frac{u}{L} - \frac{R}{L}i - \frac{i}{Lg}.
$$
\n(II. 7.5)

### НЕКОТОРЫЕ ПОЛЕЗНЫЕ АНАЛОГИИ

Для понимания физического смысла таких свойств среды, как удельная электропроводность  $\gamma$ , коэффициенты теплопроводности  $\lambda$  и теплоотдачи  $\alpha$ , магнитная  $\mu$  и диэлектрическая  $\varepsilon$  проницаемости, полезно рассмотреть следующие аналогии на примере обобщенного про-

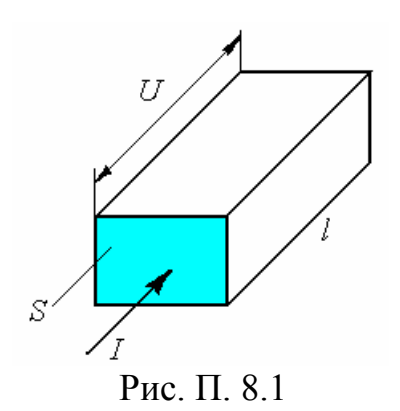

вода (см. рис. П. 8.1).

Запишем закон Ома для электропровода

$$
I = g U, \qquad (\Pi. 8.1)
$$

где  $g = \gamma S/l$  – проводимость,

*S* и *l* - сечение и длина электропровода,

 $\gamma$ - удельная электропроводность электропровода,  $(1/OM·M) = (A/B·M)$ .

Аналогичные выражения записываются для теплопровода, магнито-

провода, «зарядопровода» (конденсатора)

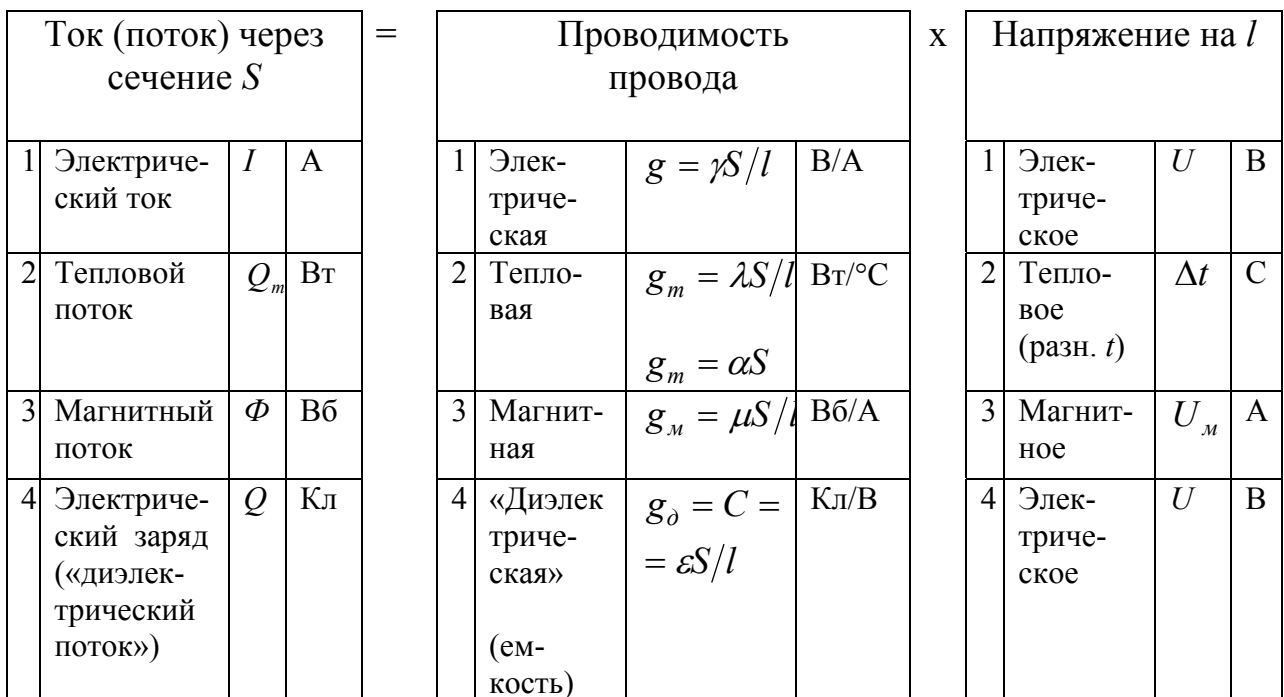

 $(\Pi. 8.2)$ 

При делении обеих частей этого выражения на S и учете того факта, что напряжение, деленное на длину провода, дает его градиент, получим дифференциальную форму закона Ома для обобщенного провода

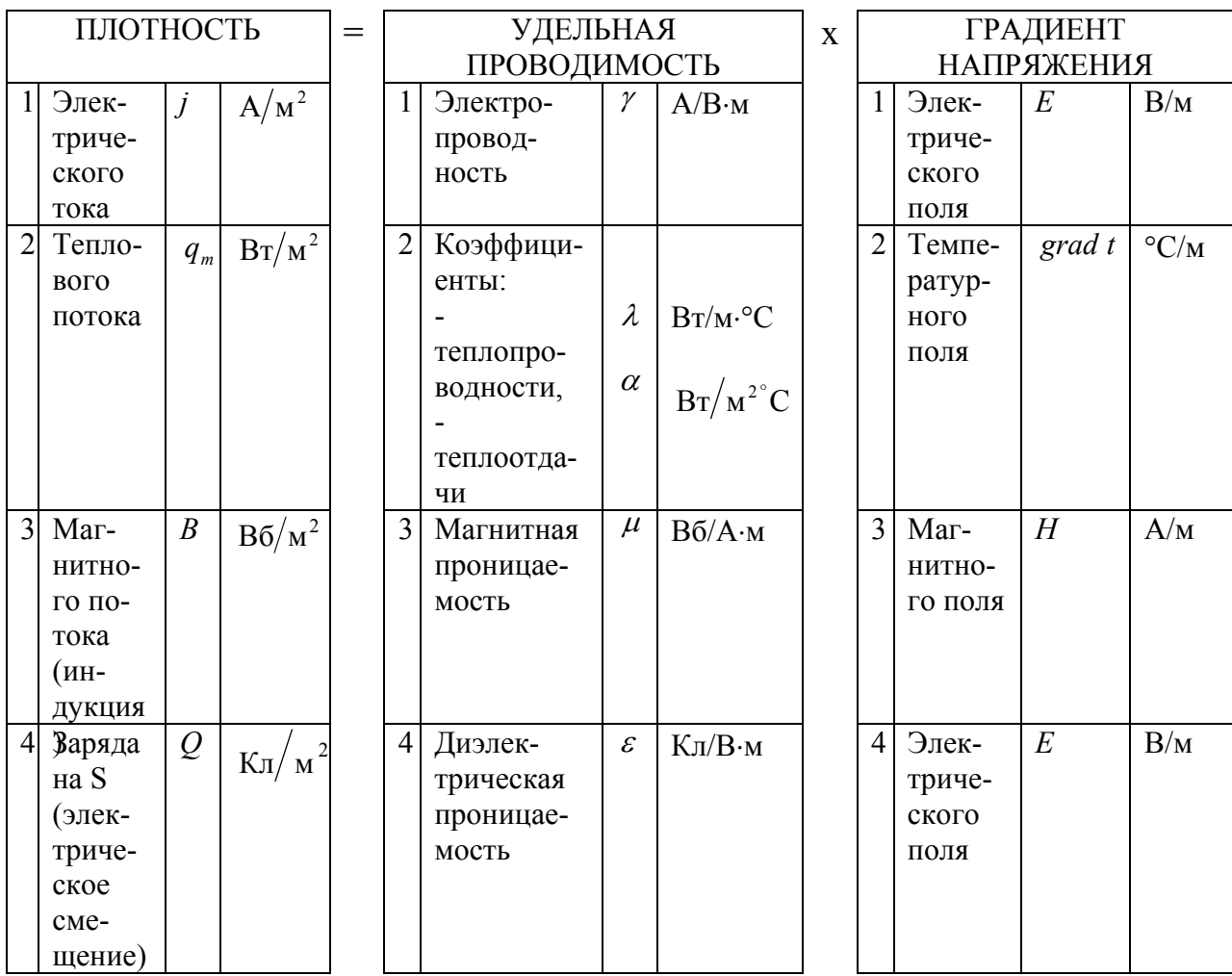

 $(\Pi. 8.3)$ 

Из (П. 8.3) легко видеть, что при градиенте (напряженности), равном единице, плотность равна удельной проводимости, т.е. это характеристика свойств материала провода проводить ток (поток)

$$
j = \gamma l, q_m = \lambda l \quad \text{if} \quad q_m = \alpha l, B = \mu l, D = \varepsilon l.
$$
 (II. 8.4)

1. Электрическая емкость «зарядопровода» (его передняя и задняя поверхности являются обкладками конденсатора)  $C$  [ $\Phi$  = A·c/B] характеризует способность конденсатора накапливать электрический заряд О

$$
Cdu = idt = dQ. \tag{II. 8.5}
$$

Здесь  $C = \varepsilon S/l$  и после подстановки ее в (П. 8.5) получаем разновидность (П. 8.5) в дифференциальной форме

$$
\varepsilon dE = jdt, \qquad (\Pi. 8.5 \text{ a})
$$

т.е. имеем соответствие вида

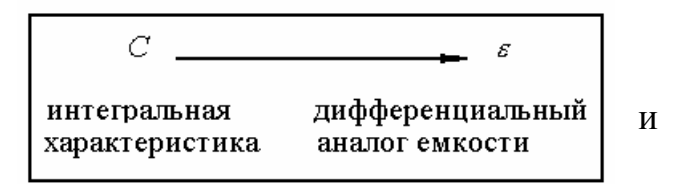

 $C = iI$  (емкость равна току при  $du/dt = I$ ),

 $\varepsilon = iI$  (диэлектрическая проницаемость, т.е. удельная емкость, равна плотности тока при  $dE/dt = 1$ ).

2. Теплоемкость теплопровода  $C_{\infty}$  [BT·c/<sup>0</sup>C] характеризует способность его накапливать тепловую энергию  $W_m$ 

$$
C_m dt = Q_m dt = dW_m \tag{II. 8.6}
$$

Здесь  $Q_m$  – тепловая мощность в проводе, а  $C_m dt = C_{m\nu} dS l$  ( $d$  – плотность материала провода).

После подстановки  $C_m$  в (П. 8.6) получаем разновидность (П. 8.6) в дифференциальной форме

$$
C_{m y\delta} dt = q_m^l dt, \qquad (\Pi. 8.6 \text{ a})
$$

где  $q_w^j$  – удельная тепловая мощность (на единицу массы).

Имеем таким образом соответствие вида

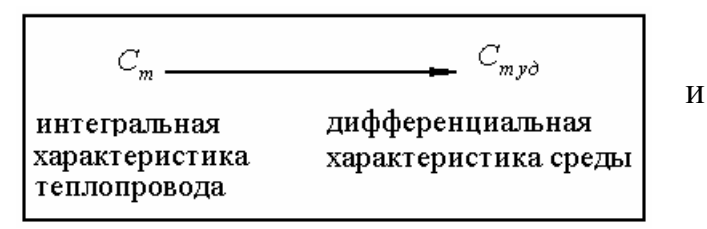

 $C_m = Q_m$  (теплоемкость равна тепловой мощности при  $dT/dt = 1$ ),<br>  $C_{m\ y\partial} = q^l_m$  (удельная теплоемкость равна удельной тепловой мощности при  $dT/dt = I$ ).

### ОГЛАВЛЕНИЕ

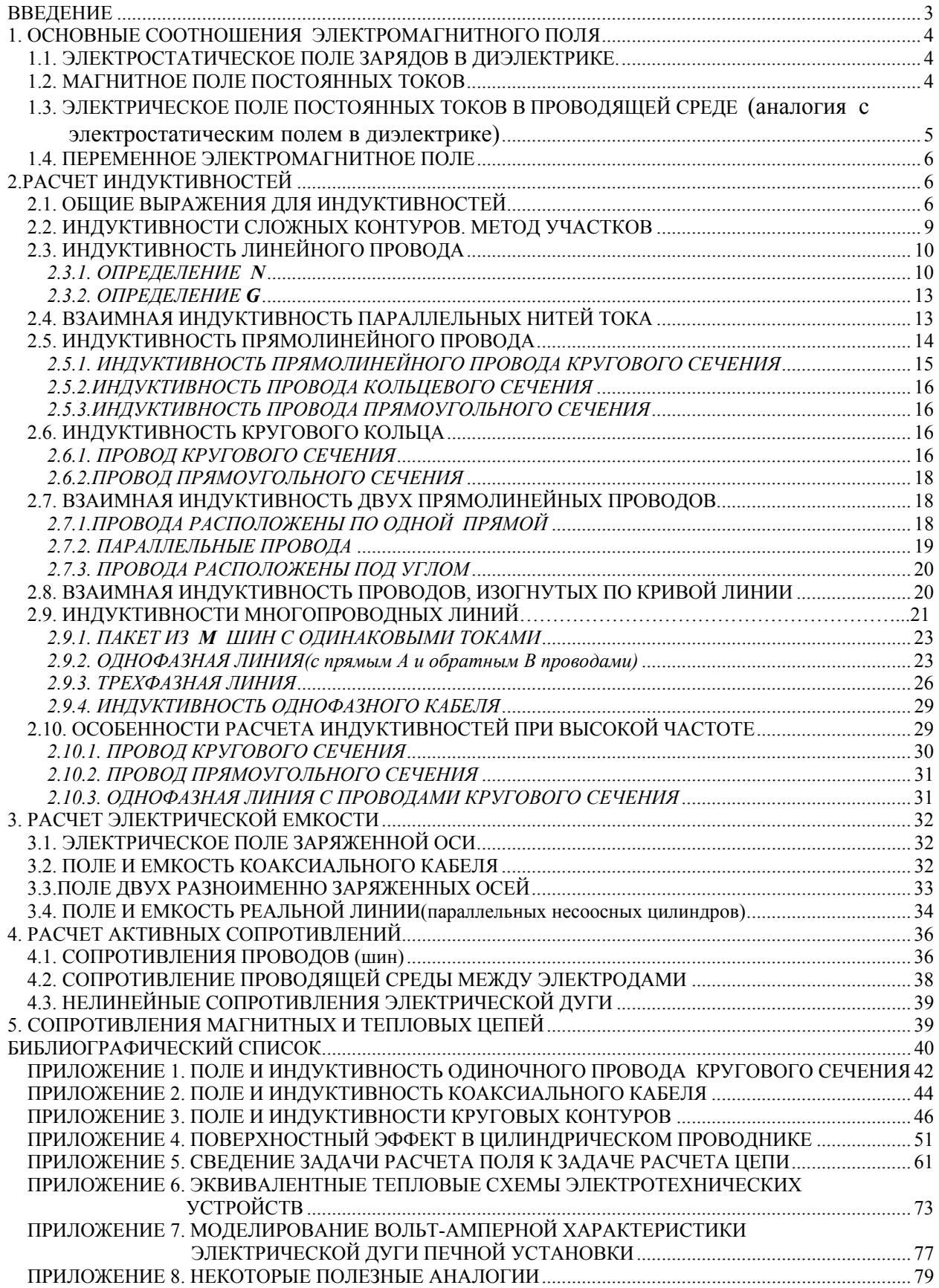

**Федор Никитич Сарапулов**

# **РАСЧЕТ ПАРАМЕТРОВ ЦЕПЕЙ ЭЛЕКТРОТЕХНОЛОГИЧЕСКИХ УСТАНОВОК**

**Редакторы издательства Н.П.Кубыщенко И.В.Коршунова**

**Компьютерная верстка Л.С.Гробова**

## **ЛР № 020315 от 23.12.1996 г.**

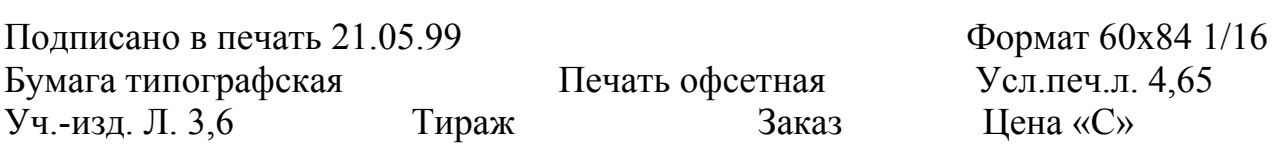

Издательство УГТУ 620002, Екатеринбург, Мира, 19